## **Навчальна програма**  *поглибленого вивчення інформатики* **для учнів 8-9 класів загальноосвітніх навчальних закладів**

*Напрям технологічний Профіль інформаційно-технологічний*

## *Пояснювальна записка*

Поява навчальних закладiв нового типу та перехід загальноосвітніх навчальних закладів на новий зміст та структуру навчання вимагає поглиблення змісту основного курсу інформатики та посилення його прикладної спрямованості. Інформатика на сьогоднішній день є одним із засобів формування не тільки освітнього, а й розвиваючого та інтелектуального потенціалу особистості. У процесі поглибленого вивчення інформатики основні завдання курсу суттєво розширюються та доповнюються, що обумовлено необхідністю виявлення та розвитку в учнів логічних здібностей, підготовки їх до участі в олімпіадних змаганнях та наукових дискусіях, формування в них стійкого інтересу до інформатики і пов'язаної з нею професійної діяльності, підготовки до навчання у вищих навчальних закладах.

Дана програма розроблена на основі Закону України «Про загальну середню освіту», з урахуванням запровадження 11-річного терміну здобуття повної загальної середньої освіти та відповідно до наказу Міністерства освіти і науки України від 27.08.2010р. №834 "Про затвердження Типових навчальних планів загальноосвітніх навчальних закладів ІІІ ступеню" [1].

## *Програма ставить за мету*:

- ― розвиток логічного, аналітичного мислення та основних видів розумової діяльності: уміння використовувати індукцію, дедукцію, аналіз, синтез, робити висновки, узагальнення;
- ― формування теоретичної бази знань учнів щодо процесів перетворення, передавання та використання інформації, розкриття значення інформаційних процесів у формуванні сучасної системно-інформаційної картини світу, розкриття ролі інформаційних технологій в розвитку сучасного суспільства;
- ― розвиток уміння розв'язувати змістовні задачі різного рівня складності, олімпіадні задачі, користуючись відомими теоретичними положеннями, математичним апаратом, літературою та комп'ютерною технікою;

- ― підготовку учнів до участі в олімпіадах, конкурсах, турнірах, науковопрактичних конференціях, конкурсах-захистах науково-дослідницьких робіт різного рівня та інших інтелектуальних змаганнях;
- ― доведення вивчення iнформатики до творчого рiвня;
- ― бачення учнями можливостей використання набутих знань у їх майбутнiй професiї;
- ― інтеграцію інформатики з іншими предметами, що викладаються в навчальних закладах.

*До теоретичної бази знань* відносяться:

- ― фундаментальні поняття сучасної інформатики, сутність поняття інформації та інформаційних процесів, принципів будови та функціонування комп'ютера, ролі нових інформаційних технологій у сучасному виробництві, науці, повсякденній практиці, перспектив розвитку комп'ютерної техніки;
- ― принципи функціонування та використання глобальної мережі Інтернет, пошук потрібної інформації;
- ― основи алгоритмізації та програмування;
- ― постановка задач і побудова відповідних інформаційних (зокрема, математичних) моделей, загальні принципи розв'язування задач за допомогою комп'ютера з використанням програмного забезпечення загального та навчального призначення;
- ― методи розв'язання задач підвищеної складності та олімпіадних задач.

До *практичних навичок* відносяться:

― навички роботи з апаратним та програмним забезпеченням комп'ютера (пристроями введення-виведення інформації, прикладним програмним забезпеченням загального й навчального призначення: операційною системою, антивірусними програмами та програмами-архіваторами, редакторами текстів, графічними редакторами, електронними таблицями, системами управління базами даних, інформаційно-пошуковими системами, педагогічними програмними засобами, програмамиброузерами для перегляду гіпертекстових сторінок, програмами для роботи з електронною поштою і телеконференціями);

- ― навички пошуку інформації в глобальній мережі Інтернет, створення гіпертекстових сторінок тощо;
- ― навички аналізу відомих методів побудови алгоритму та визначення найоптимальніших з них для розв'язування конкретної задачі;
- ― навички тестування складених алгоритмів;
- ― навички роботи з інтегрованим середовищем програмування;
- ― навички техніки програмування.

Мета курсу досягається через практичне оволодіння учнями навичками роботи з основними складовими сучасного програмного забезпечення комп'ютерів, ознайомлення з функціональним призначенням основних пристроїв комп'ютера, з основами технології розв'язування задач за допомогою комп'ютера, починаючи від їх постановки й побудови відповідних інформаційних моделей і завершуючи інтерпретацією результатів, отриманих за допомогою комп'ютера.

Характерною особливістю *структури даної навчальної програми* є те, що вона складається з *двох паралельних змістовних ліній*: сучасних інформаційно-комунікаційних технологій (ІКТ) та основ алгоритмізації та програмування (ОАП). Обидві ці лінії тематично *взаємопов'язані і послідовно узгоджені*. Наприклад, знайомство учнів із середовищем програмування у курсі "Основи алгоритмізації та програмування" (8 клас, І семестр) починається лише після їх знайомства з клавіатурою і набуттям ними навичок роботи у додатку операційної системи Windows "Блокнот". Це дозволяє підготувати учнів до сприйняття нового матеріалу взаємопов'заних частин обох паралельних змістовних ліній. Слід також зазначити, що обидві змістовні лінії паритетно збалансовані за часом їх викладання, тобто на викладання курсів ІКТ та ОАП відводиться однакова сумарна кількість годин.

Ще однією з головних ідей, покладених у розробку програми, є *стимулювання самостійної роботи* учнів шляхом виконання власних

проектів протягом вивчення всіх розділів і тем курсу. Це в першу чергу спонукає до *розвитку їх творчого креативного мислення* під час опанування курсу поглибленого вивчення інформатики.

На передній план даної програми з методичної точки зору виноситься *мотиваційна діяльність кожного учня*. А саме у курсі ІКТ — це створення власної бібліотеки навчальних завдань, проектна діяльність, моделювання, у курсі ОАП це вироблення стилю та культури програмування, створення власної бібліотеки навчальних програм, проектна діяльність, виховання алгоритмічної культури.

Інформатика особлива тим, що вона одночасно є і самостійною наукою і прикладною. Саме тому у програмі відображений *наскрізний зв'язок* тем курсу з іншими предметами шкільного компоненту через виконання практичних, лабораторних робіт, розробки власних проектів.

Програма курсу розрахована на вивчення інформатики за варіантом постійного використання комп'ютерів. Вивчення повного курсу сплановано на 4 роки (8-11 кл.) з розрахунку 560 годин (3 години на тиждень у 8-9 класах, 5 годин на тиждень у 10-11 класах).

Програмою поглибленого вивчення інформатики передбачено розширення і поглиблення розділу алгоритмізації та програмування, вивчення якого починається з 8-го класу. Саме це дасть можливість вчасно здійснювати ґрунтовну та якісну підготовку учнів до участі в олімпіадах, конкурсах, турнірах, науково-практичних конференціях, конкурсах-захистах науководослідницьких робіт різного рівня.

Найкращою базовою платформою для вивчення змістовної лінії ОАП, на думку авторів, є мова Паскаль. Це обумовлено тим, що саме ця мова програмування створювалася для опанування базовою алгоритмічною культурою і є найоптимальнішою та найзручнішою для вивчення основ алгоритмізації. Відповідно до даної програми учні у 8-9 класах отримують базові знання з основ алгоритмізації та програмування, користуючись при цьому на вибір вчителя будь-яким із середовищ програмування, серед яких можуть бути як Turbo Pascal, Borland Pascal, Free Pascal тощо, так і можливе

ознайомлення учнів з елементами об'єктно-орієнтованого середовища програмування Delphi в розрізі роботи в консольному режимі.

Однак, при вивченні основ алгоритмізації будь-яку мову програмування слід розглядати лише як інструментарій для реалізації розроблених алгоритмів. Саме тому у самій програмі не конкретизовано, яку мову програмування слід визначити базовою. Цей вибір віддається на розсуд учителя.

У програмі також поглиблено та розширено розділи знайомства з апаратним та програмним забезпеченням. Наприклад, у 9-му класі до розділу "Технології обробки текстової інформації" включено такі офісні програмні засоби як PowerPoint, Publisher. Також, наприкінці 9-го класу у змістовній лінії ІКТ до технологічної тематики включено розділ "Технології обробки мультимедійної інформації", у якому реалізовано знайомство учнів із такими сучасними програмними засобами для роботи з мультимедійними можливостями комп'ютера як Windows Media, Windows Movie Maker.

Головною особливістю даної програми є те, що, як було зазначено вище, вона складається з двох *паралельних* змістовних ліній, які одночасно є *взаємопов'язаними* та узгодженими щодо тематичного змісту взаємозалежних розділів. Наприклад, під час знайомства учнів з середовищем програмування в І семестрі 8 класу (змістовна лінія ОАП) вже завершено знайомство з клавіатурою та правила набору тексту (змістовна лінія ІКТ).

Серед специфічних особливостей програми слід також зазначити і те, що до деяких тем учні повертаються декілька разів протягом всього курсу, але вивчають їх кожного разу з більшим поглибленням. Тобто можна сказати, що дана програма має також і *спіралевидну структуру*. Наприклад, знайомство учнів з Інтернетом відбувається спочатку в 8 класі на рівні елементарних початкових знань, що дає можливість надалі використовувати всі послуги Інтернету для пошуку необхідної інформації, спілкування, розв'язування навчальних завдань тощо. Це стосується і теми роботи з графічною

інформацією: початок знайомства відбувається у 8 класі (Paint) і завершується в старших класах знайомством з графічними пакетами Corel Draw та Adobe PhotoShop.

У програмі по кожній окремій темі передбачено *резерв* навчального часу, який на розсуд вчителя використовується для вивчення окремих тем, розв'язування задач, повторення, узагальнення, систематизації знань учнів.

*Основною формою навчальних занять* у класах з поглибленим вивченням інформатики залишаються уроки різних типів: вивчення нового навчального матеріалу, удосконалення знань та формування умінь при розв'язуванні задач, узагальнення та систематизація знань, контроль та корекція знань. Рекомендується використовувати такі форми організації навчання: уроки-лекції, уроки-семінари, заліки, практичні заняття різного типу, як то індивідуальні, роботу в групах тощо. Під час поглибленого вивчення курсу інформатики передбачаються такі практичні форми занять: уроки розв'язування задач, лабораторні роботи, роботи над проектними задачами. Для більш ефективного використання навчального часу при вивченні інформатики рекомендується застосування спарених уроків. Для більш зручної організації таких уроків у програмі для вивчення всіх тем передбачена парна кількість годин основного навчального часу.

Окремо слід зазначити відмінність між практичними та лабораторними роботами, які передбачені у програмі як одна із форм звітності учнів за набуті знання з окремих тем. Практична робота може виконуватися учнями як індивідуально, так і в групах, відповідно до обраної вчителем методики. Її виконання передбачає реалізацію конкретного однакового для всіх учнів завдання протягом нетривалого часу на уроці і призначене для поточного закріплення нового матеріалу, вироблення практичних навичок. У свою чергу лабораторні роботи рекомендуються до виконання учнями самостійно за індивідуальними завданнями. Вони передбачають ведення дослідження у зошиті з окремої теми по кожній лабораторній роботі із зазначенням постановки задачі, опису розробленого алгоритму, підібраних власних тестів,

результатів тестування, аналітичного дослідження отриманих результатів, порівняння з результатами інших альтернативних методів розв'язання поставленої задачі, остаточних висновків. Результатом виконання лабораторної роботи є її захист у вчителя. Такий захист на вибір вчителя може бути проведений індивідуально з окремими учнями, або у груповому інтерактивному режимі. У програмі лабораторні роботи передбачені лише із тих тем, які дозволяють учням провести відповідну дослідницьку роботу.

У змістовній лінії ІКТ по завершенні кожної теми передбачається розробка учнями власних мініпроектів, якими поповнюються власні бібліотеки навчальних завдань. Подібна бібліотека навчальних програм створюється учнями й під час вивчення основ алгоритмізації та програмування.

Залежно від типу комп'ютерної техніки, складу наявного навчальнометодичного та програмного забезпечення вчитель може самостійно добирати методичні шляхи розв'язання освітніх завдань курсу, змінювати кількість годин, необхідних для засвоєння навчального матеріалу з окремих тем програми. Як зазначалося вище, для вивчення навчального матеріалу змістовної лінії ОАП даної програми у якості базової платформи обрана алгоритмічна мова Паскаль. Проте вчитель може самостійно адаптувати її під іншу обрану мову програмування. Змістовна лінія ІКТ базується на використанні ліцензованого програмного забезпечення, яке на сьогоднішній день обов'язково поставляється разом з комп'ютерною технікою у кожний навчальний заклад. Відповідно до обраної методики вивчення курсу вчитель може добирати відповідні навчальні посібники та дидактичне забезпечення з переліку літератури, рекомендованої Міністерством освіти і науки України, віддаючи перевагу тим чи іншим з них або ж певним чином поєднуючи їх.

*Критерії оцінювання навчальних досягнень* визначаються через виконання учнями практичних та лабораторних робіт, захист власних проектних робіт з різних тем, проведення учителем тематичного оцінювання знань учнів як підсумковий етап з окремих тем або групи послідовних тем.

*Початковий рівень навчальних досягнень* визначається у разі репродуктивної діяльності учня, а саме визначення ним основних понять теми, повторення прикладів, що наводилися вчителем, виконання практичних завдань, що розглядалися на уроці під час ознайомлення з новим матеріалом, виконання лабораторних робіт у повній відповідності з вказівками вчителя та під його керівництвом. При розробці проектів учень бере участь у групах за визначеною вчителем темою.

*Середній рівень навчальних досягнень* передбачає самостійне виконання учнем завдань, подібних до тих, що розглядалися вчителем під час подання нового матеріалу. Учень також орієнтується в теоретичному матеріалі, відповідає на запитання вчителя не лише в тій послідовності, в якій подавався новий матеріал, виконує практичні та лабораторні роботи частково самостійно, використовуючи тести, запропоновані вчителем. Розробку проектів учень виконує під керівництвом та постійним контролем вчителя за визначеною ним темою.

*Достатній рівень навчальних досягнень* демонструють учні, які орієнтуються у навчальному матеріалі нової теми, відповідаючи на запитання вчителя, самостійно виконують практичні та лабораторні роботи, підбираючи для цього власні тести, ґрунтовно аналізують отримані результати. Під час роботи над проектами учні працюють самостійно під керівництвом вчителя.

*Високий рівень навчальних досягнень* учнів визначається у разі вільної орієнтації у новому навчальному матеріалі з можливою участю при його викладенні вчителем під час уроку, розуміння взаємопов'язаності різних тем всієї програми, самостійного творчого виконання практичних та лабораторних робіт, аналітичного підходу до аналізу отриманих результатів, самостійної проектної роботи, участі в інтелектуальних змаганнях з інформатики (олімпіади, конкурси, конференції, турніри, захисти наукових робіт тощо).

*Для роботи за програмою* поглибленого вивчення інформатики у 8-9 класах передбачено 3 години на тиждень, які рекомендується визначити таким чином: по 2 години на тиждень з відповідним поділом класу на дві групи необхідно взяти з інваріантної складової [2, Додаток 1], освітня галузь

"Технології" (трудове навчання, інформатика), та відповідно по 2 години з варіативної складової цього ж навчального плану. Таким чином для 8-го і 9 го класів отримається 2 години з інваріантної складової навчального плану (з поділом) і 2 години з варіативної складової (без поділу для кожної з двох груп класу), що разом становить 3 години на тиждень для кожної окремої групи у класі.

За аналогічним принципом дана програма поглибленого вивчення інформатики може бути використана і для технологічного профілю, що відноситься до цього ж технологічного напряму, а також до різних профілів природничо-математичного напряму [2, Додаток 7,8,9].

До рекомендацій щодо впровадження даної програми поглибленого вивчення інформатики у загальноосвітніх навчальних закладах слід також віднести і можливість залучення декількох вчителів для викладання окремих змістовних ліній курсу або навіть окремих його розділів. Це дасть можливість вчителям більш професійно спеціалізуватись у тій чи іншій інформатичній галузі та залучати до викладання окремих курсів програми відповідних фахівців.

*Зміст навчальної програми поглибленого вивчення інформатики* для учнів 8-9 класів, що складається з двох паралельних змістовних ліній, можна представити у вигляді такої *схеми*:

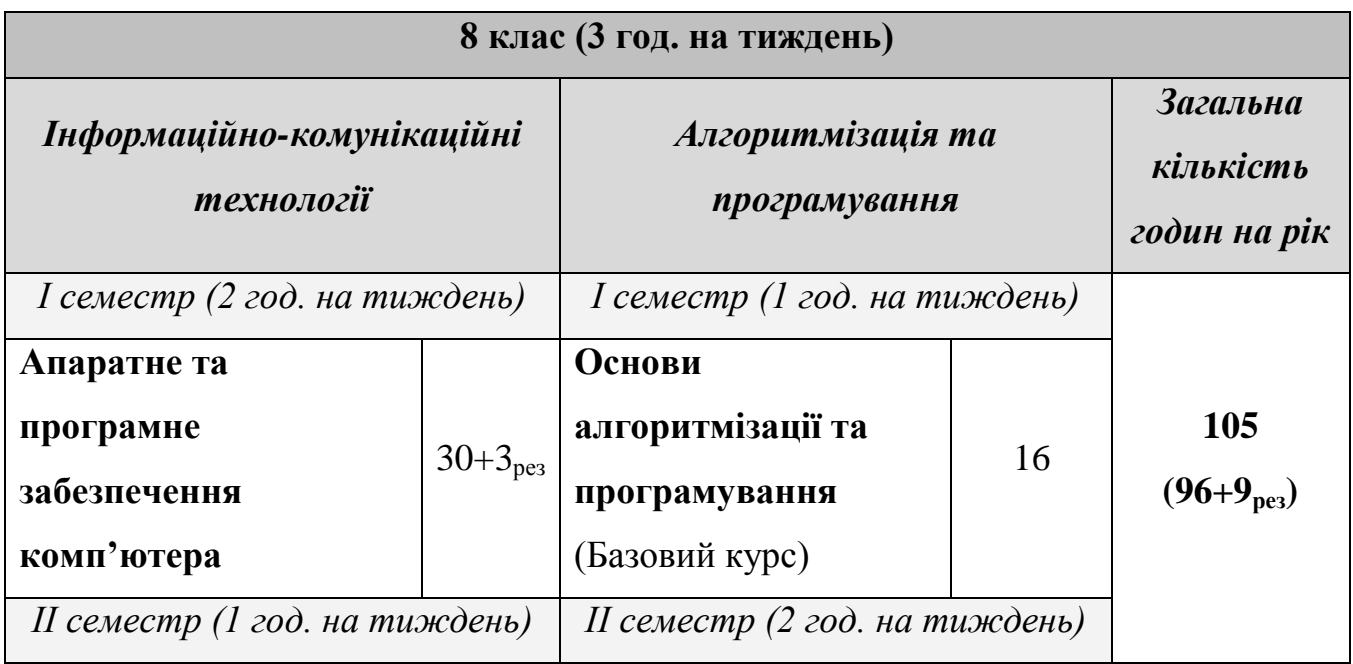

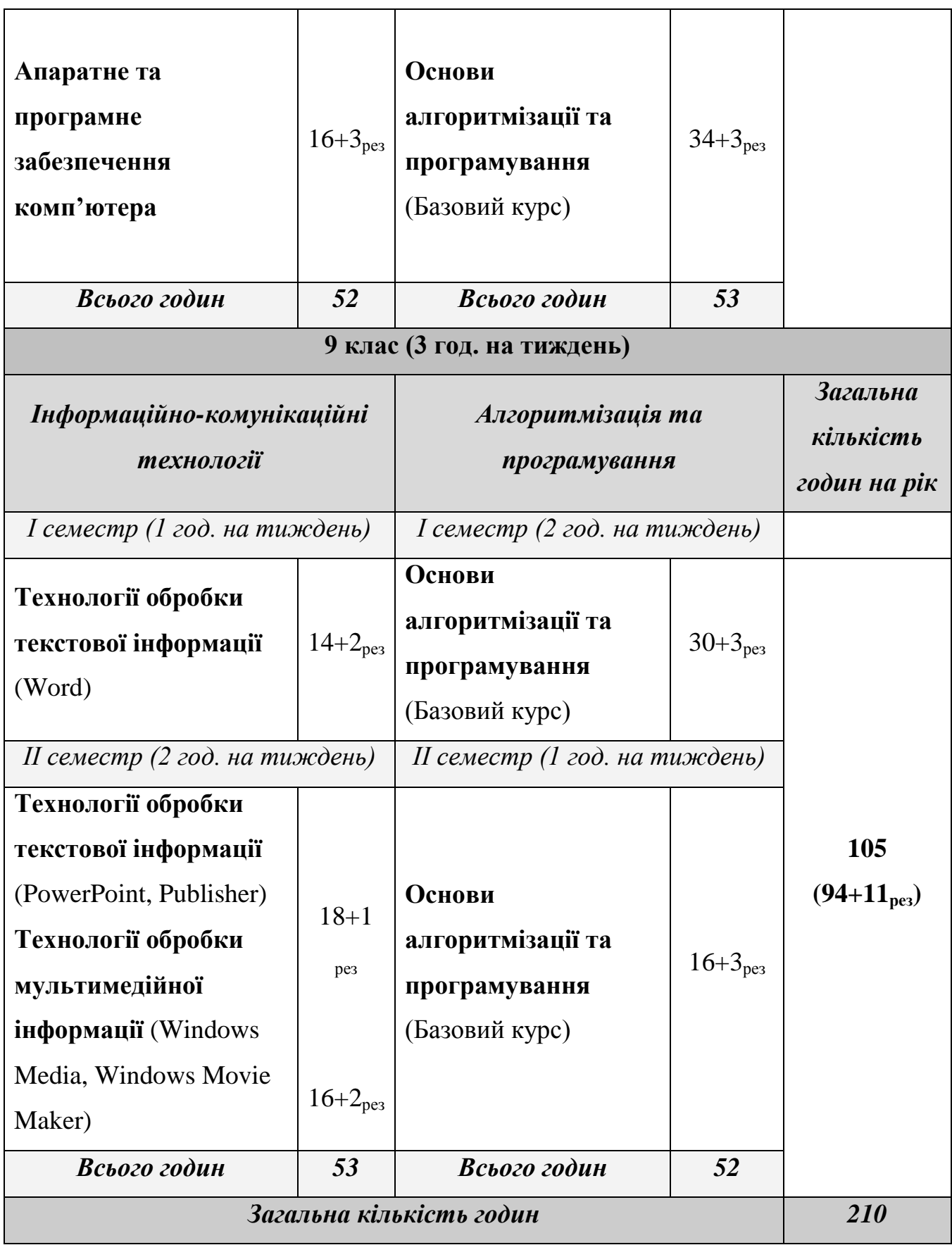

*Для забезпечення профілю поглибленого вивчення інформатики необхідні такі програмні засоби:*

- **1. Клавіатурний тренажер** ― для оволодіння клавіатурою комп'ютера.
- **2. Операційна система** ― для засвоєння правил роботи з системою введення-виведення інформації та її зберігання на зовнішніх носіях.
- **3. Редактор текстів** ― для засвоєння правил введення, зберігання та редагування текстів за допомогою комп'ютера.
- **4. Графічний редактор** ― для засвоєння правил побудови малюнків, схем, креслень, анімацій тощо за допомогою комп'ютера.
- **5. Електронні таблиці** ― для засвоєння правил виконання значних за обсягом розрахунків та ознайомлення з діловою графікою.
- **6. Системи управління базами даних** ― для засвоєння правил структурування, редагування, впорядкування, пошуку та зберігання інформації в базах даних.
- **7. Набір програм для роботи в глобальній мережі Інтернет** ― для перегляду та створення Web-сторінок, роботи з електронною поштою та телеконференціями, файловими архівами, пошуковими системами тощо.
- **8. Діалоговий інтерпретатор (компілятор) однієї з мов програмування** (Turbo Pascal, Free Pascal, С++, Visual Basic, Turbo Delphi, Visual Studio.NET тощо) — для реалізації та налагодження програм на комп'ютері.

## **Програма поглибленого вивчення інформатики**

**(8-9 класи)**

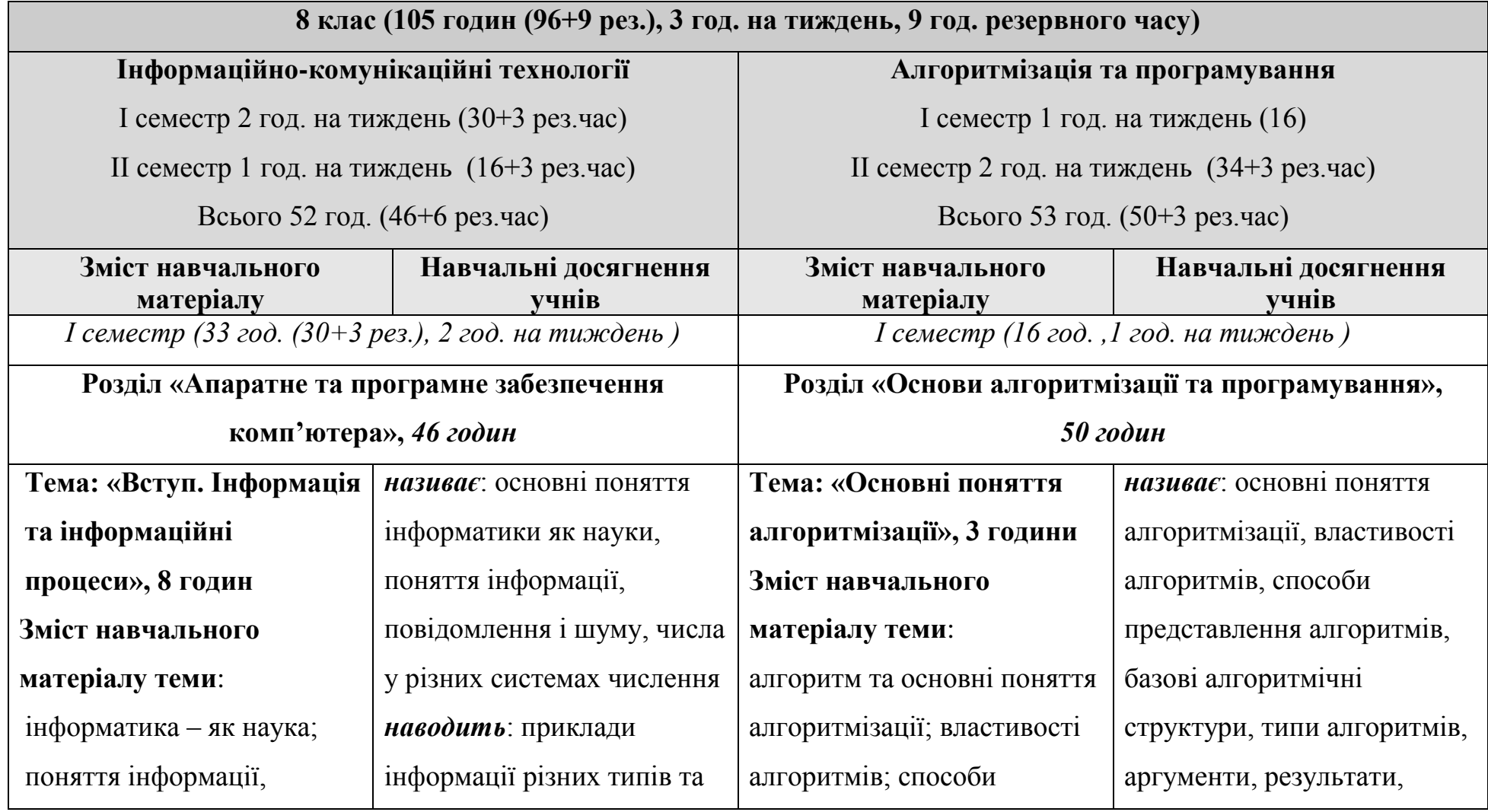

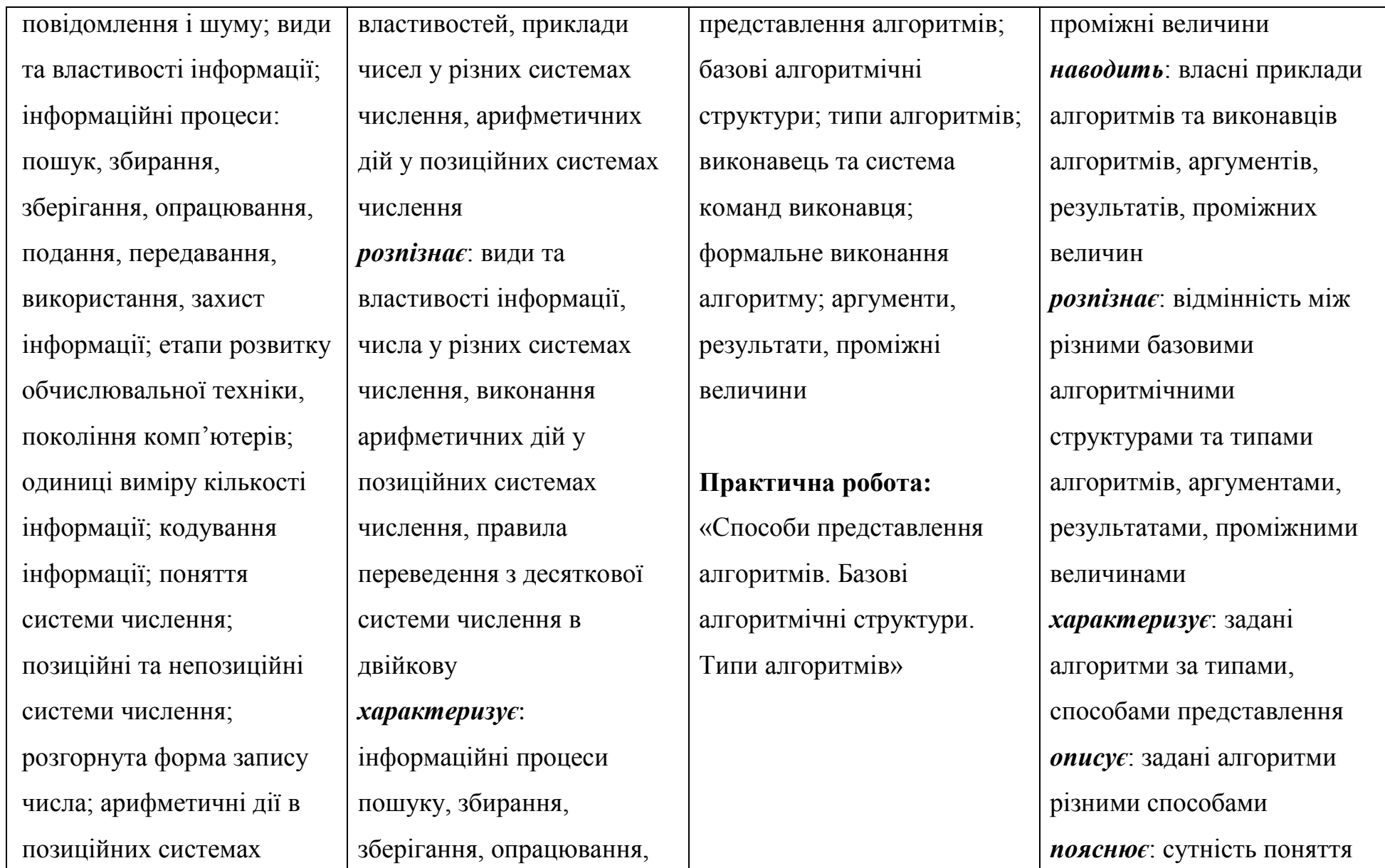

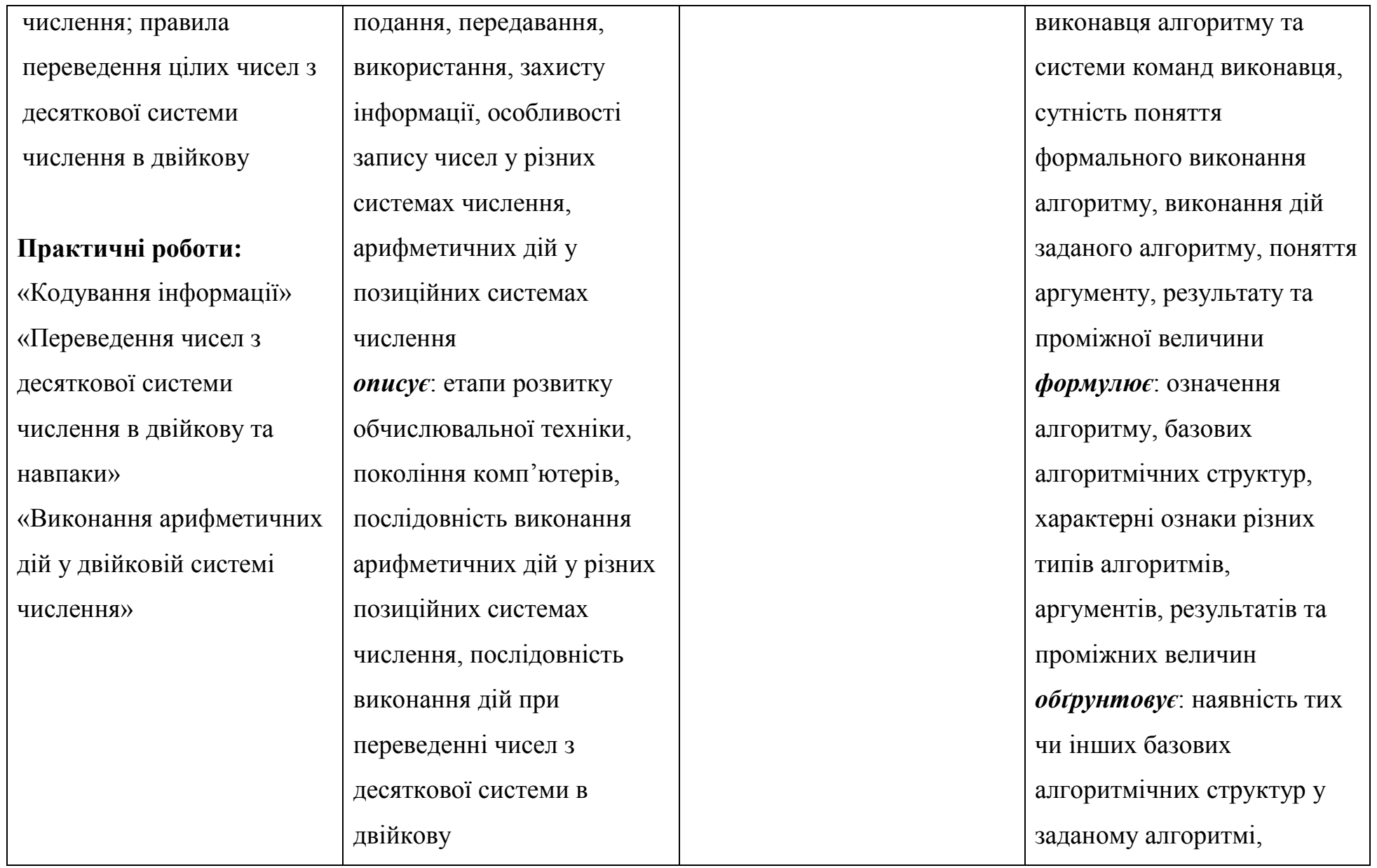

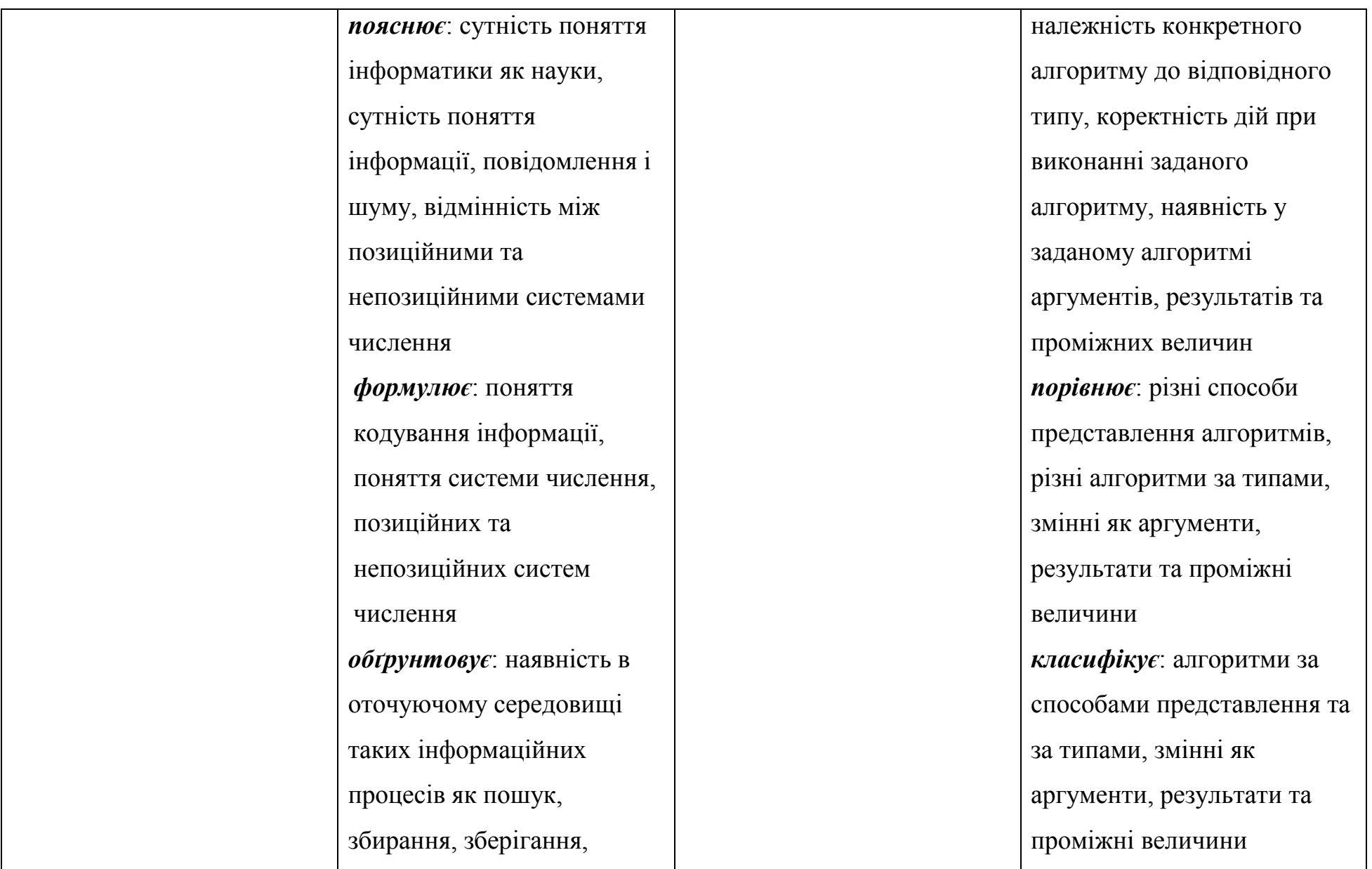

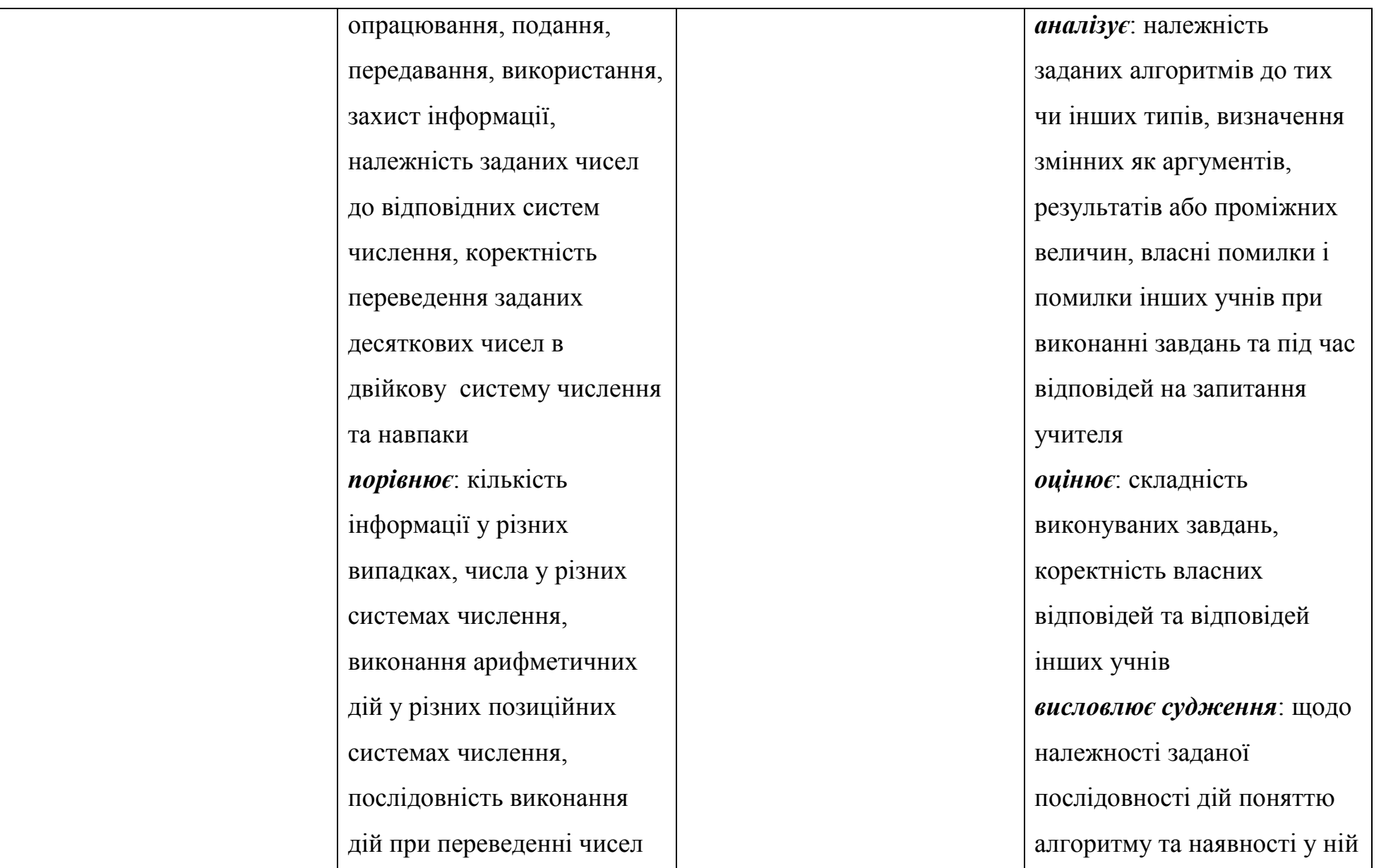

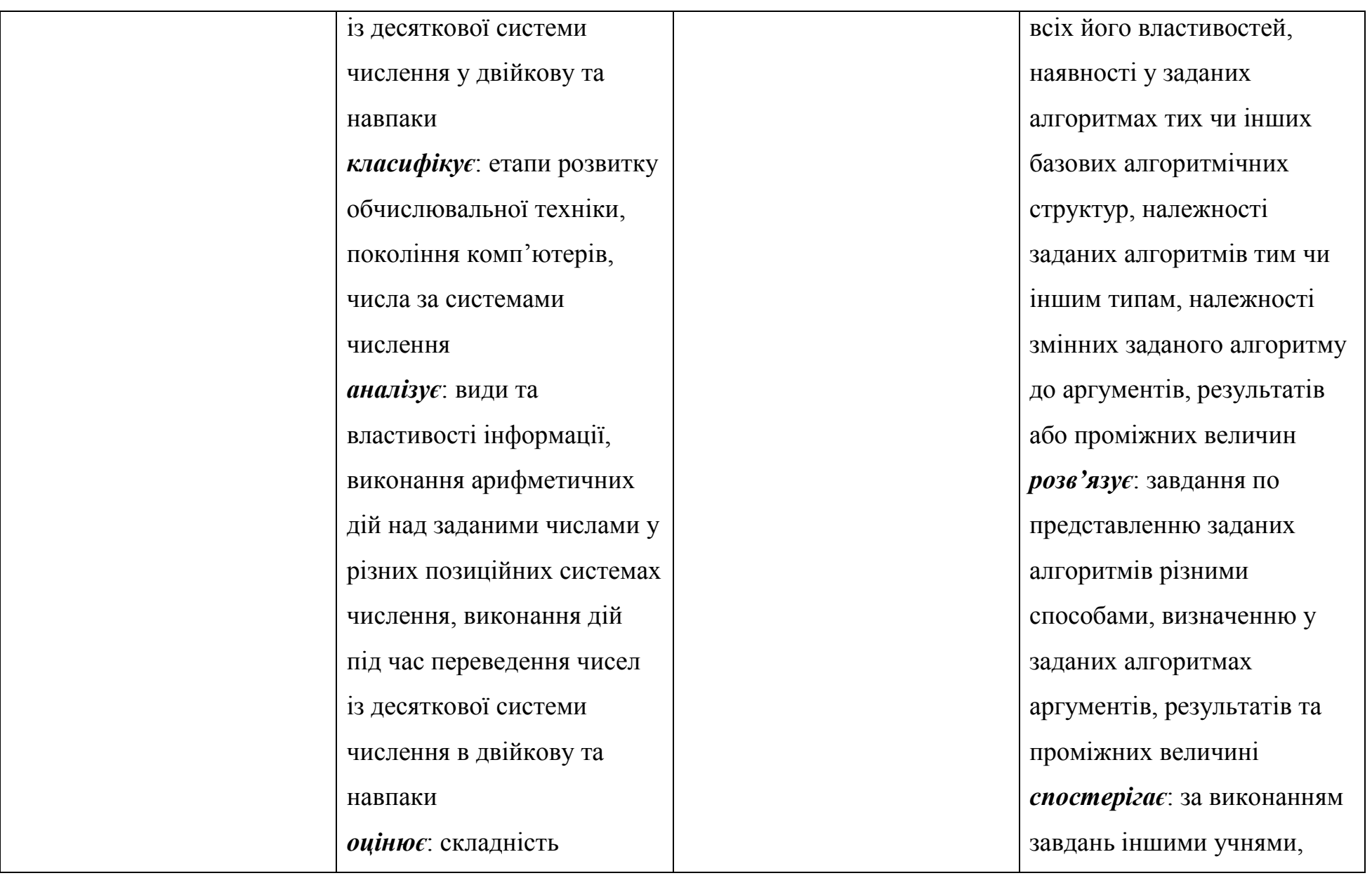

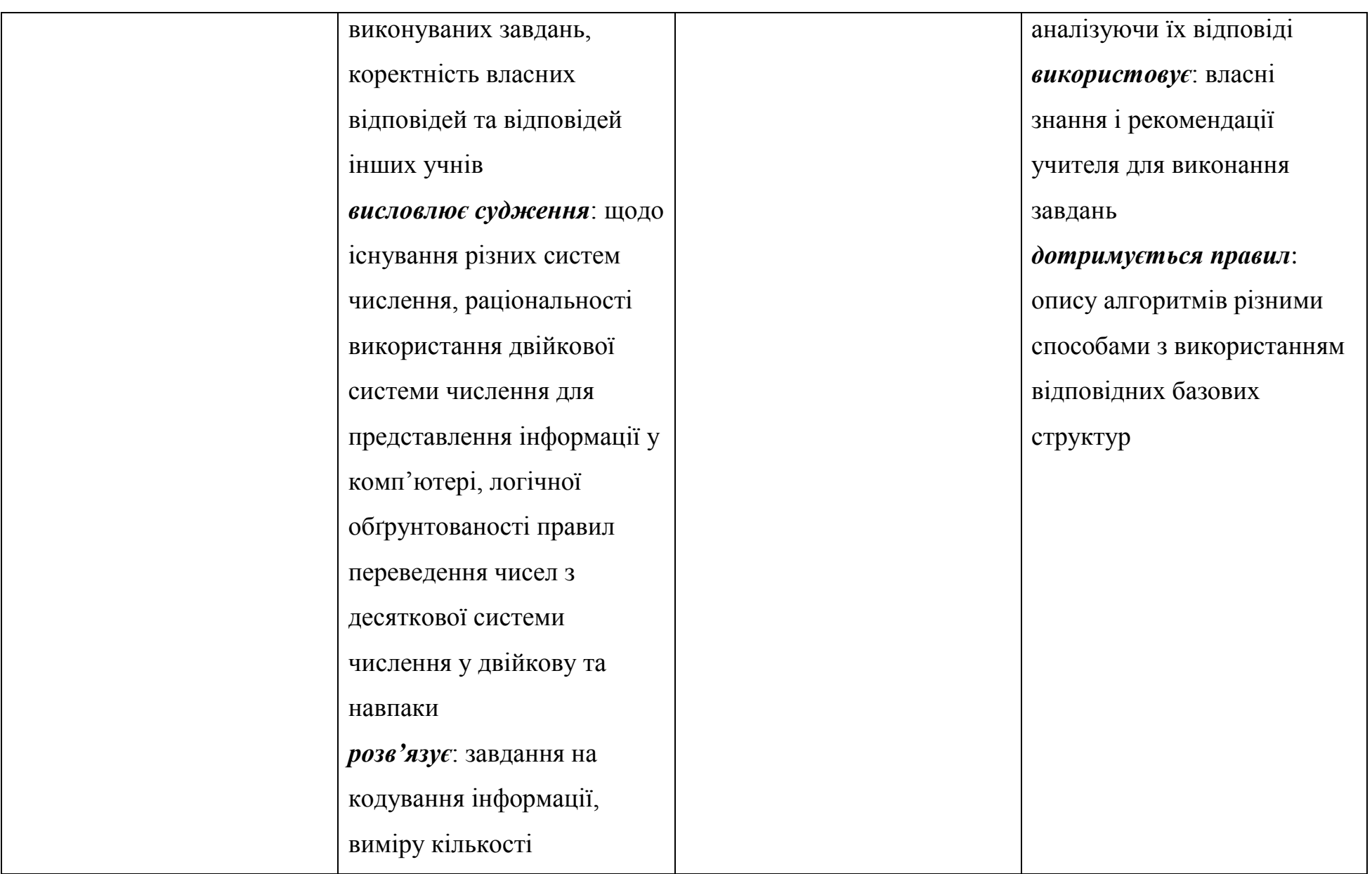

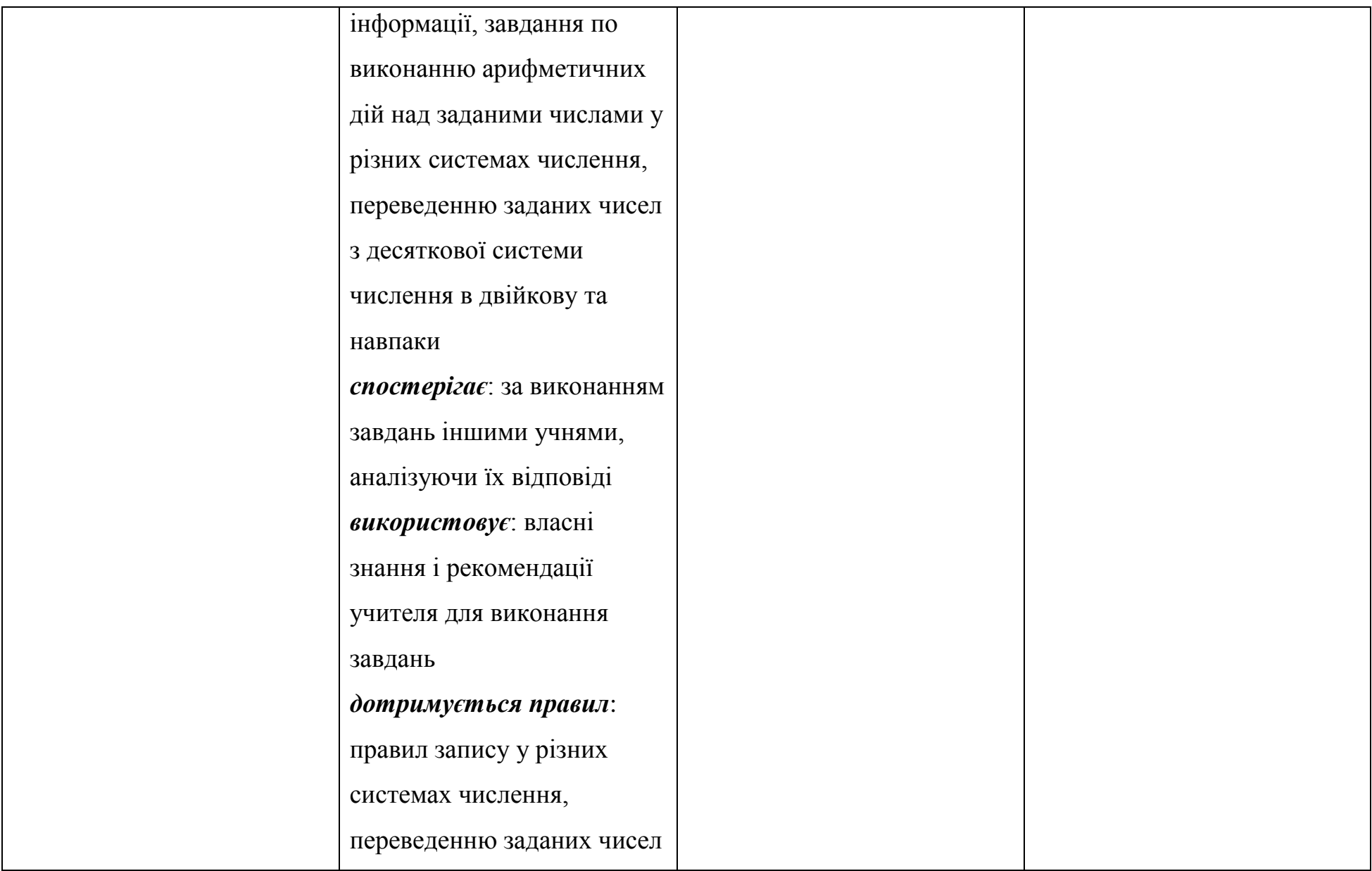

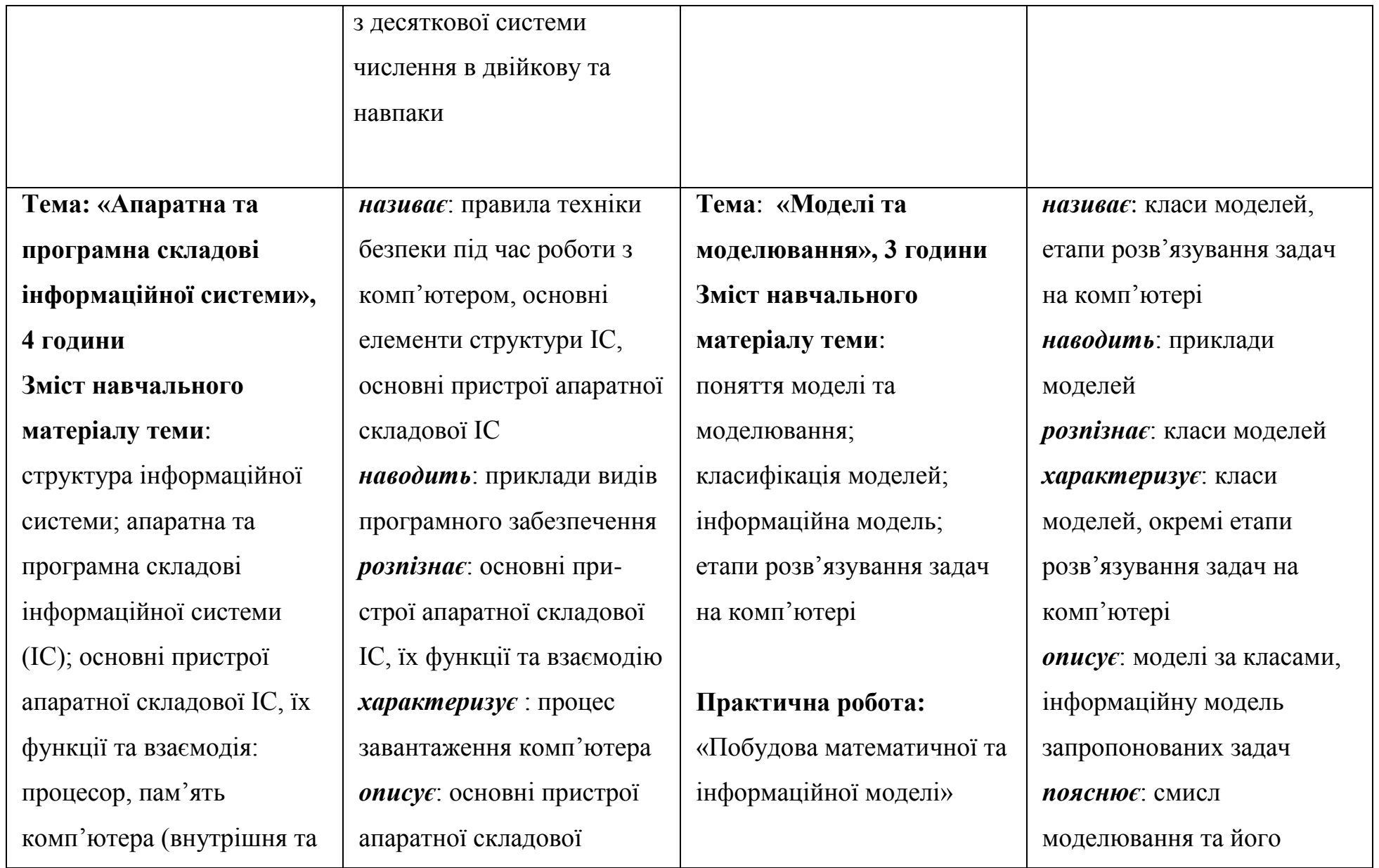

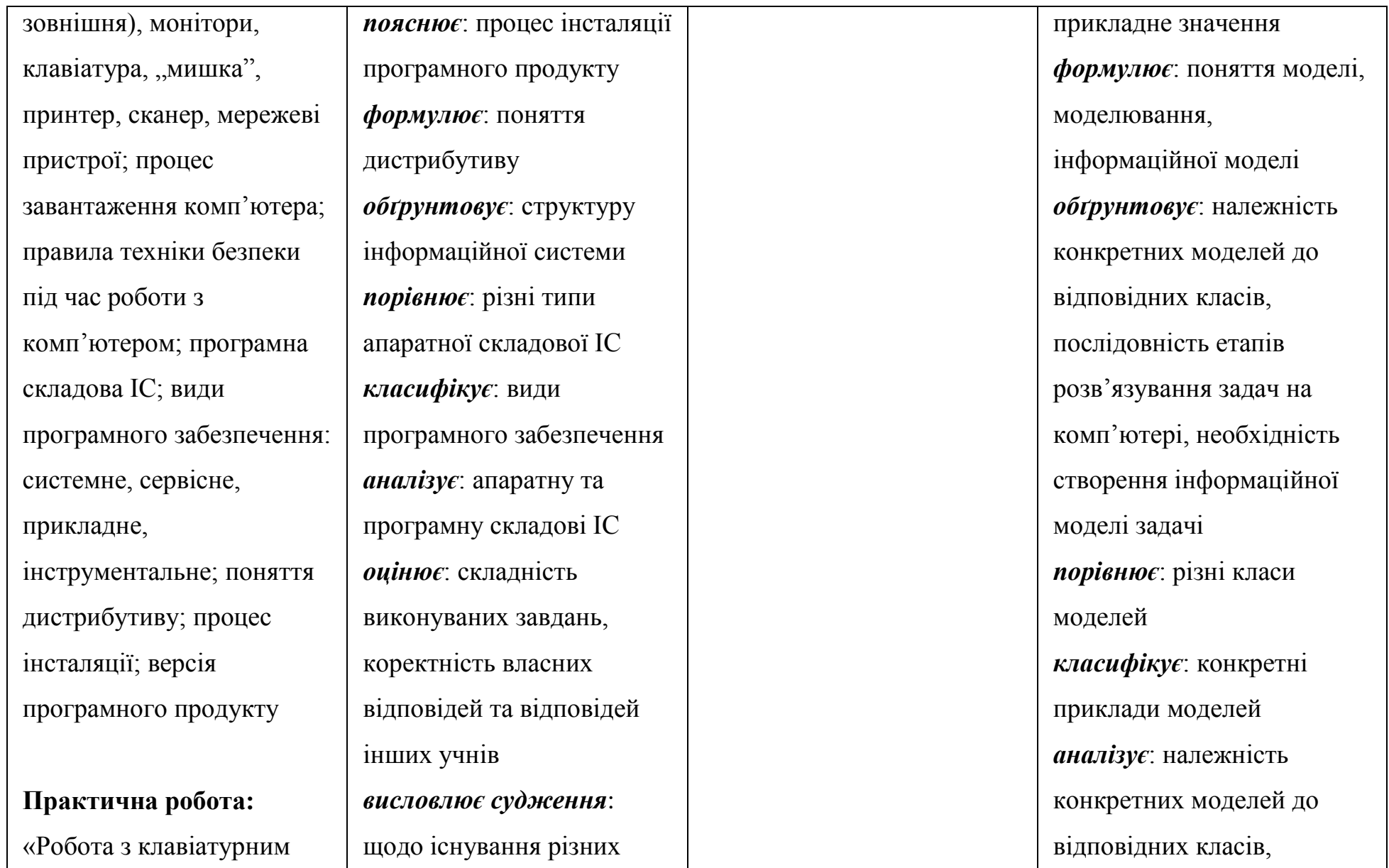

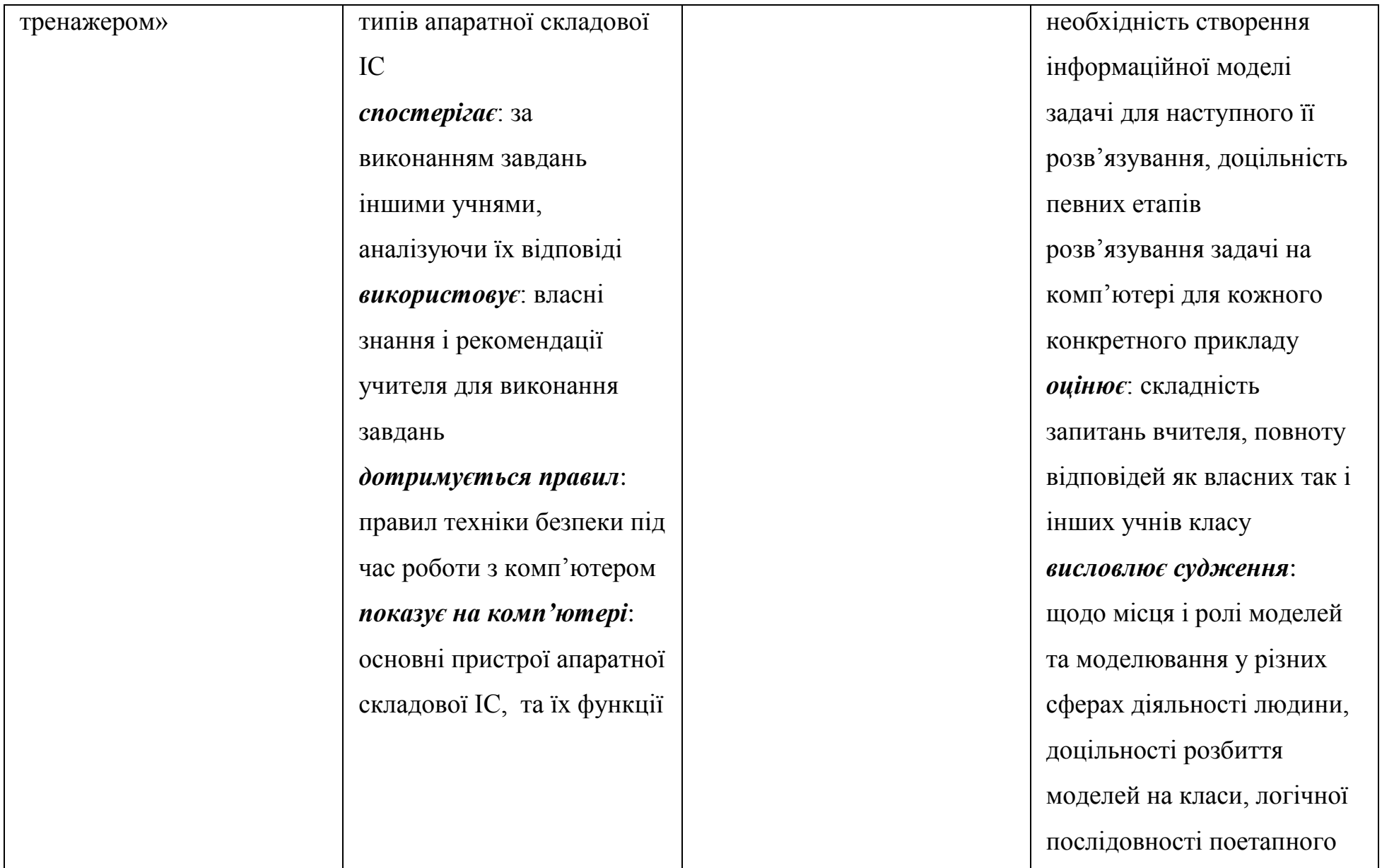

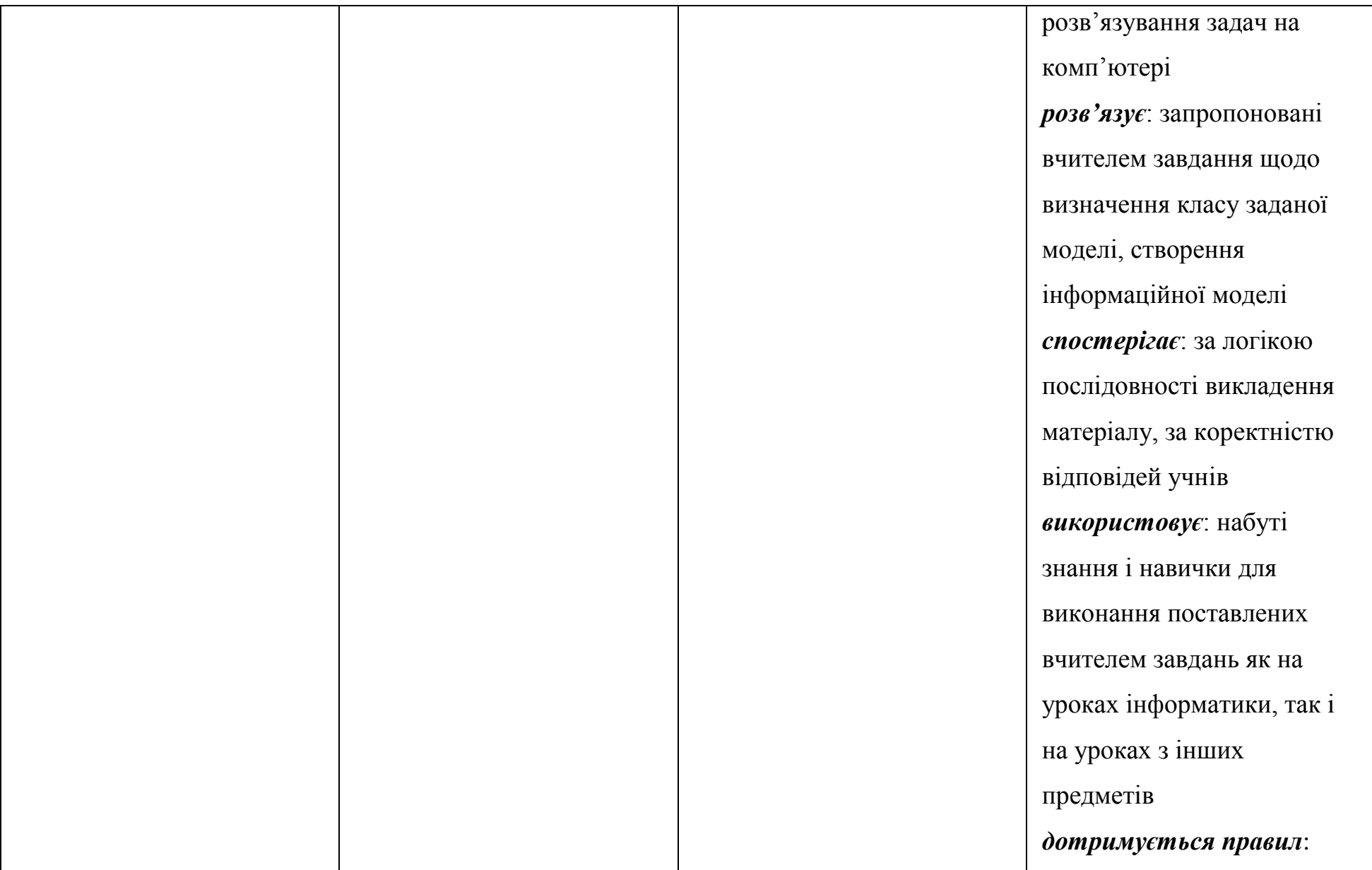

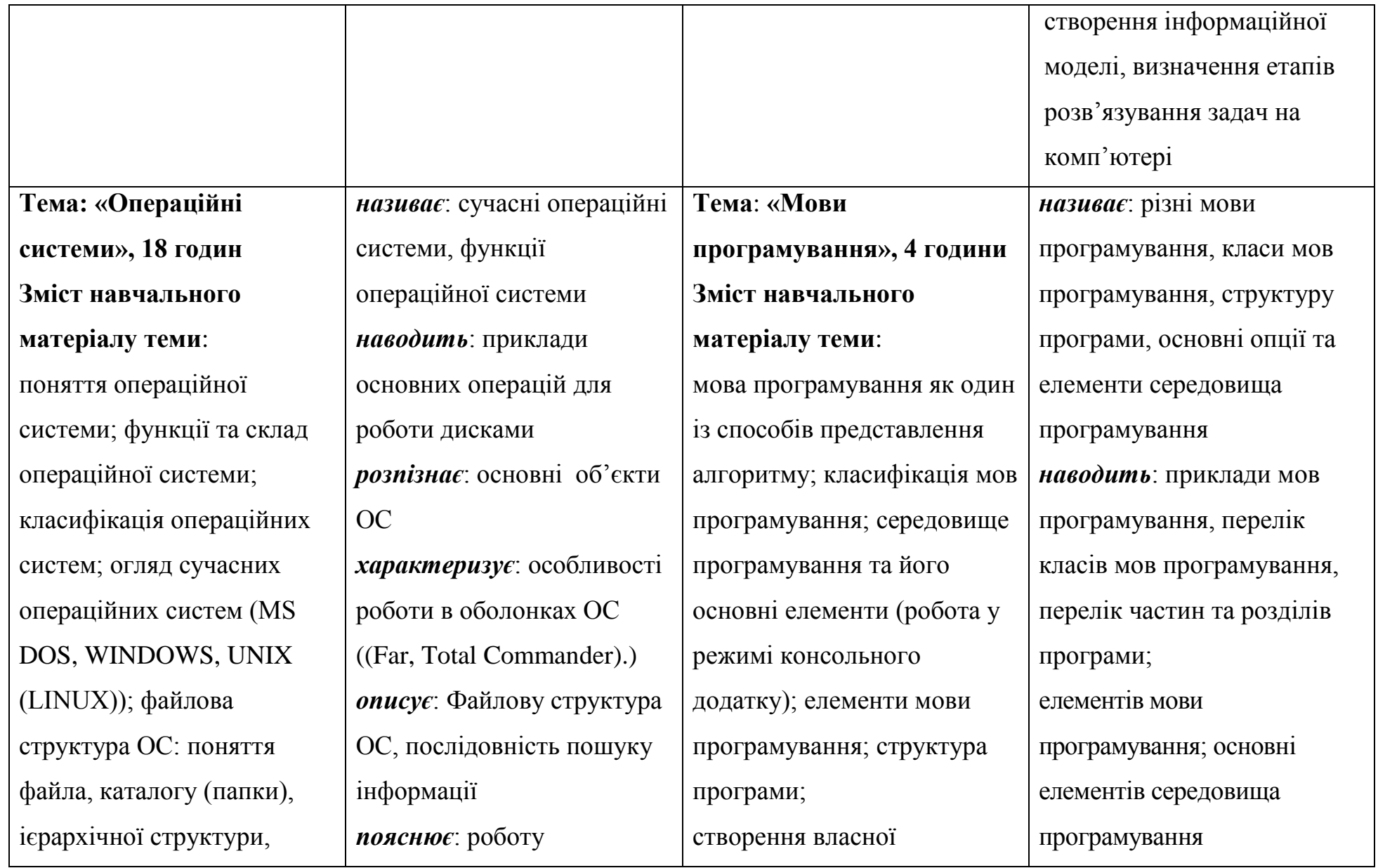

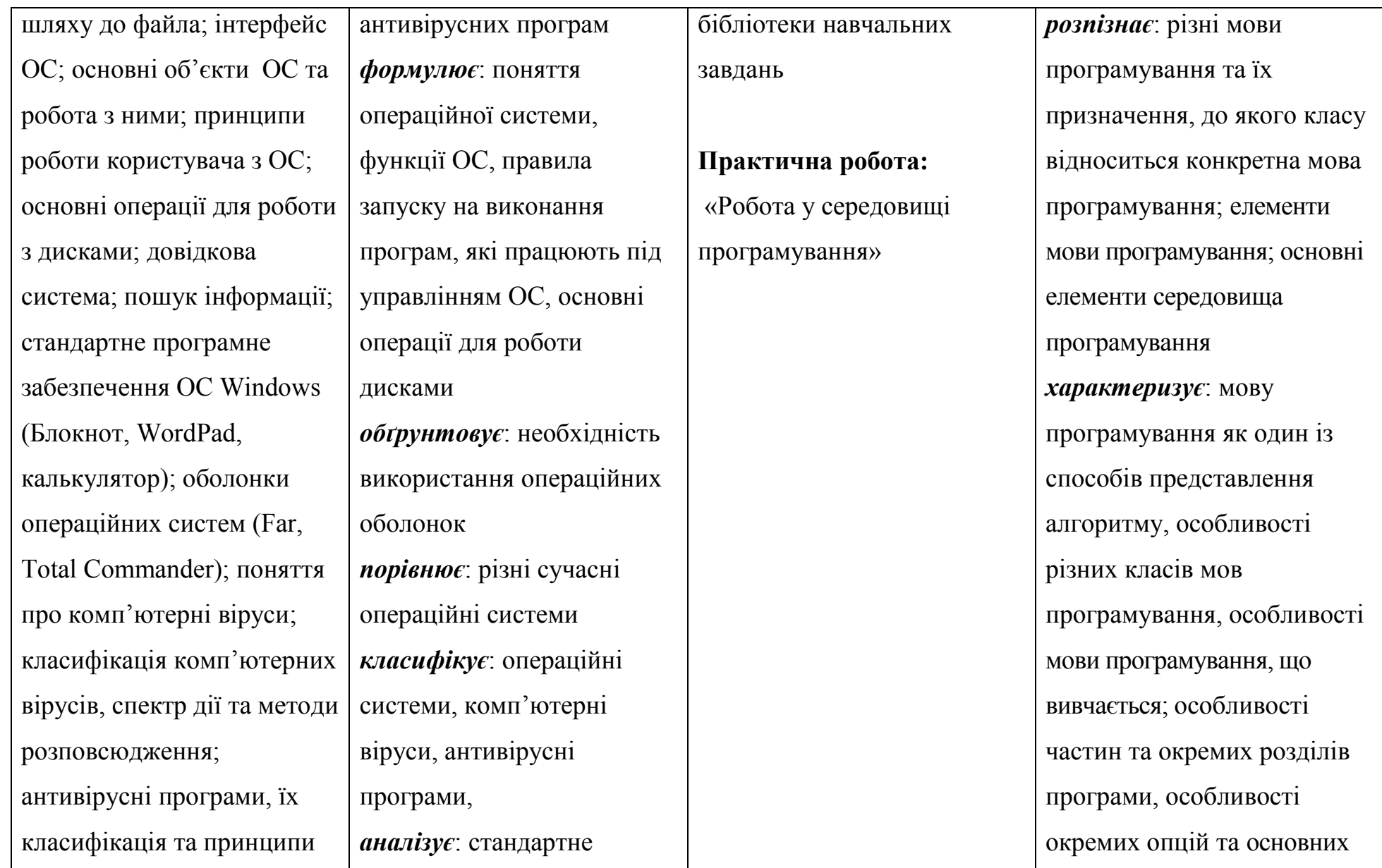

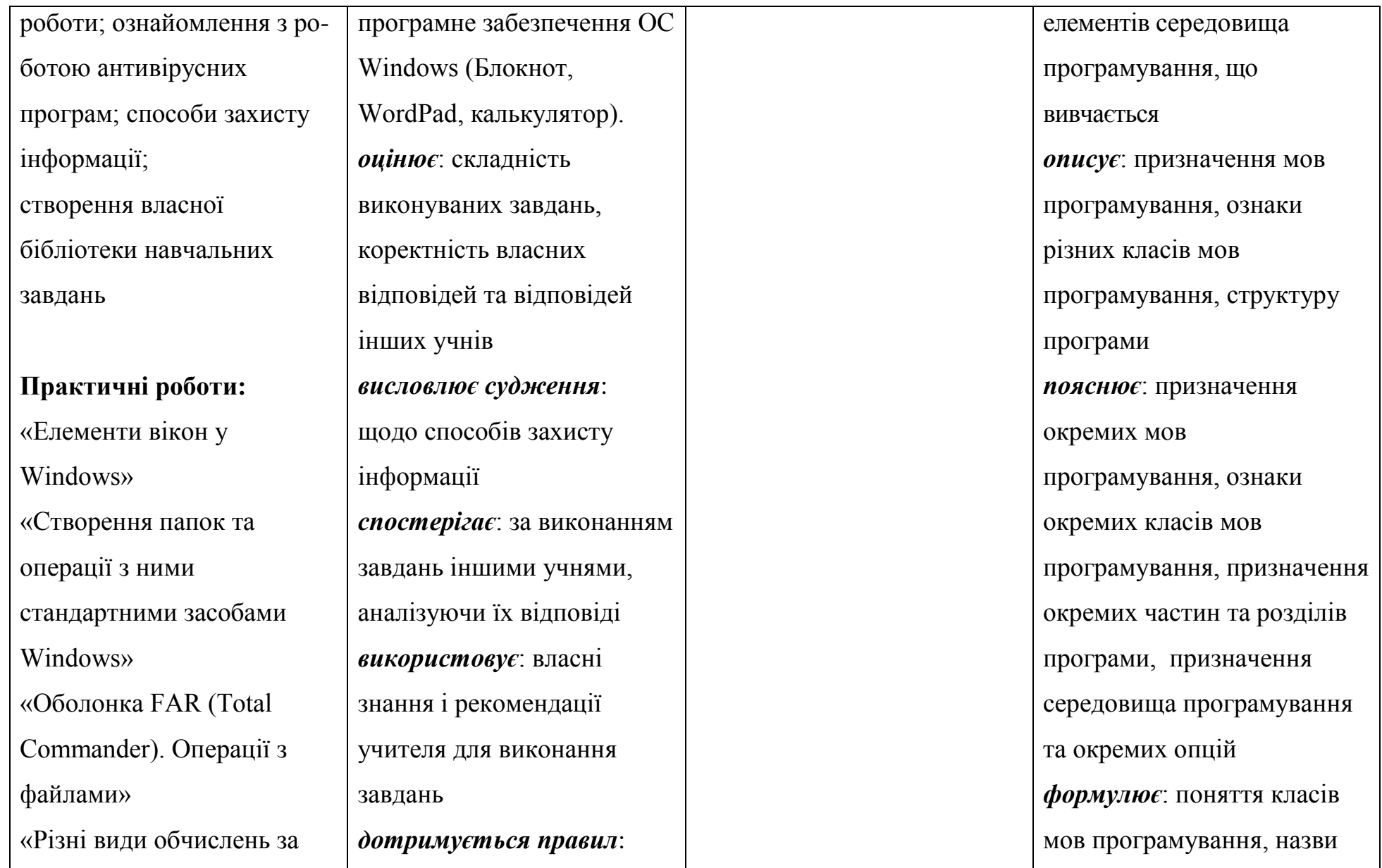

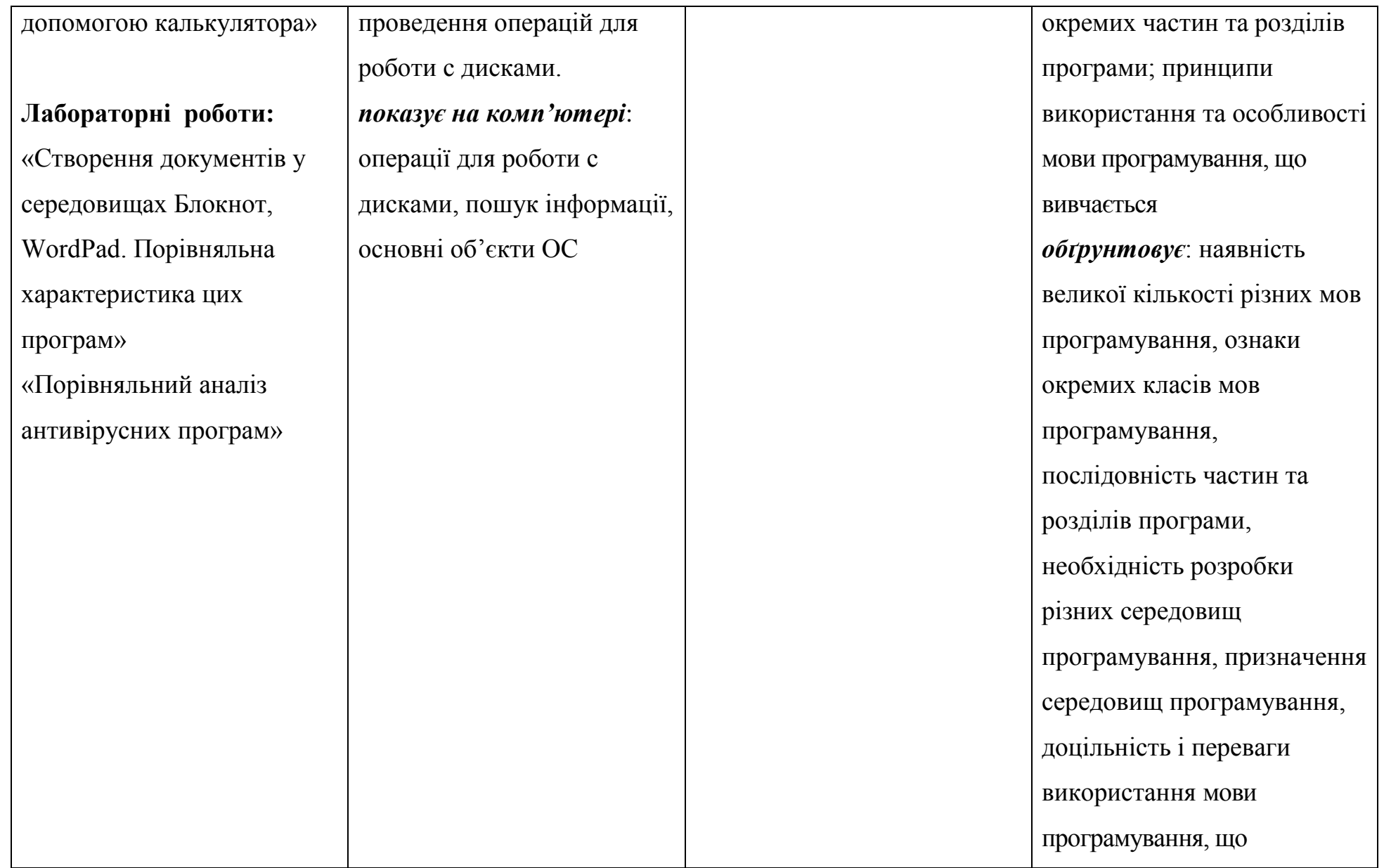

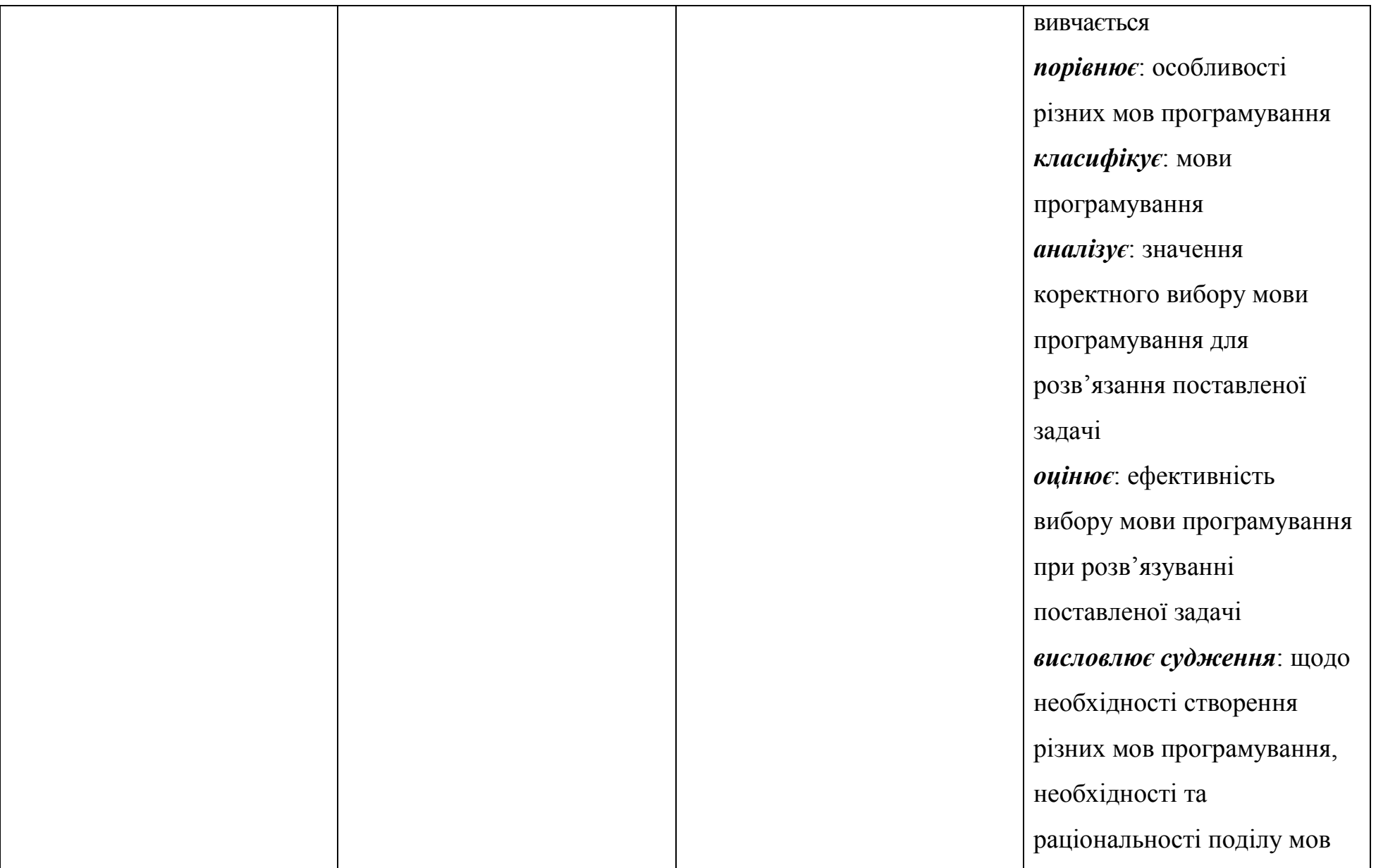

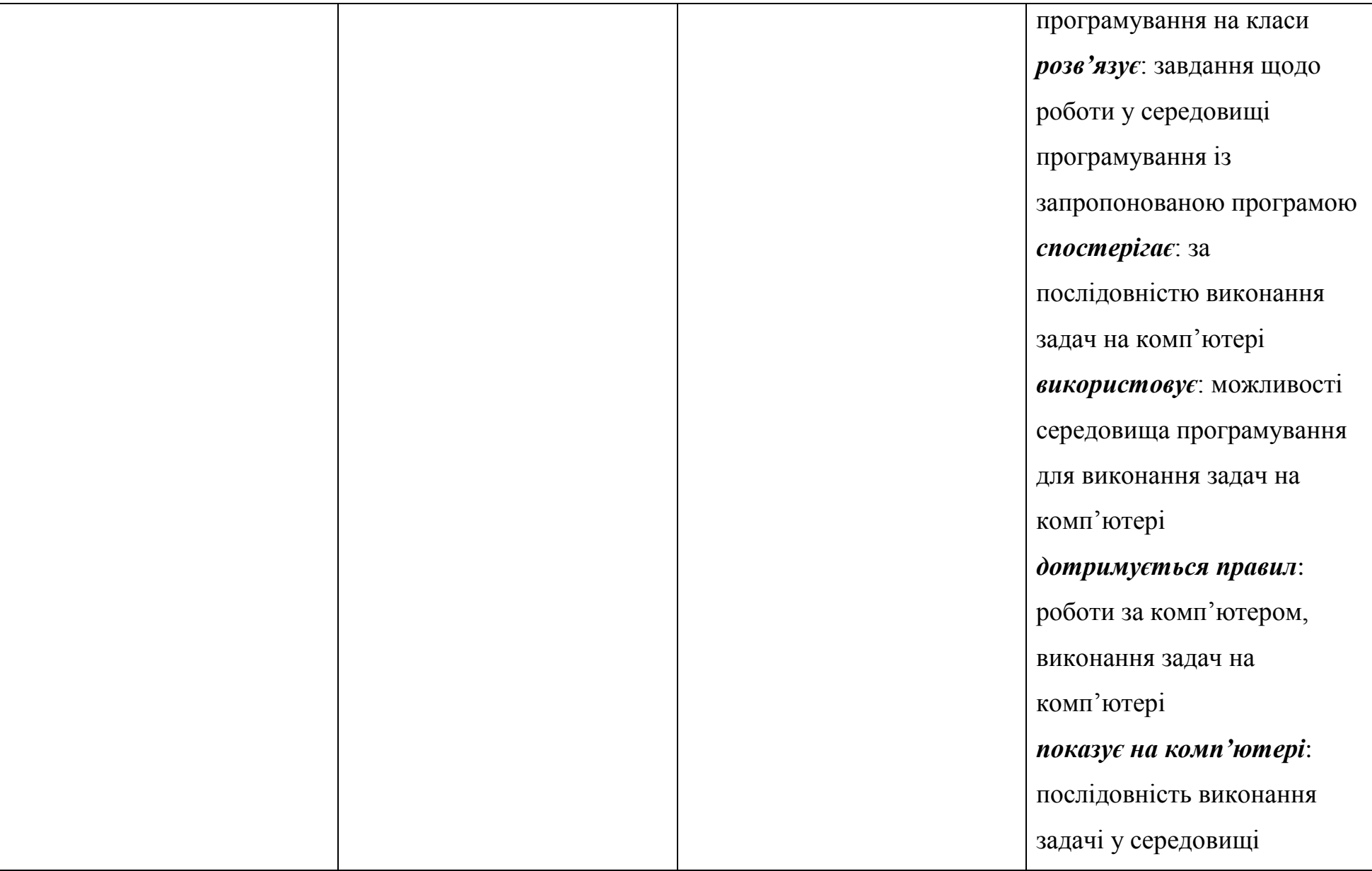

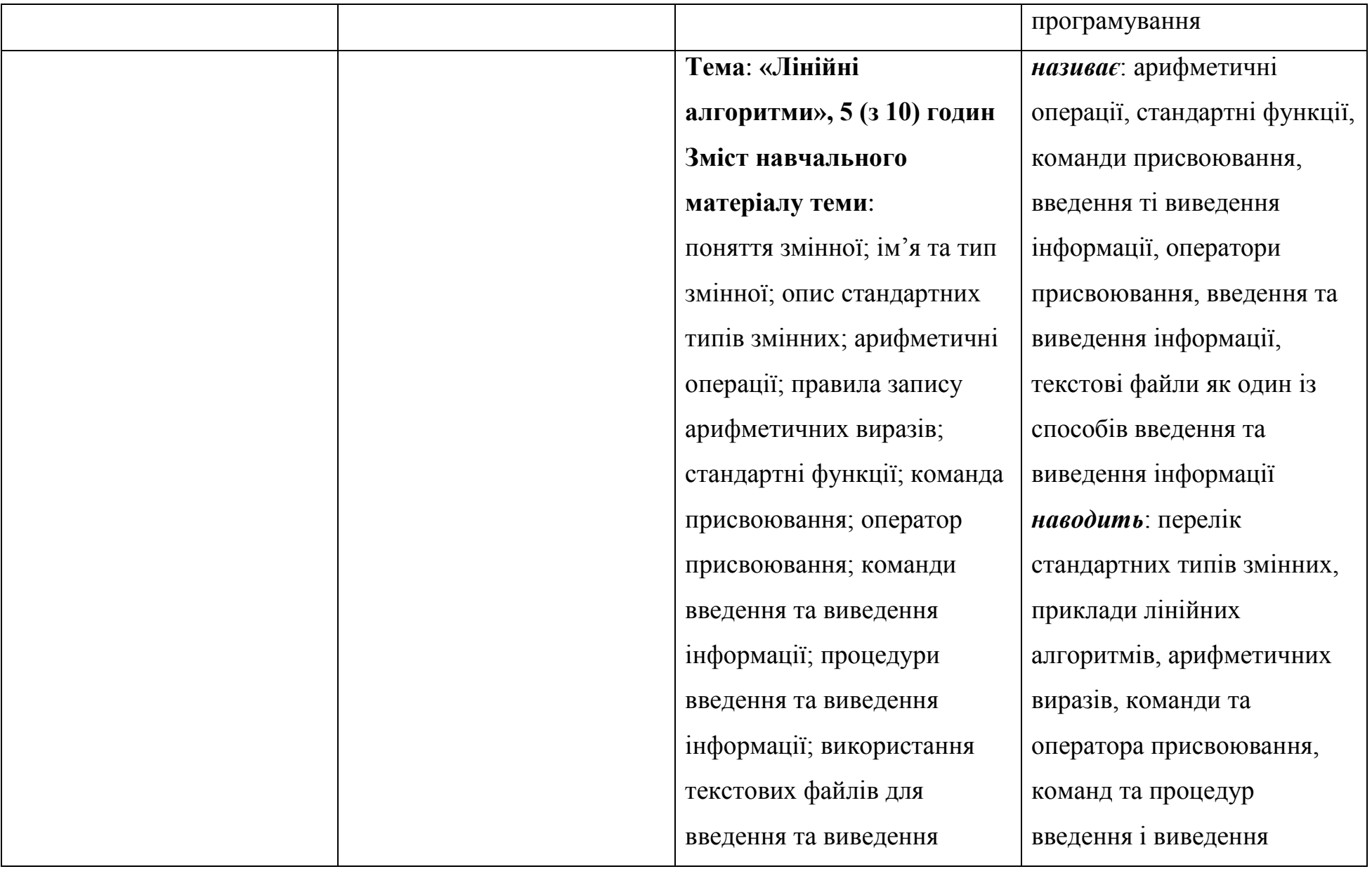

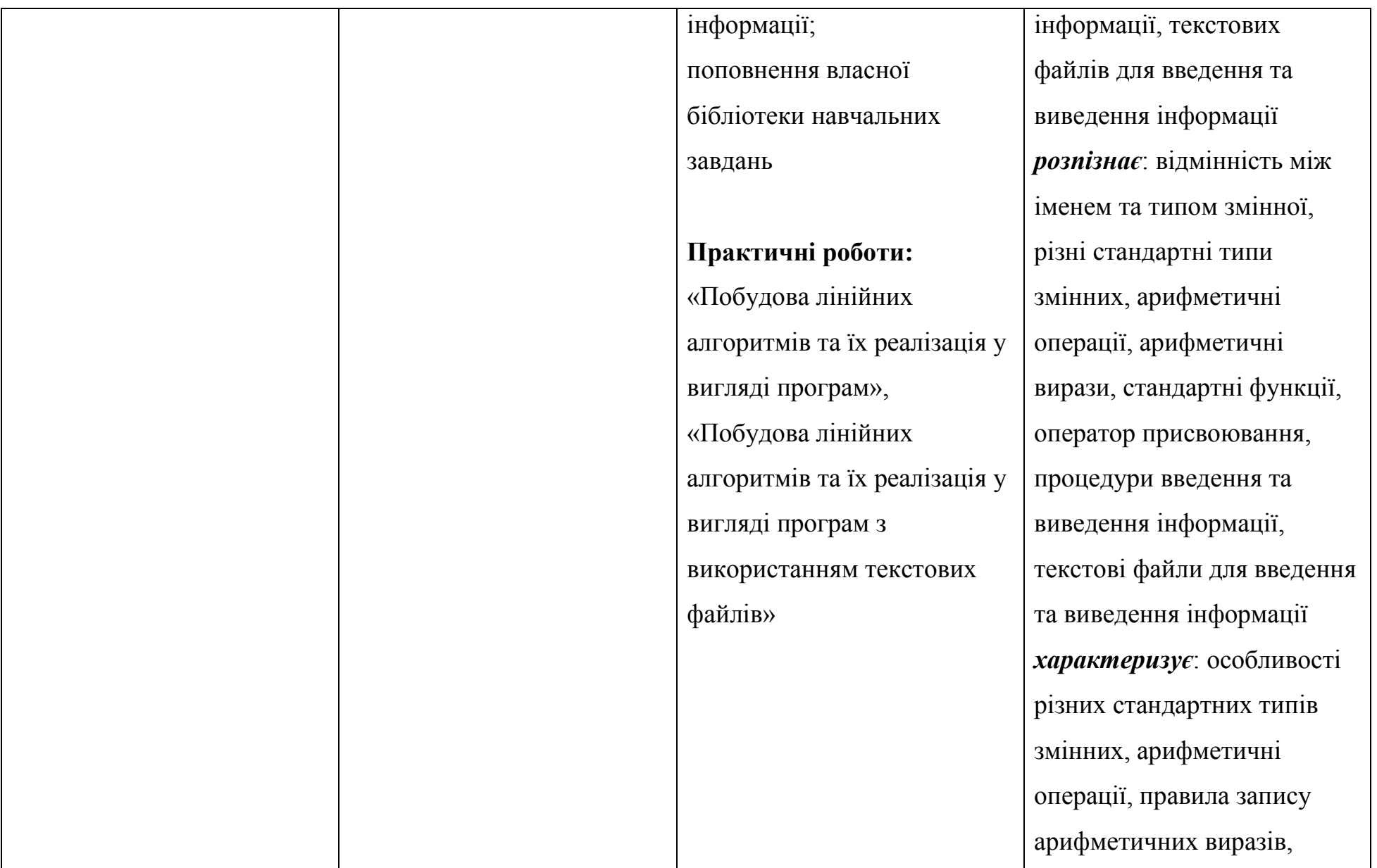

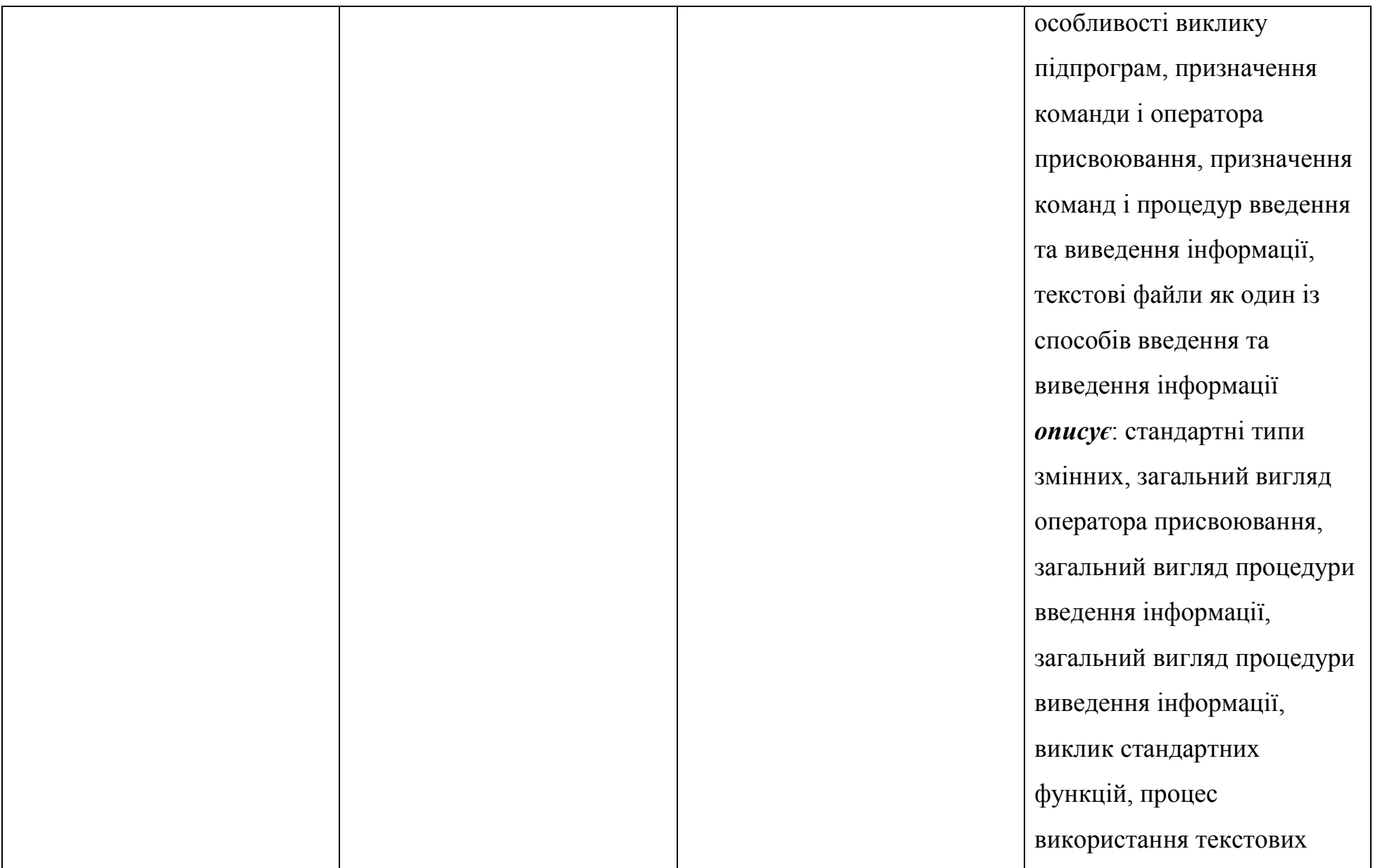

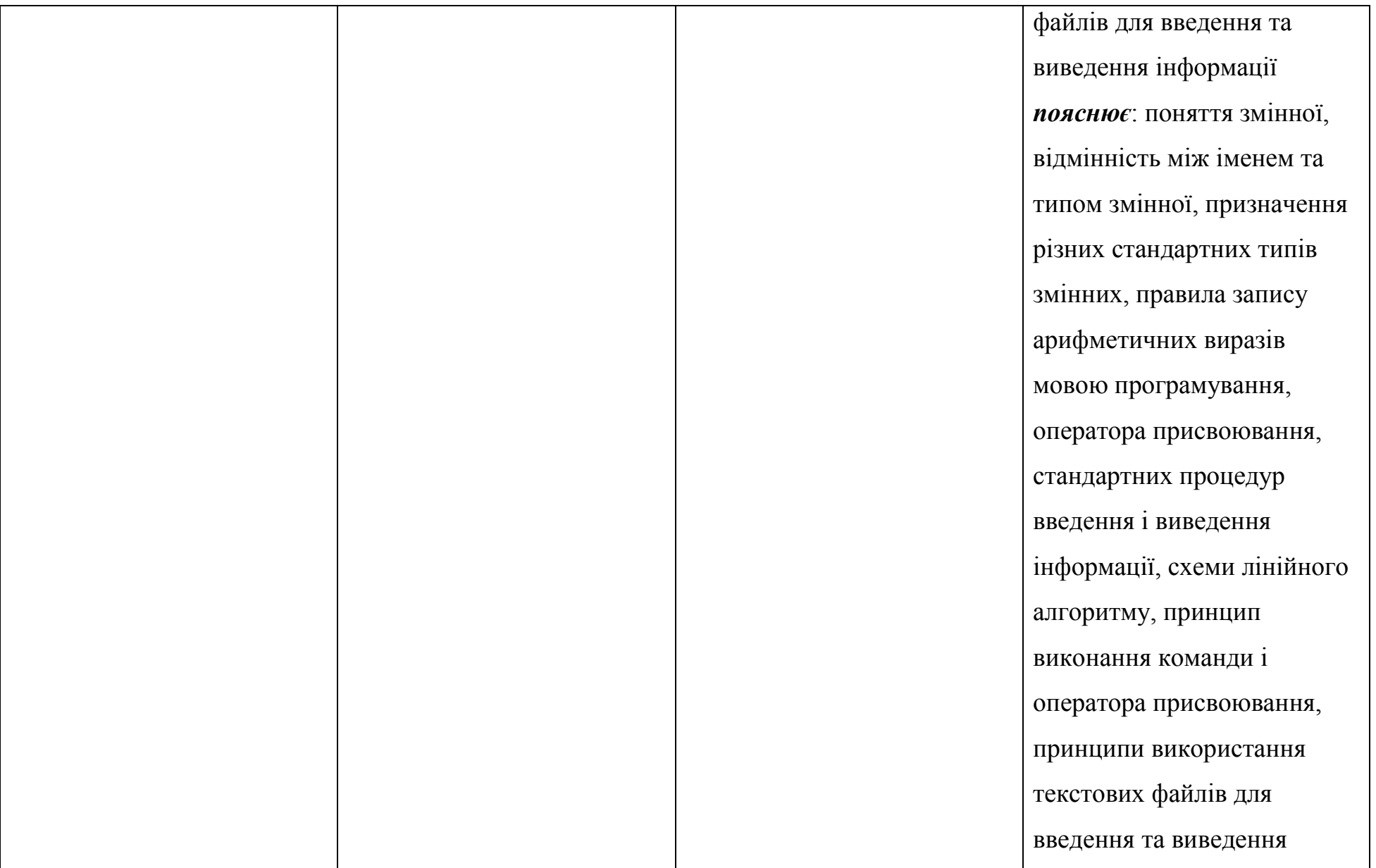

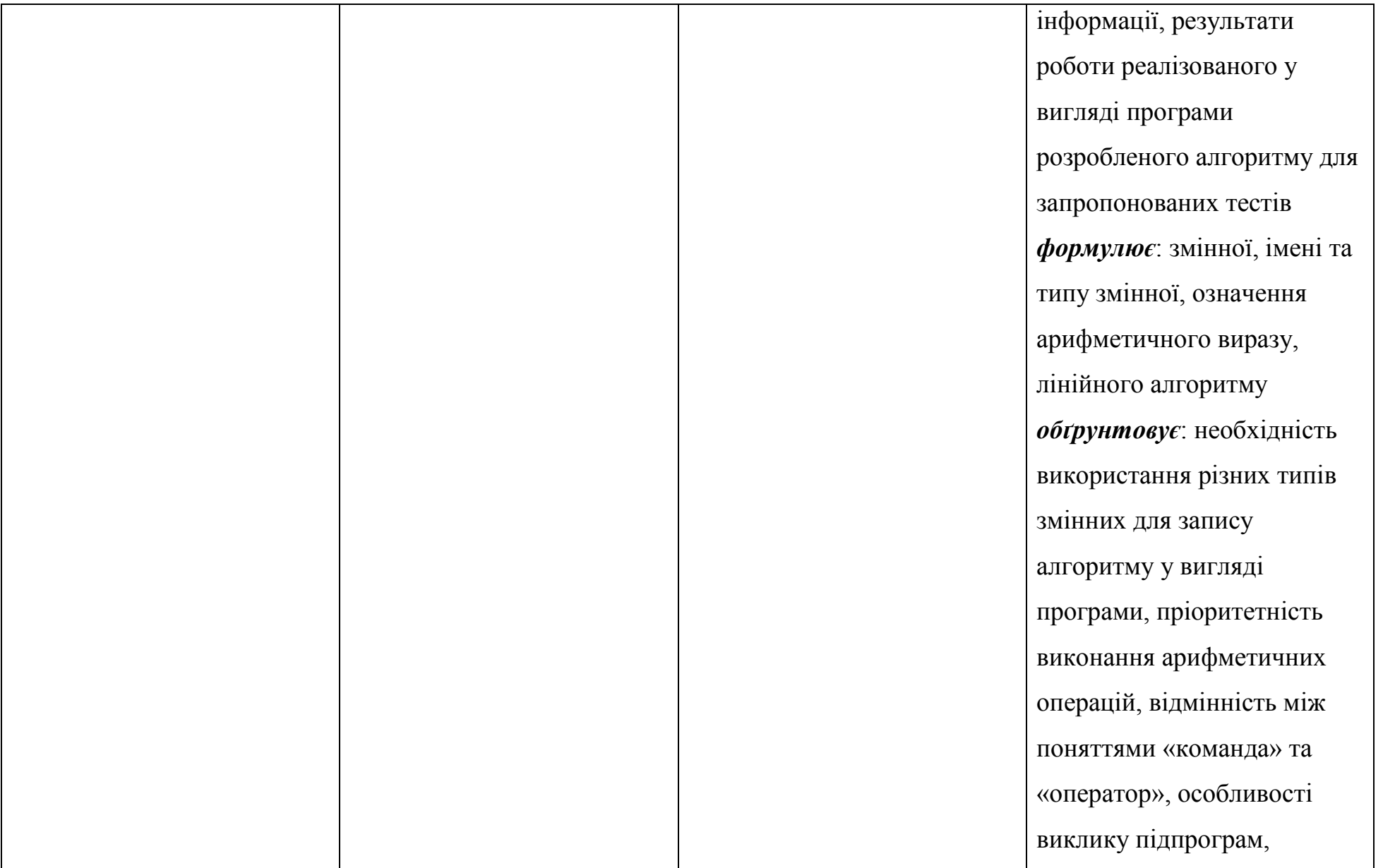

![](_page_35_Picture_62.jpeg)
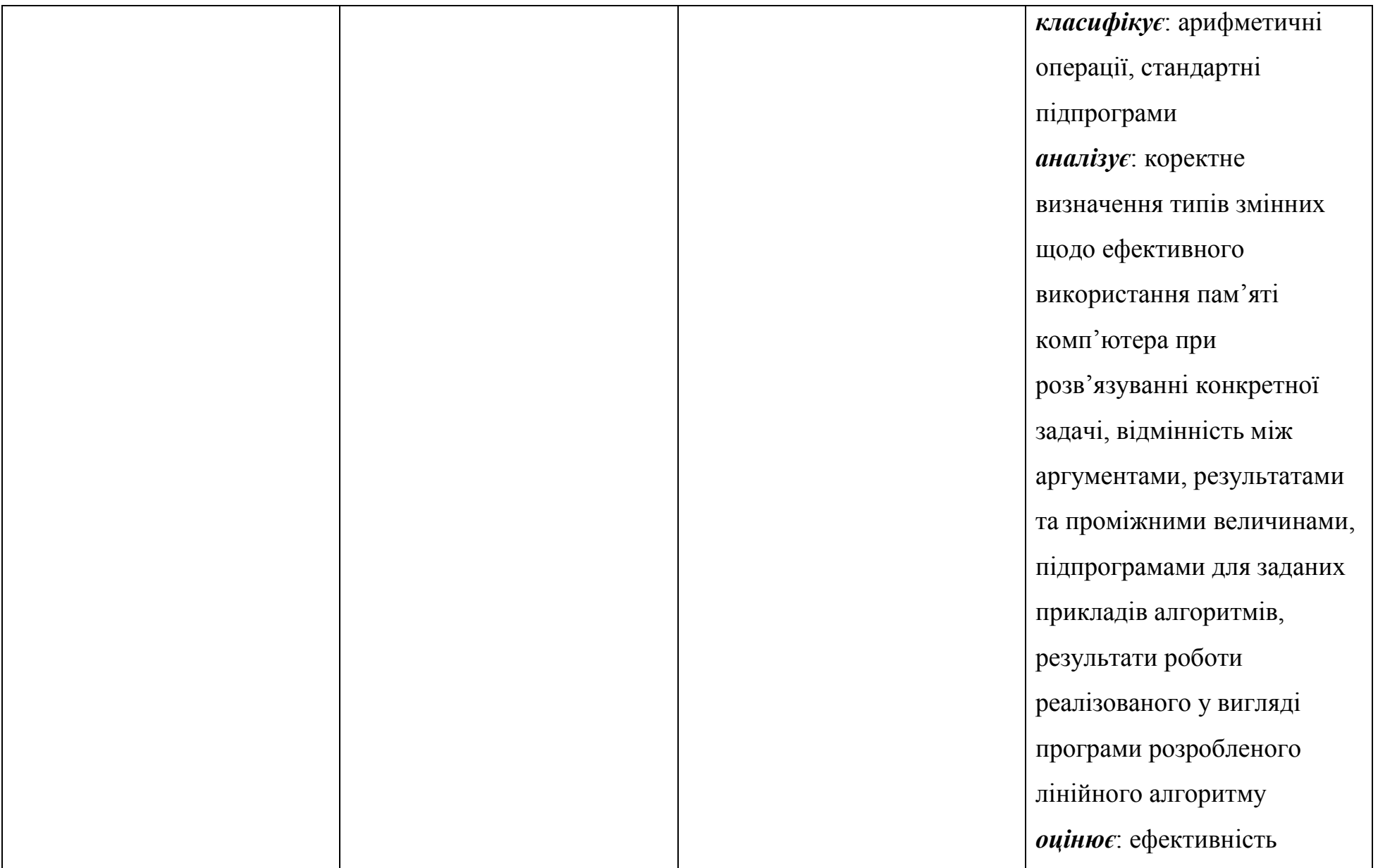

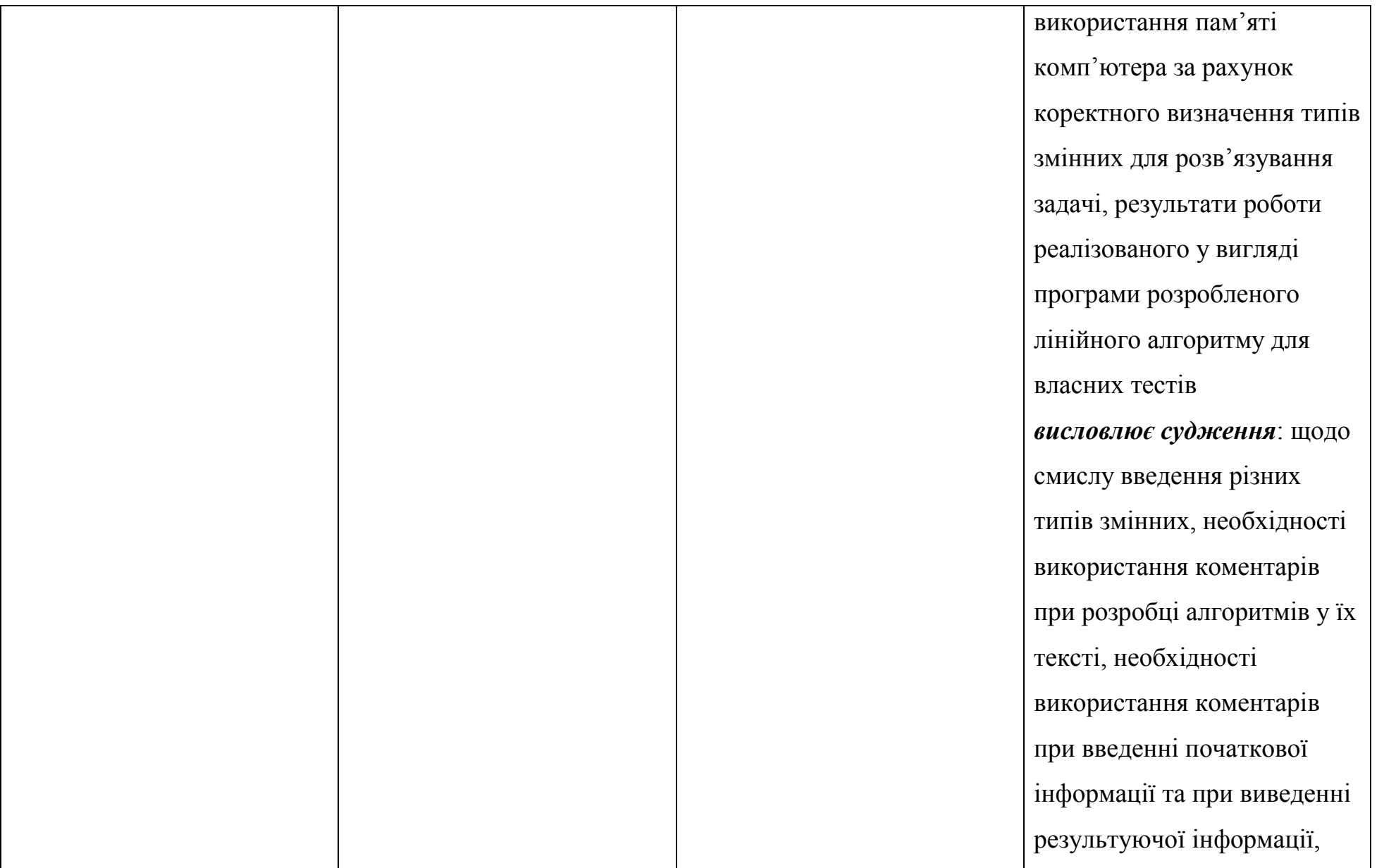

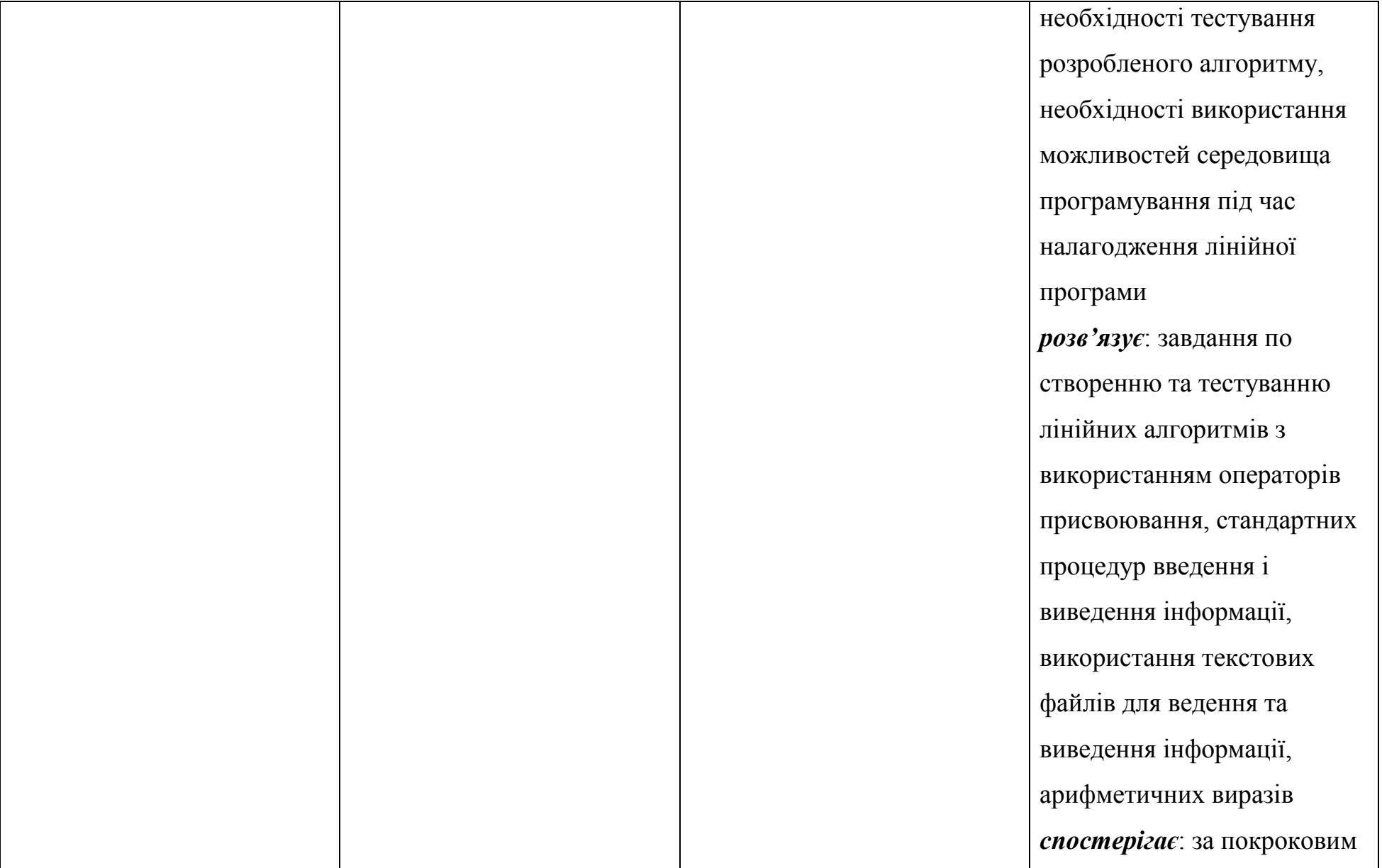

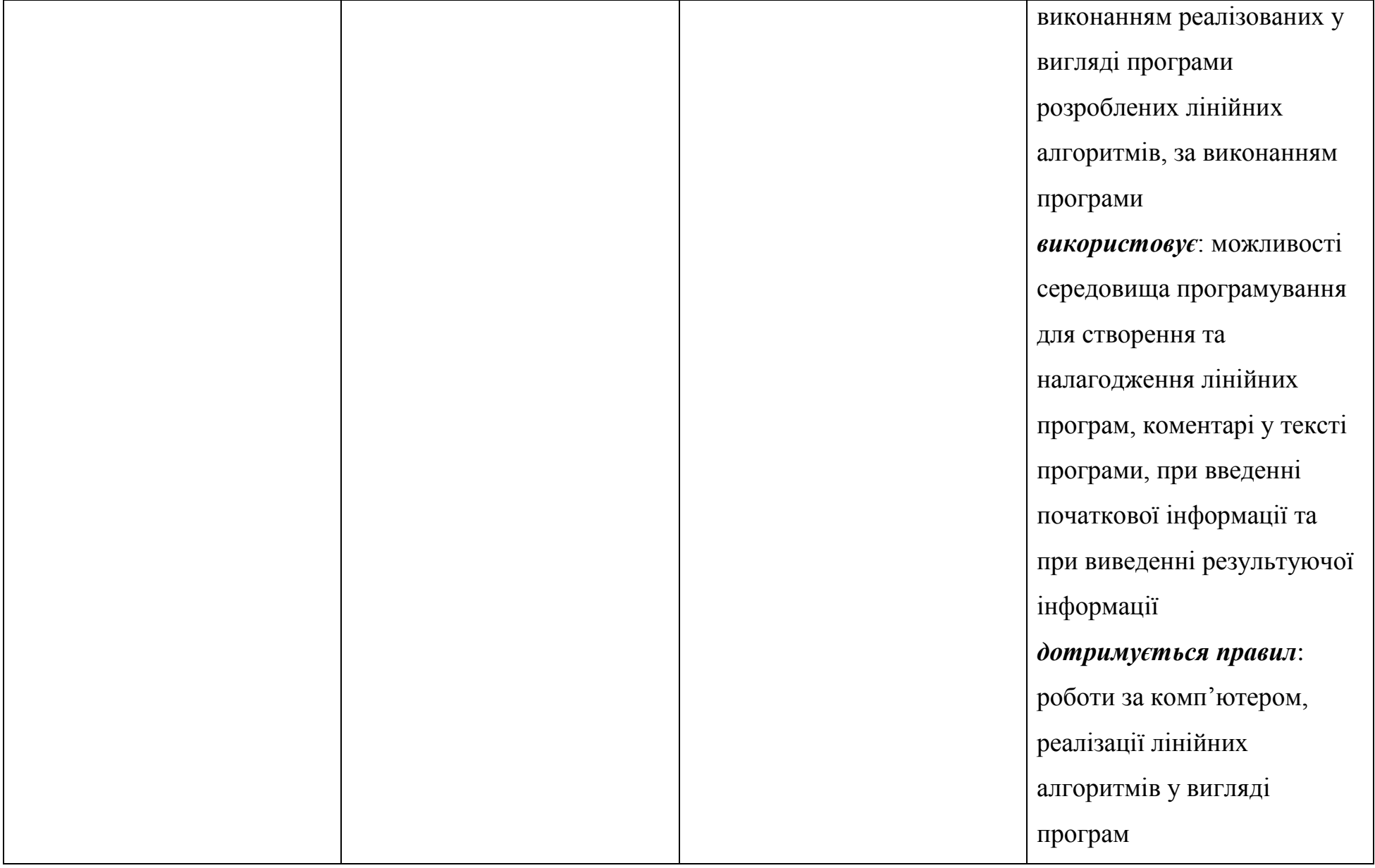

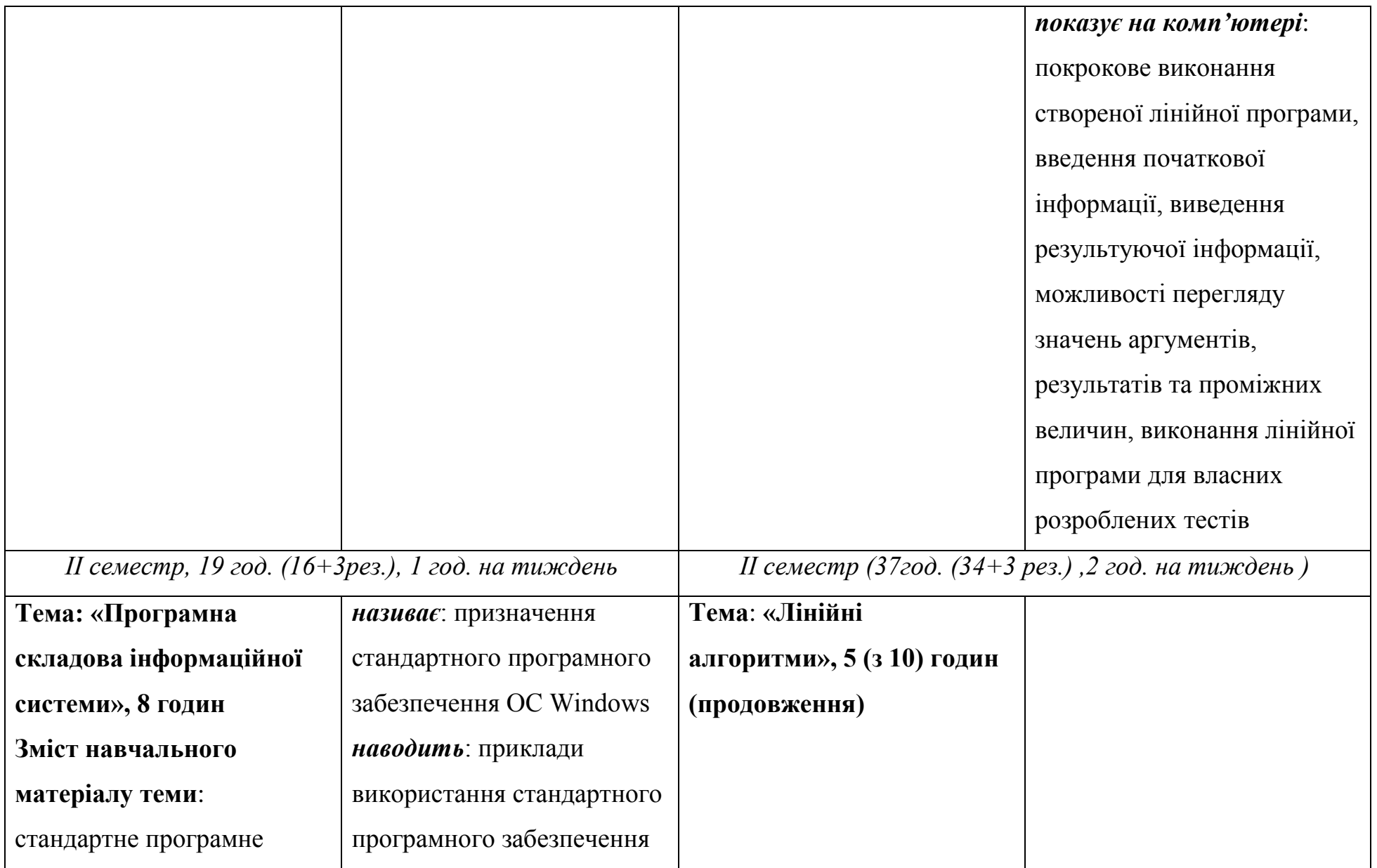

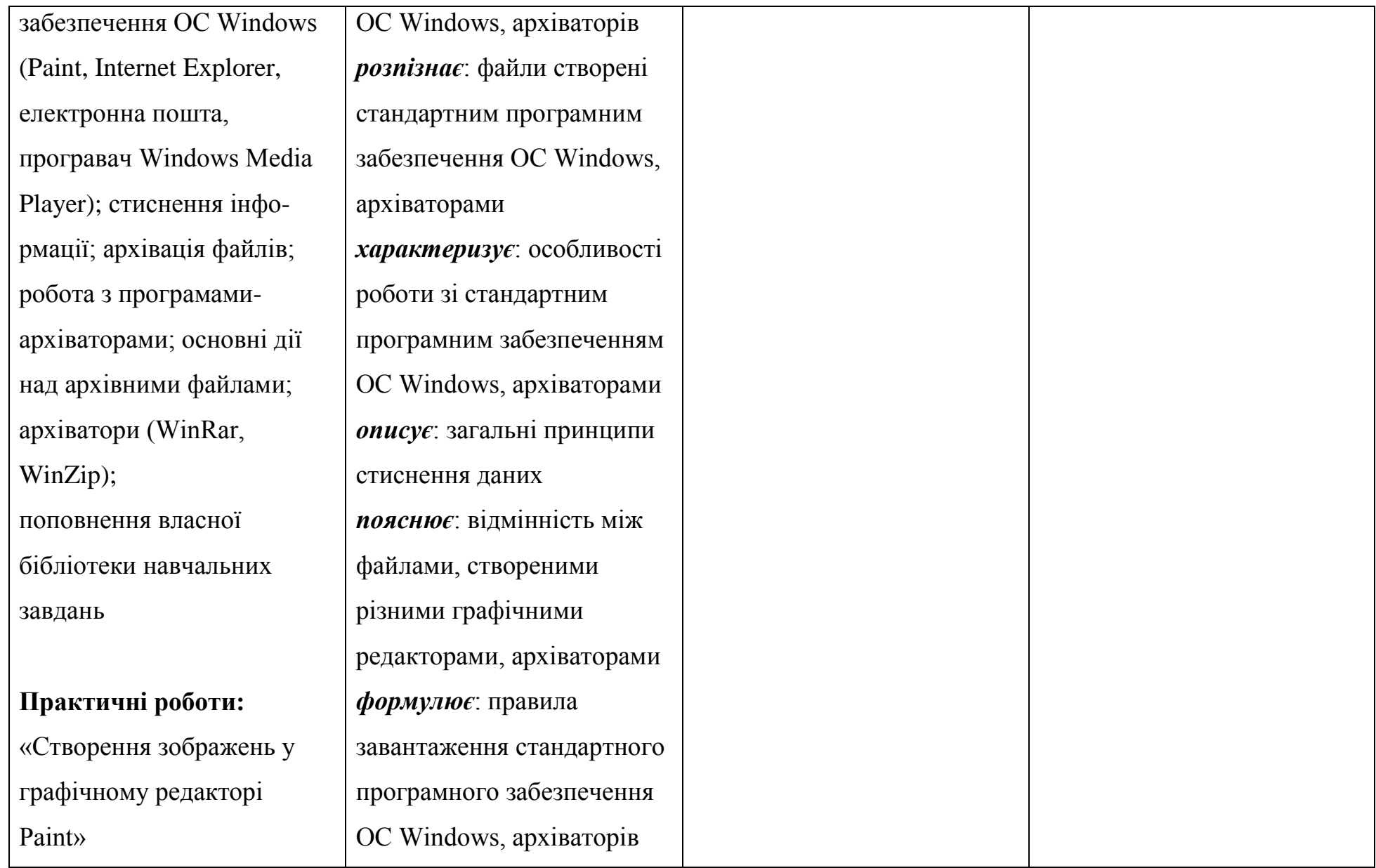

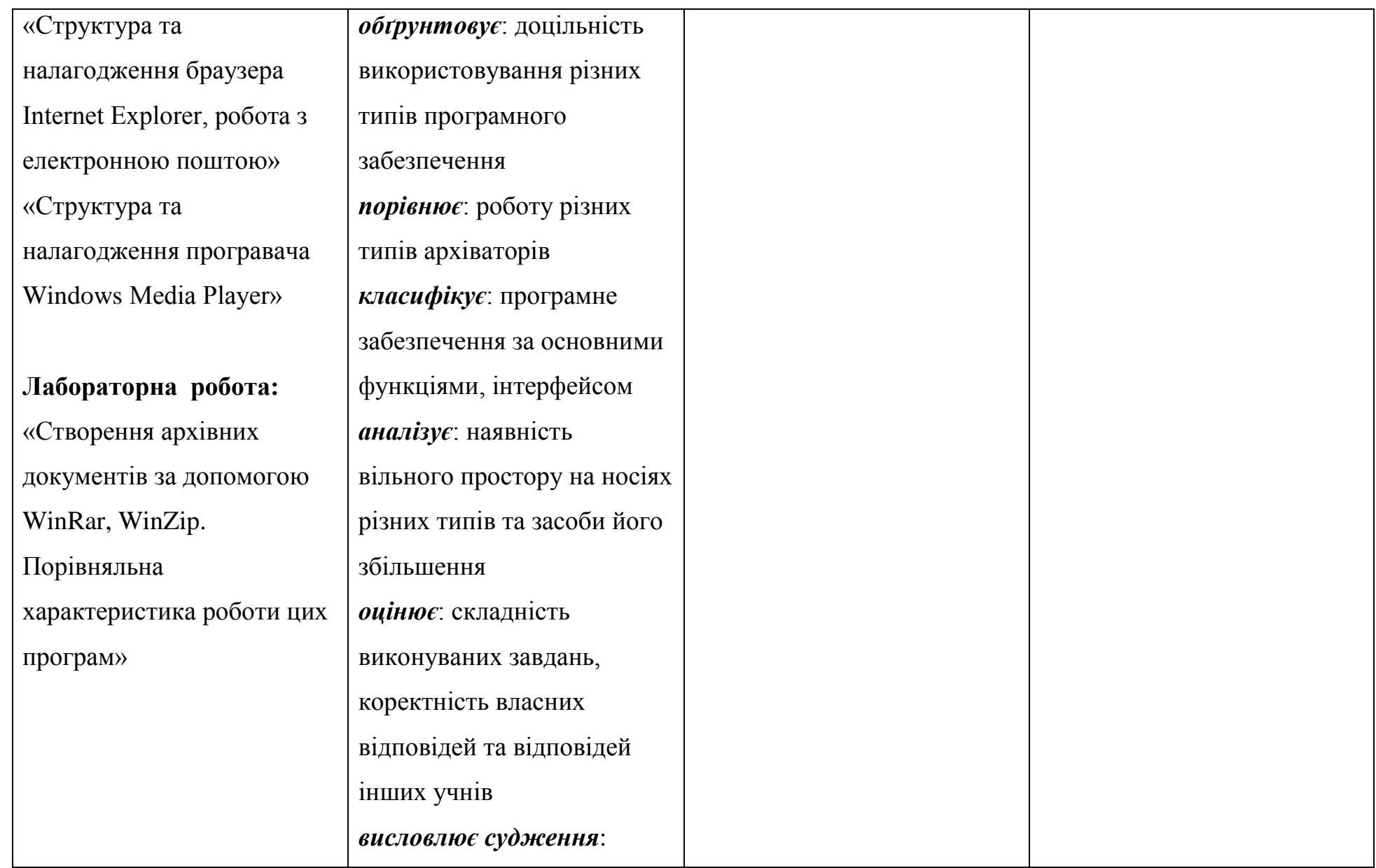

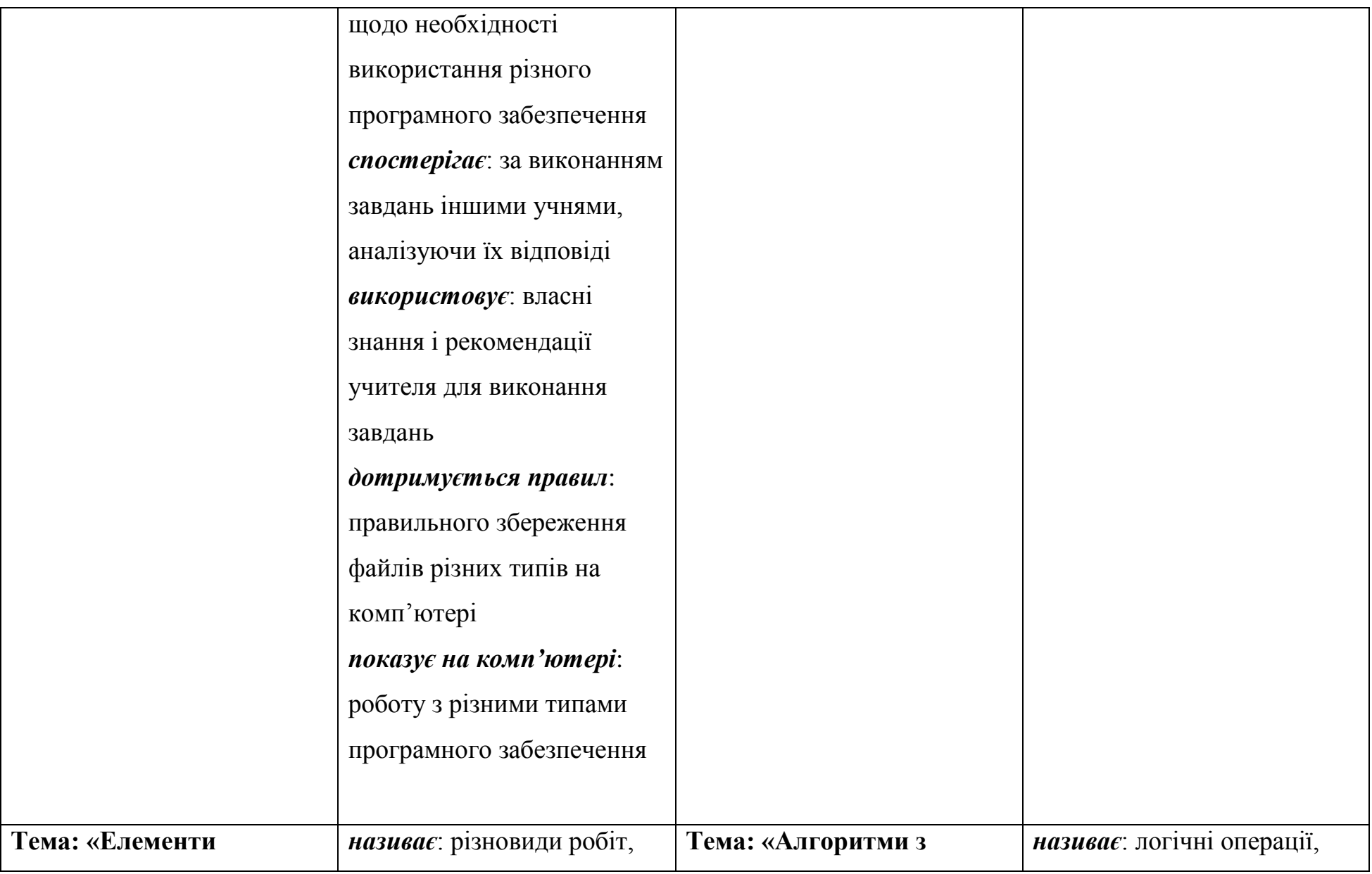

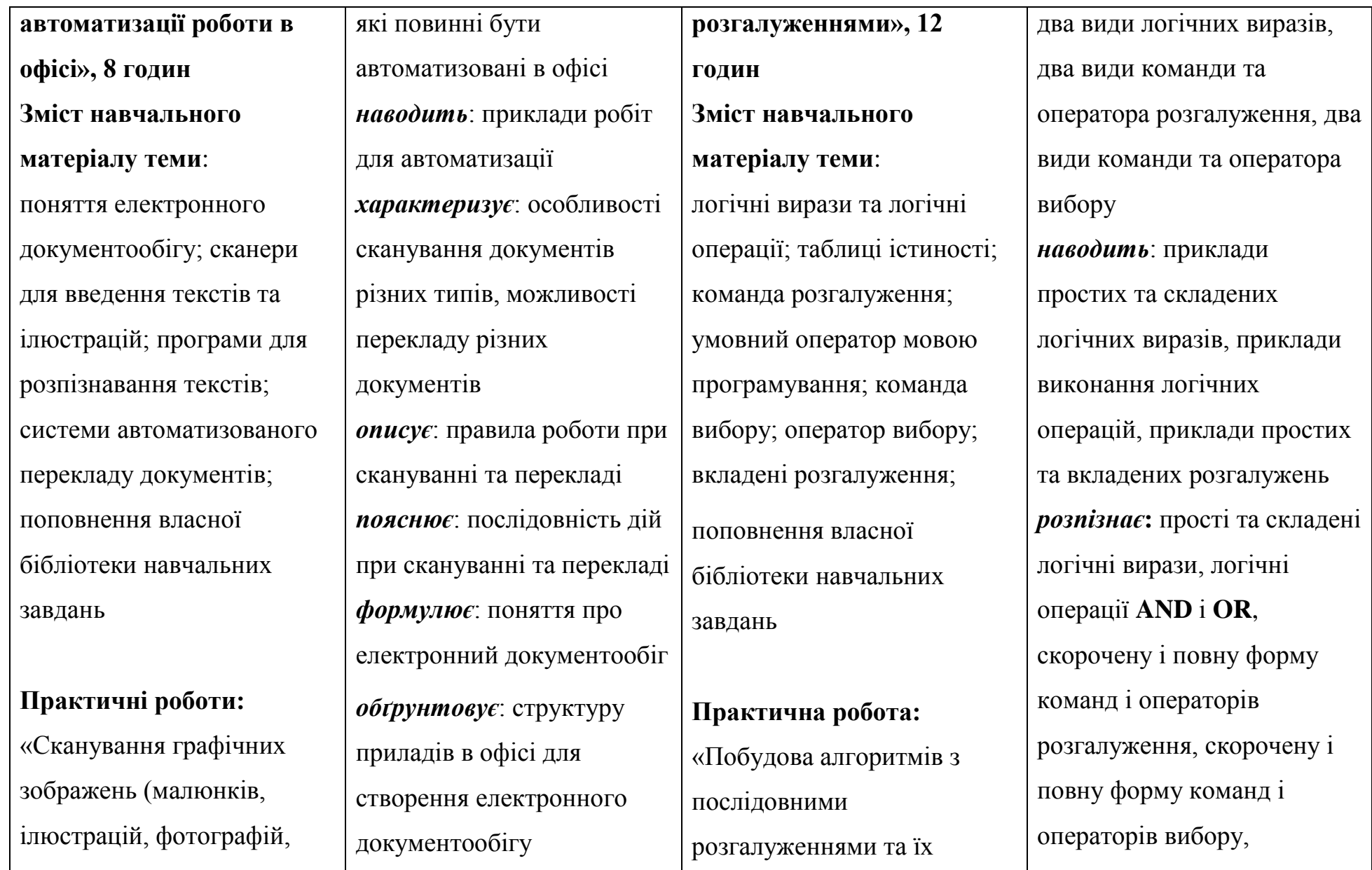

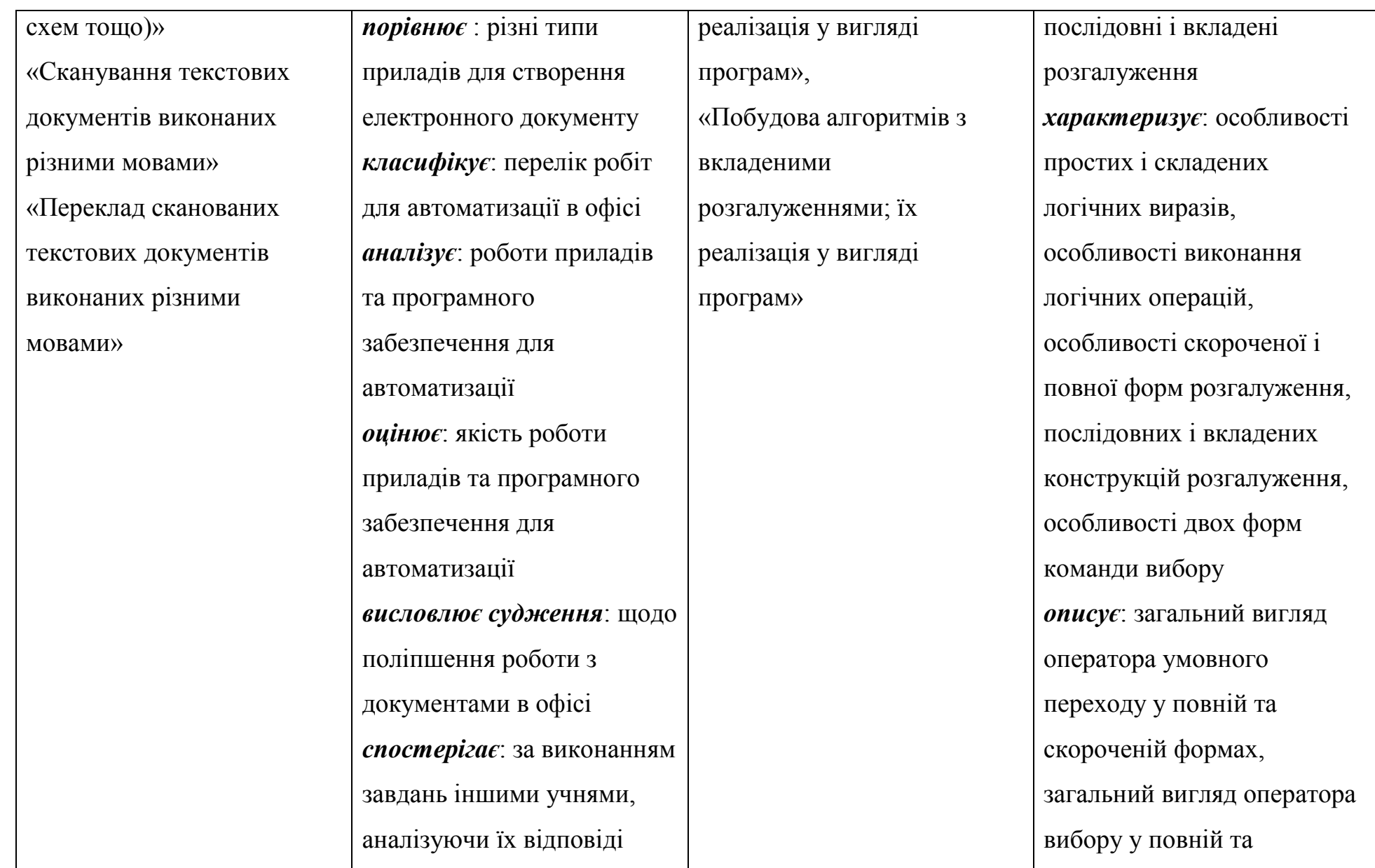

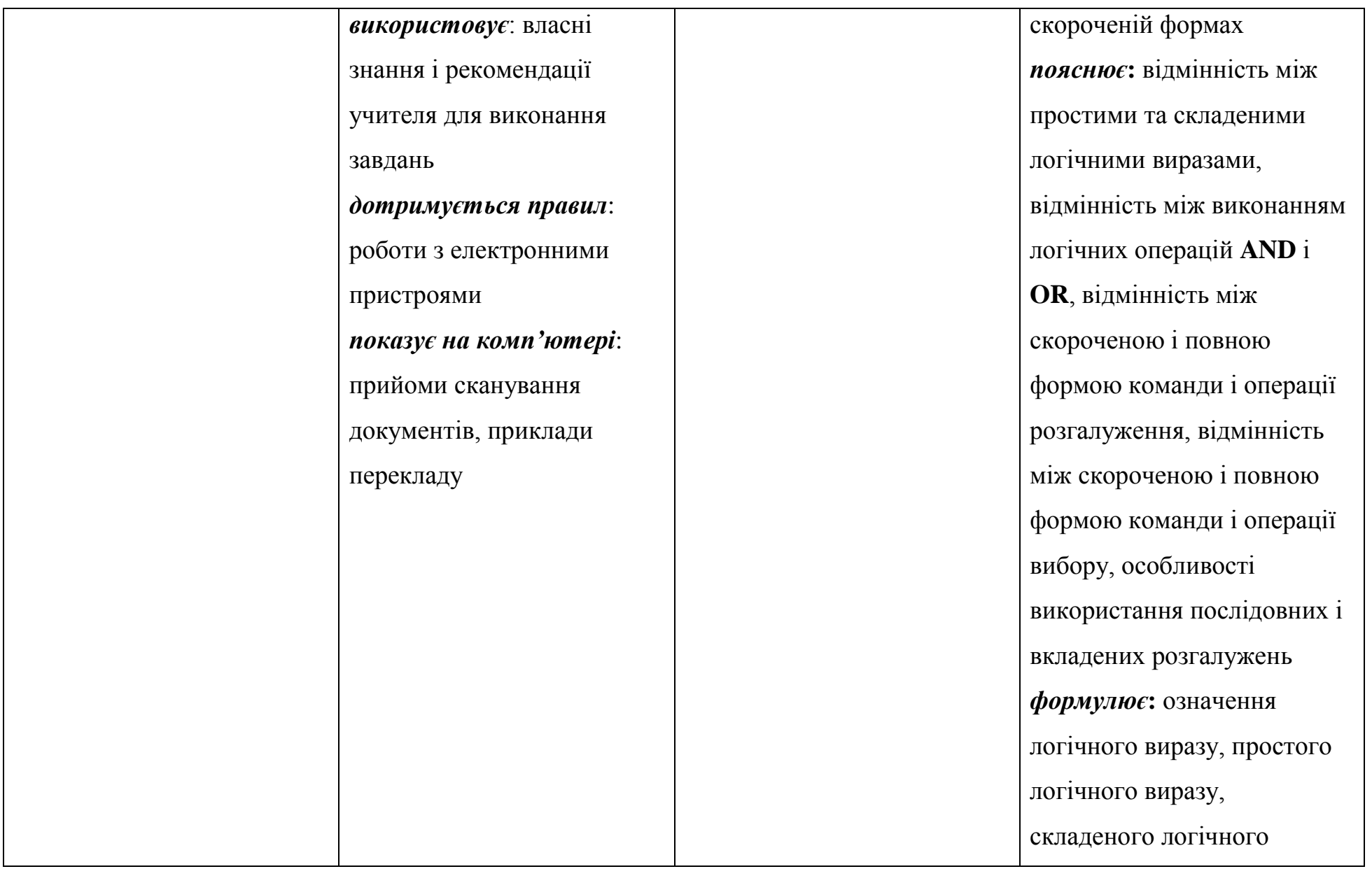

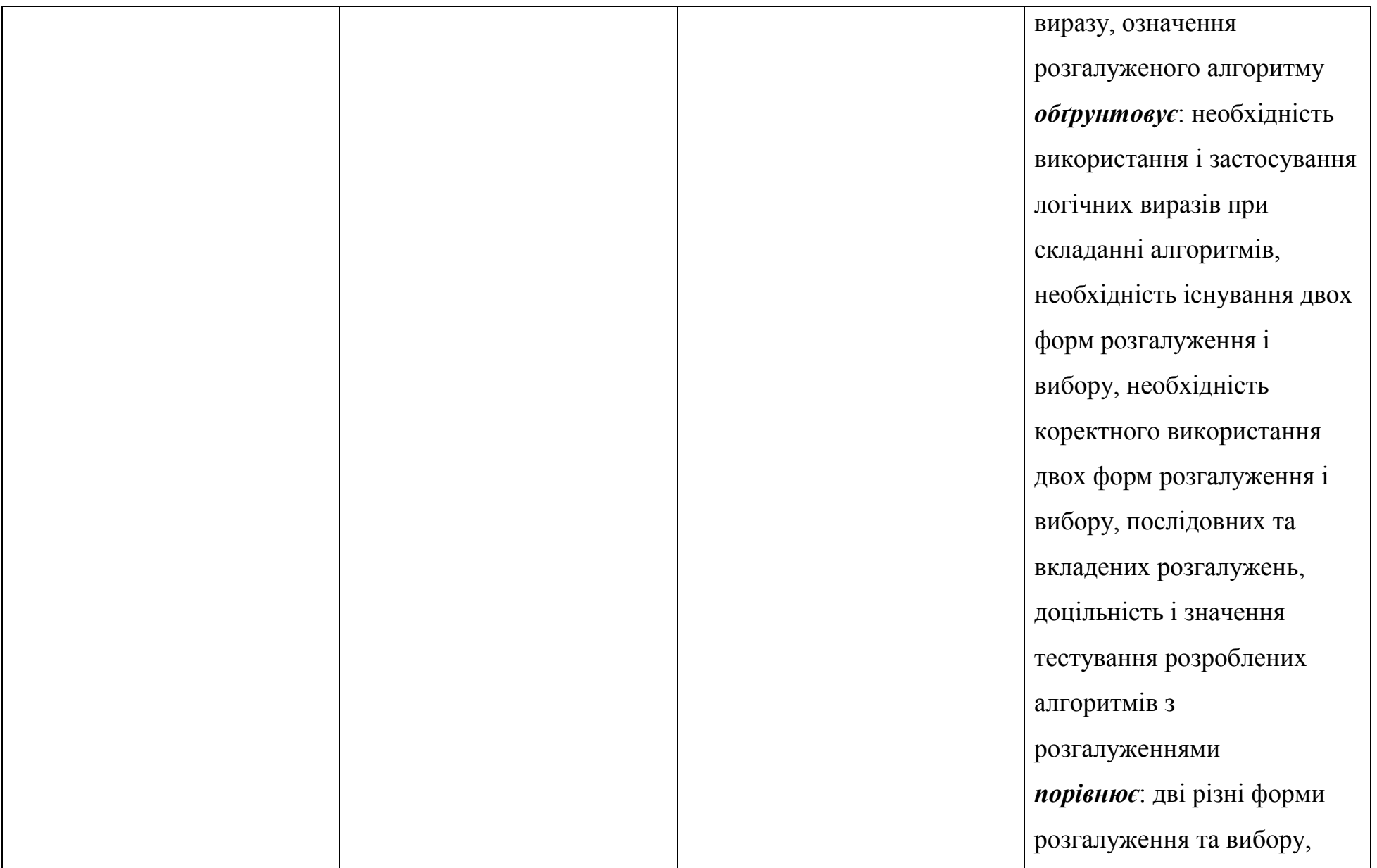

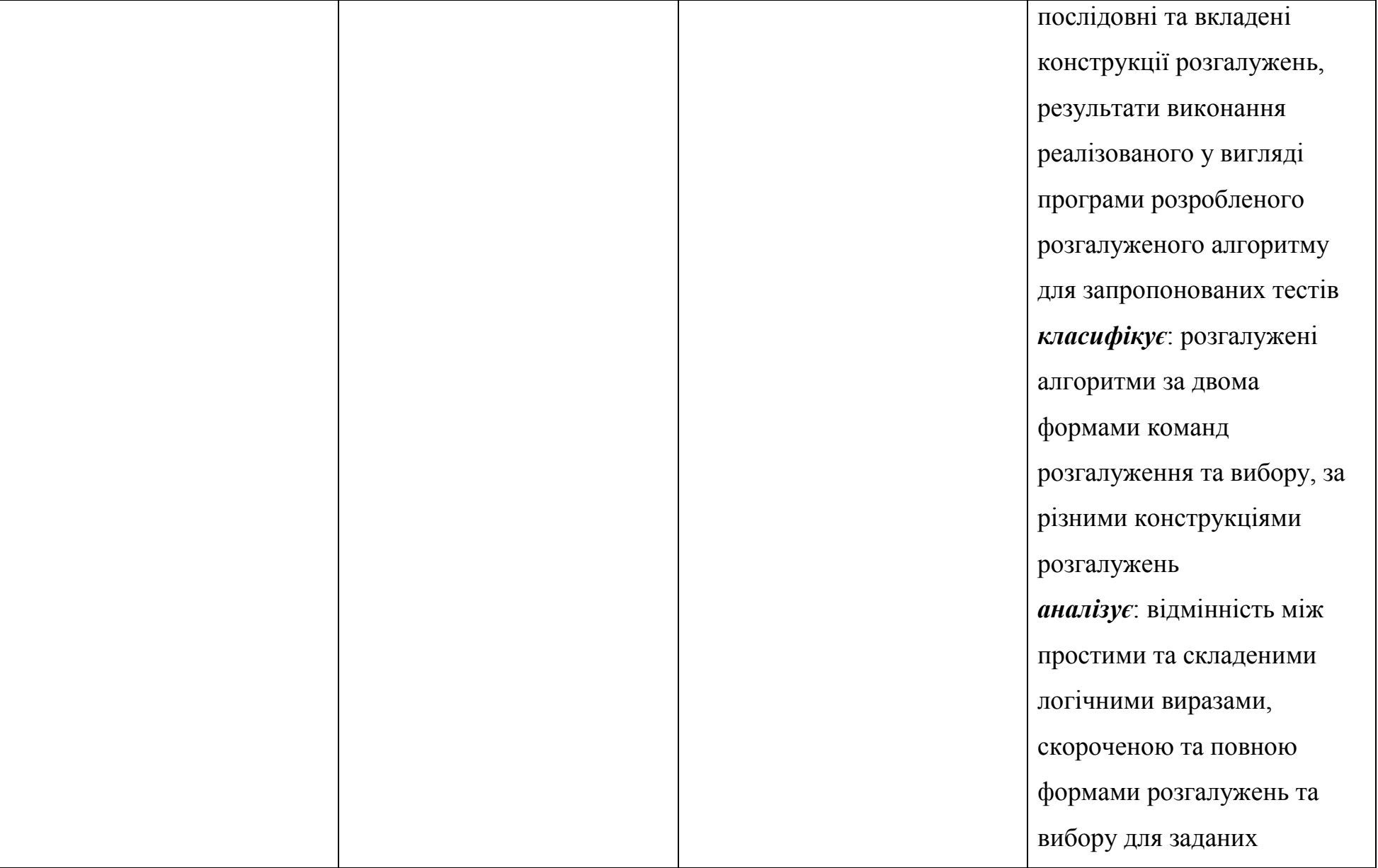

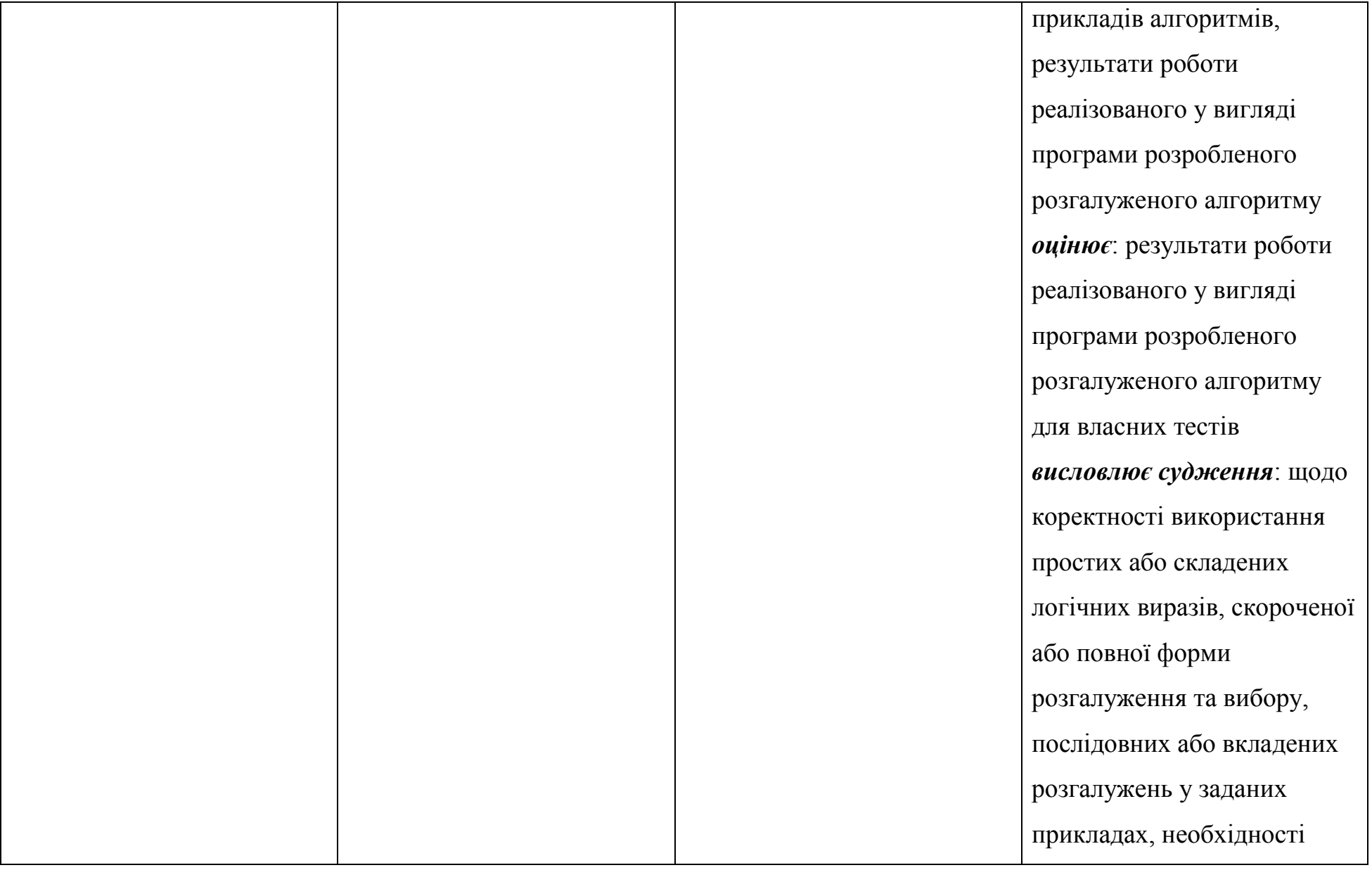

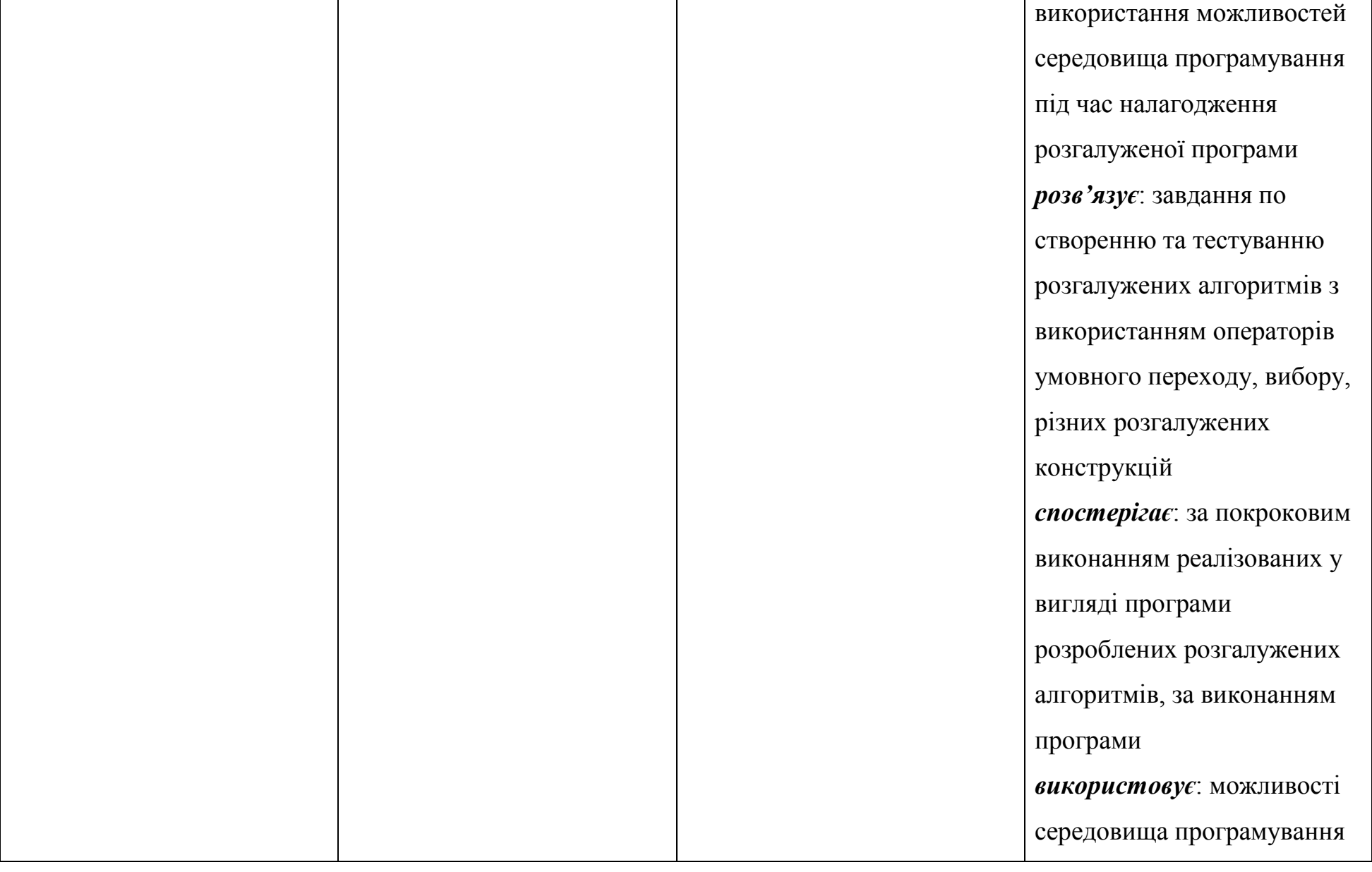

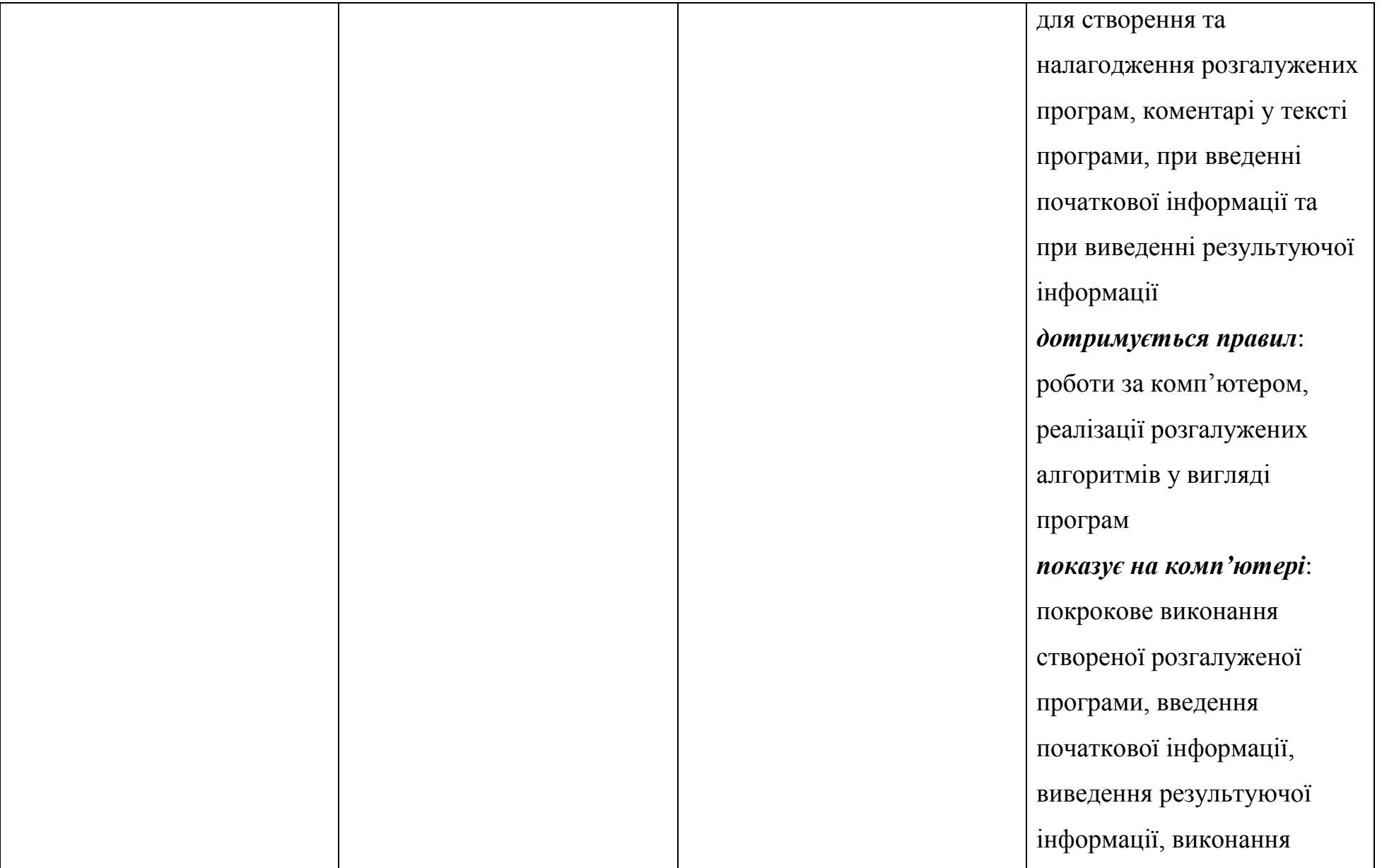

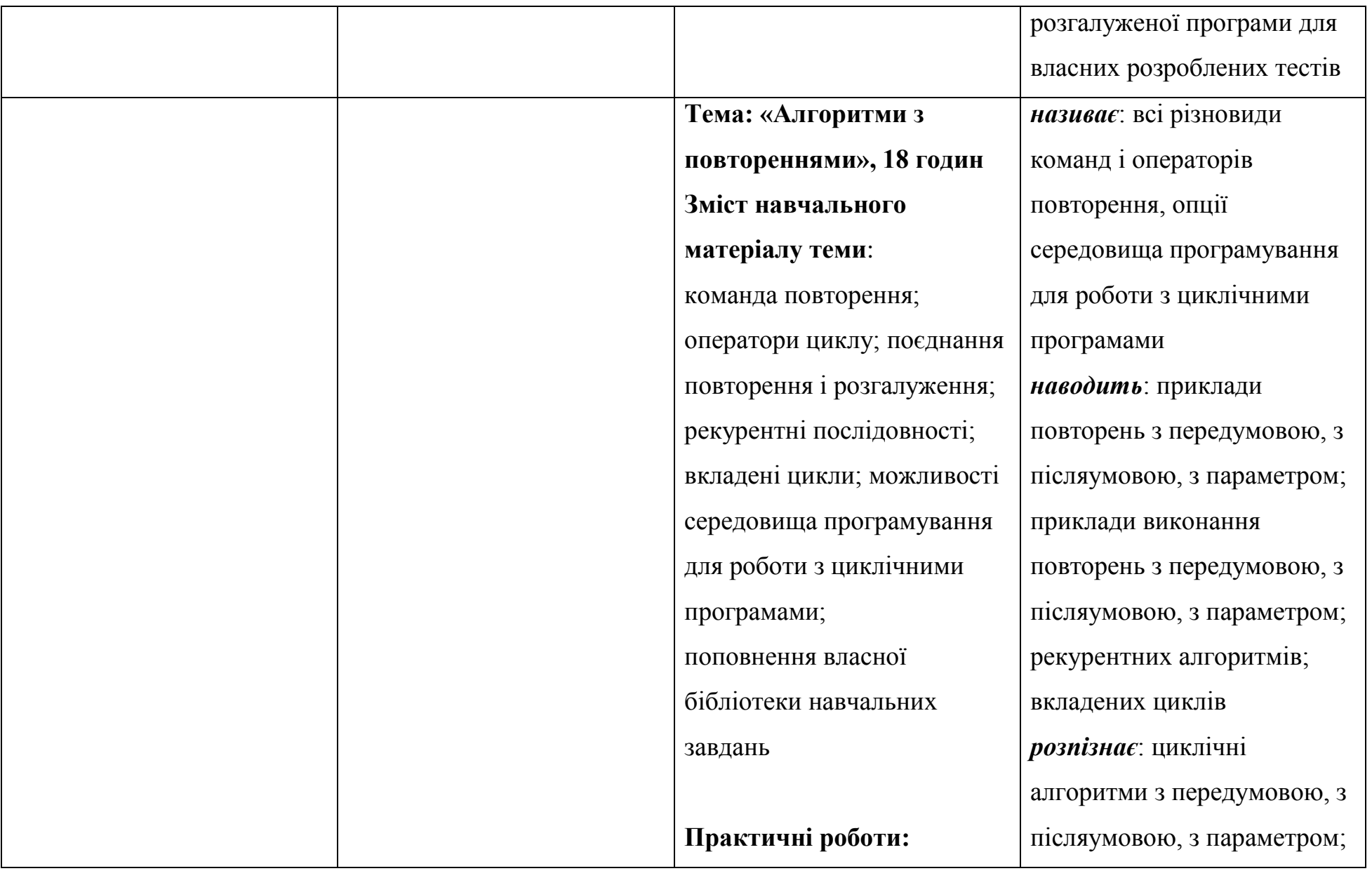

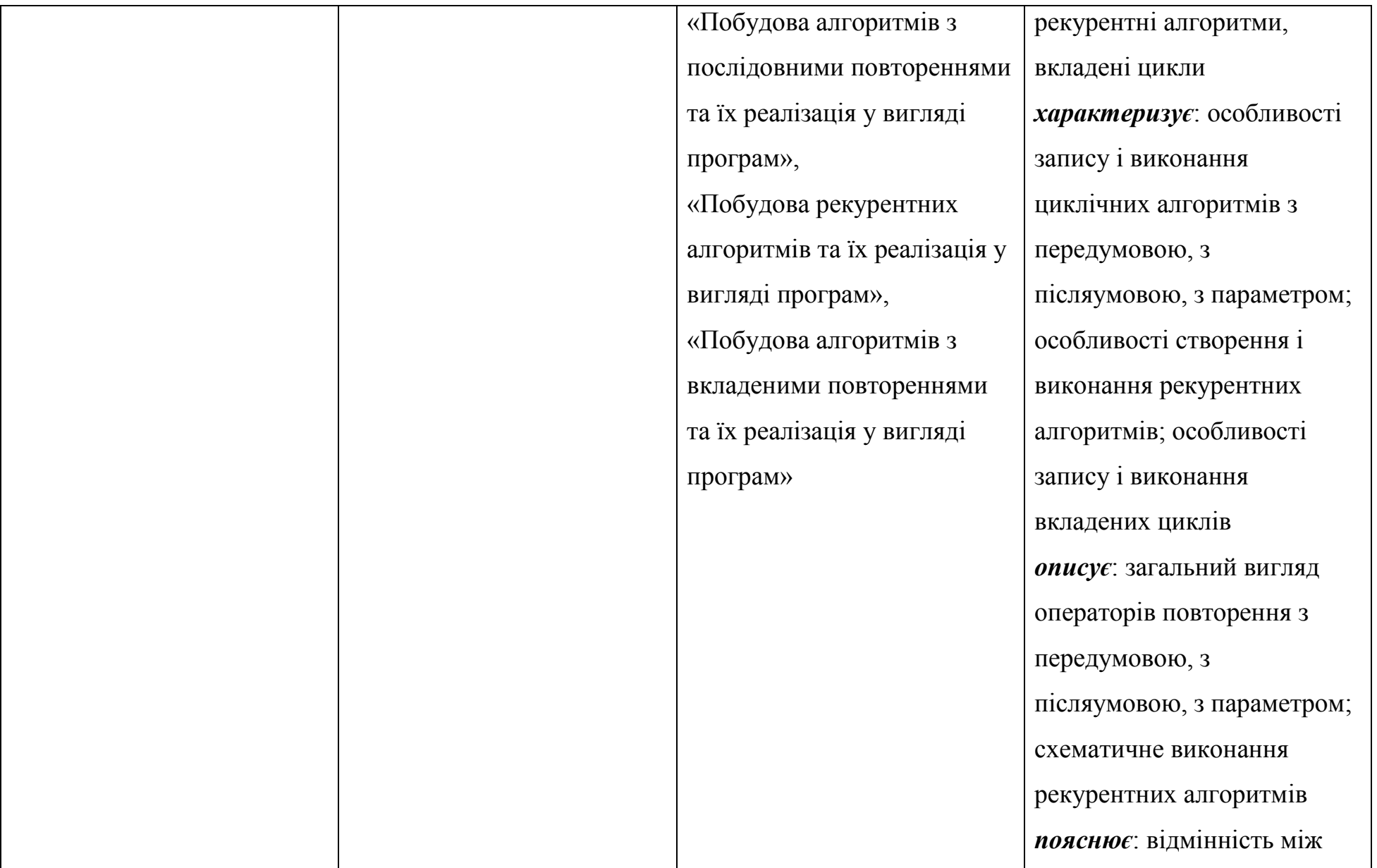

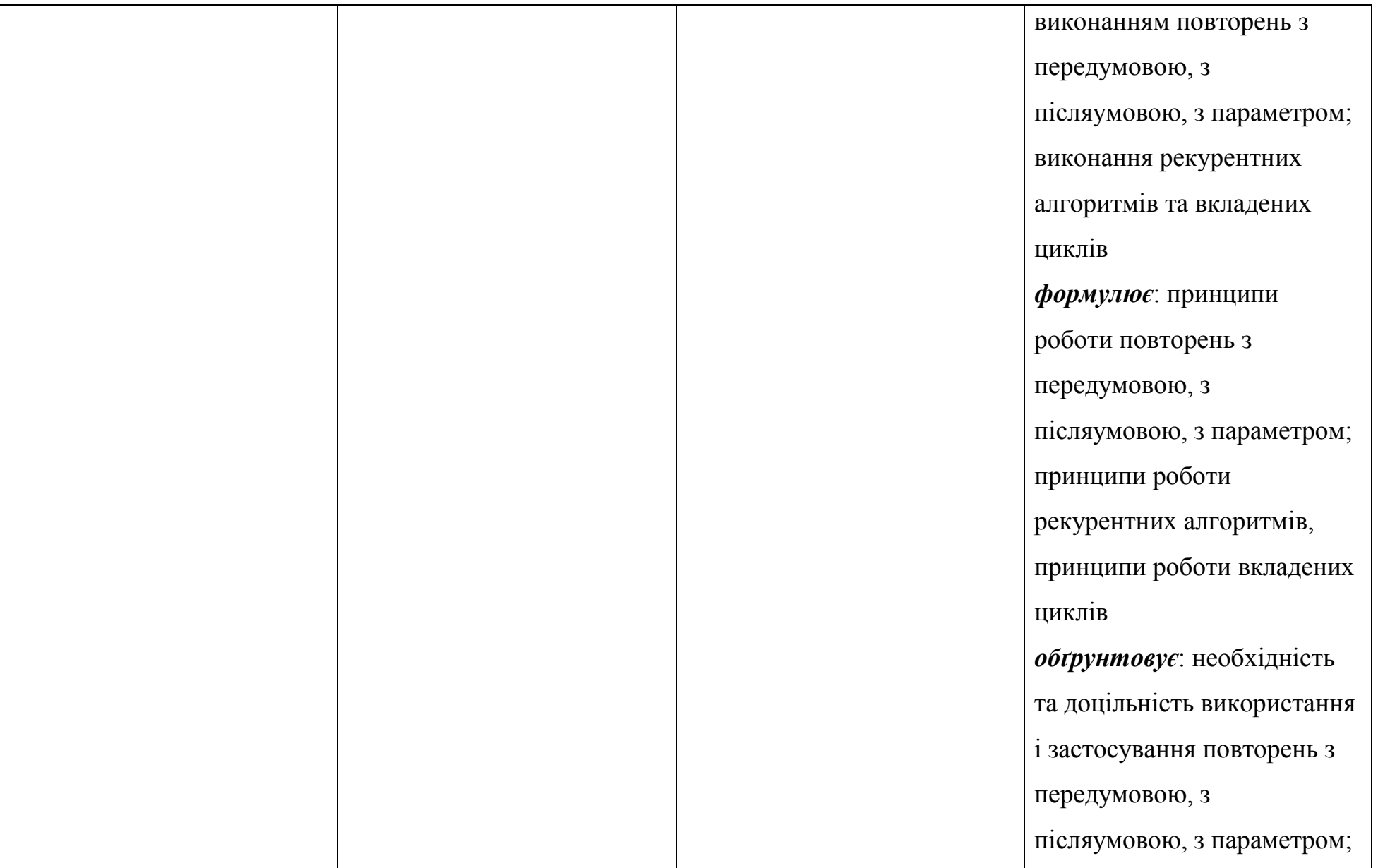

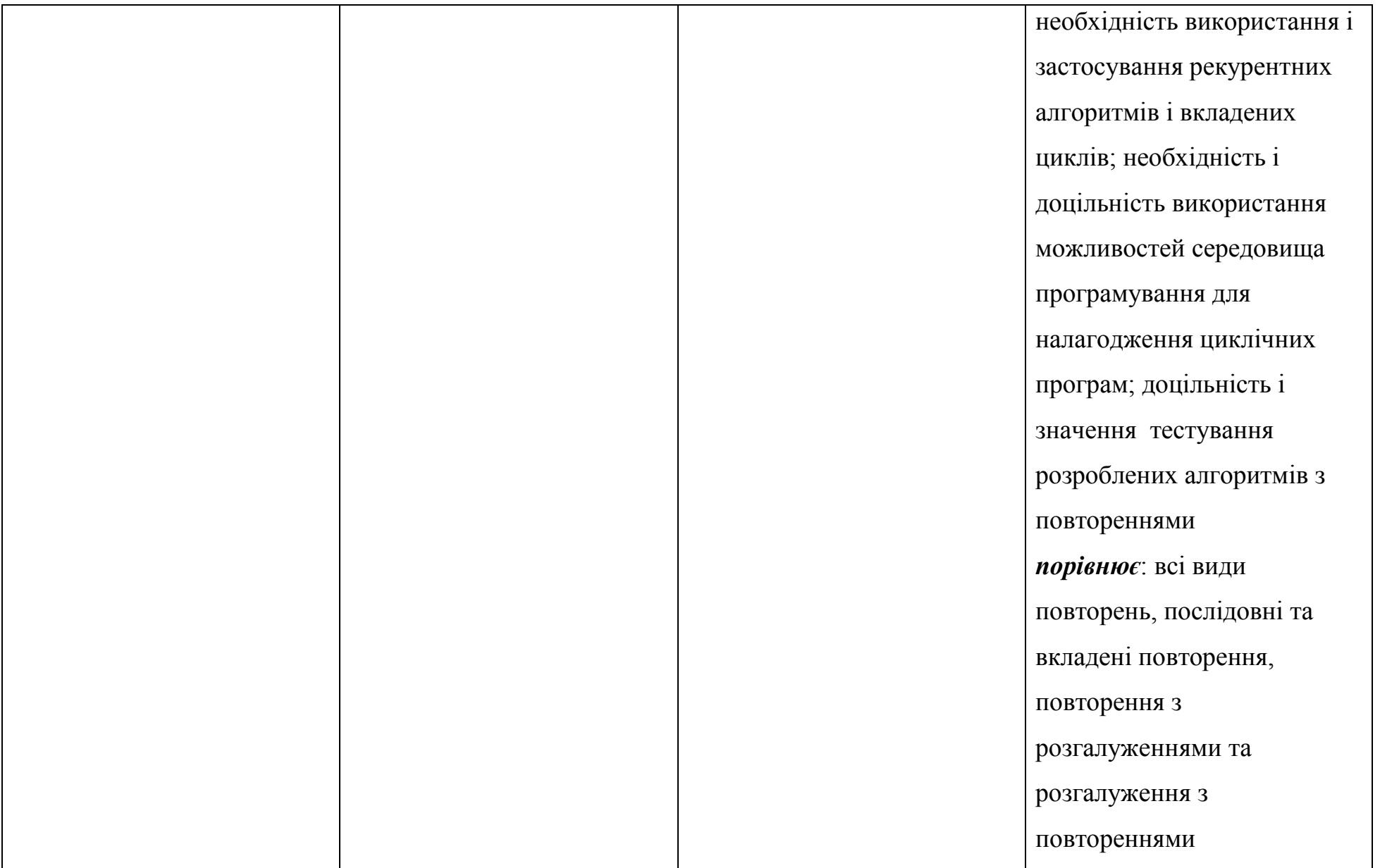

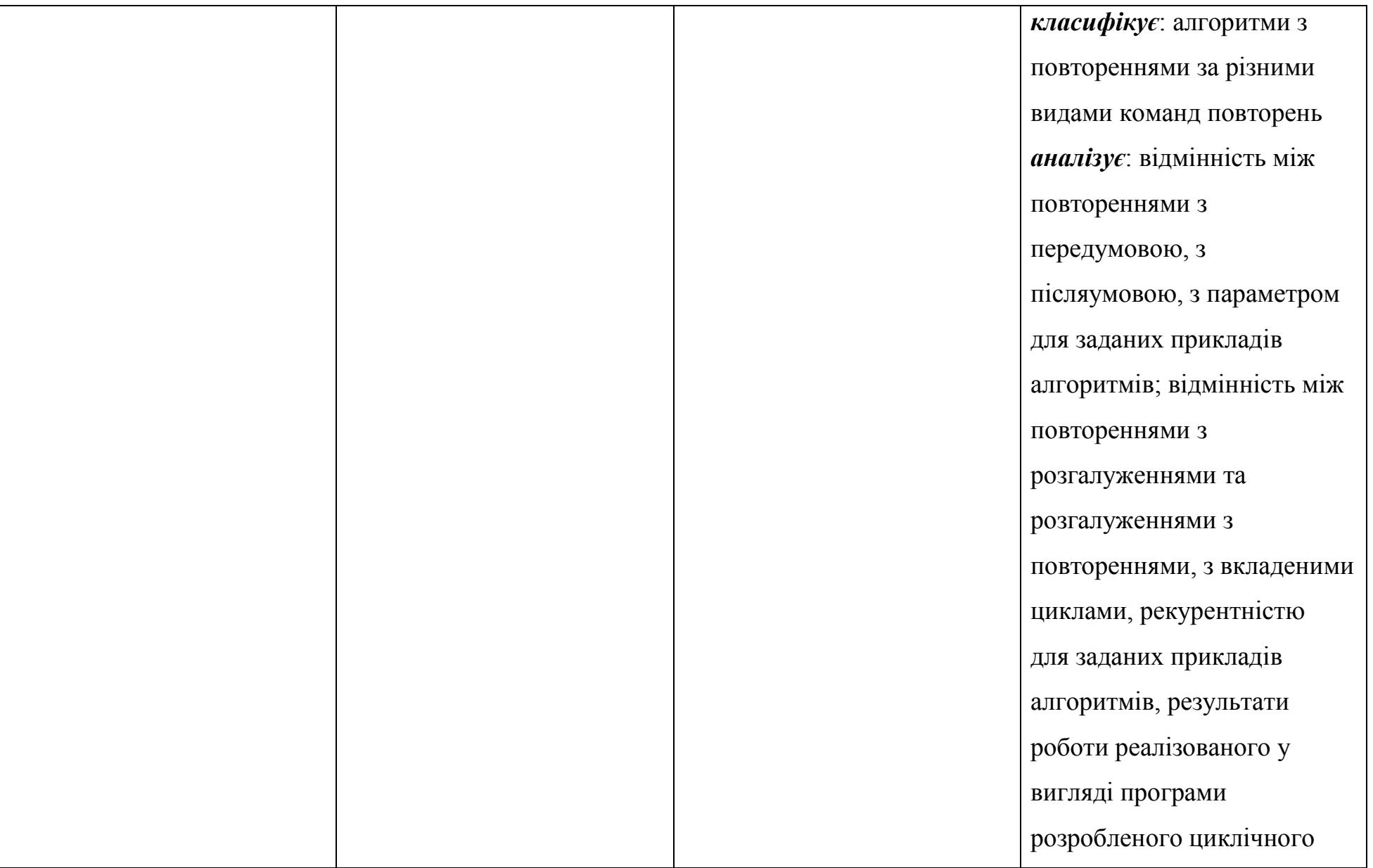

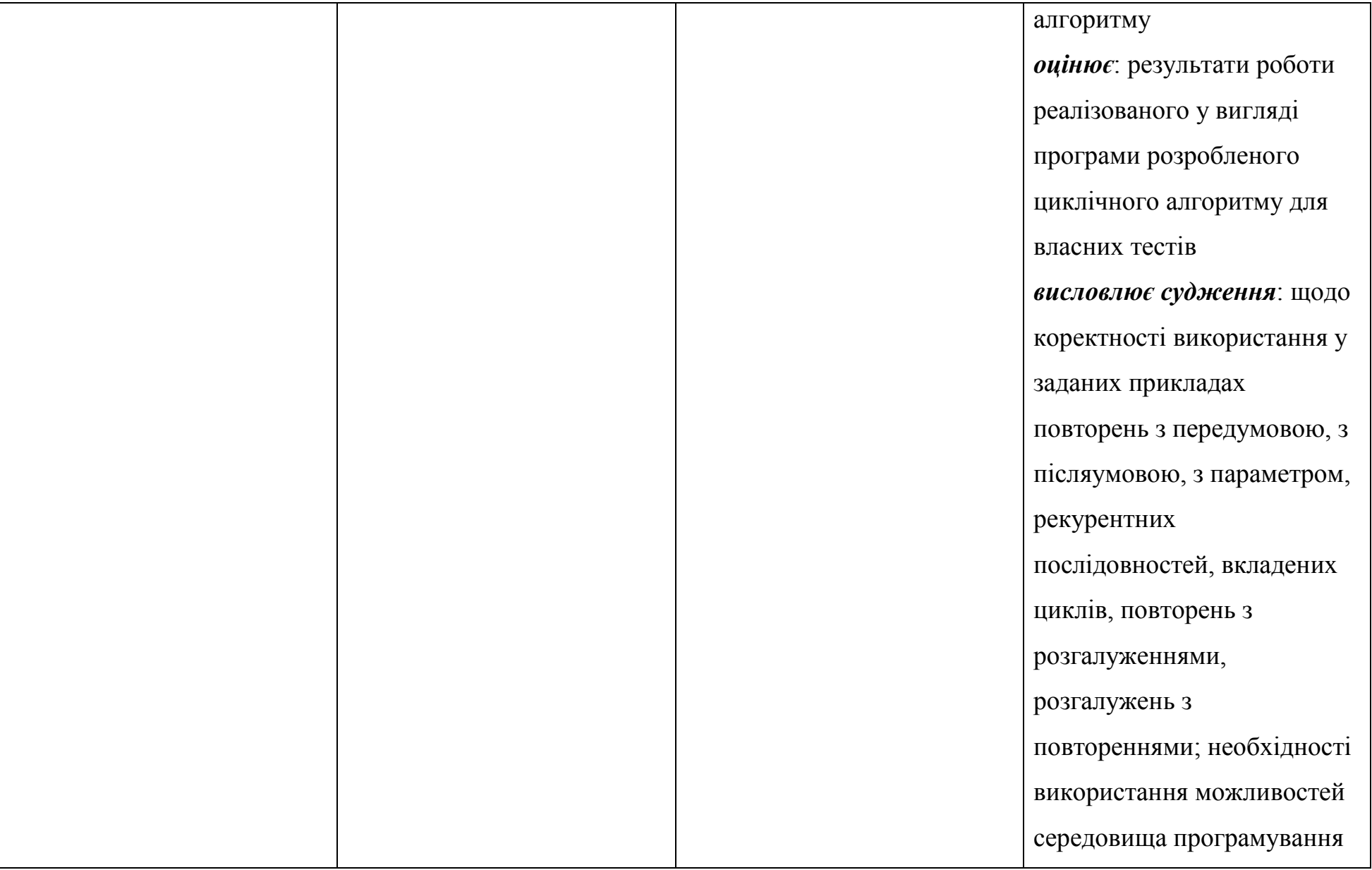

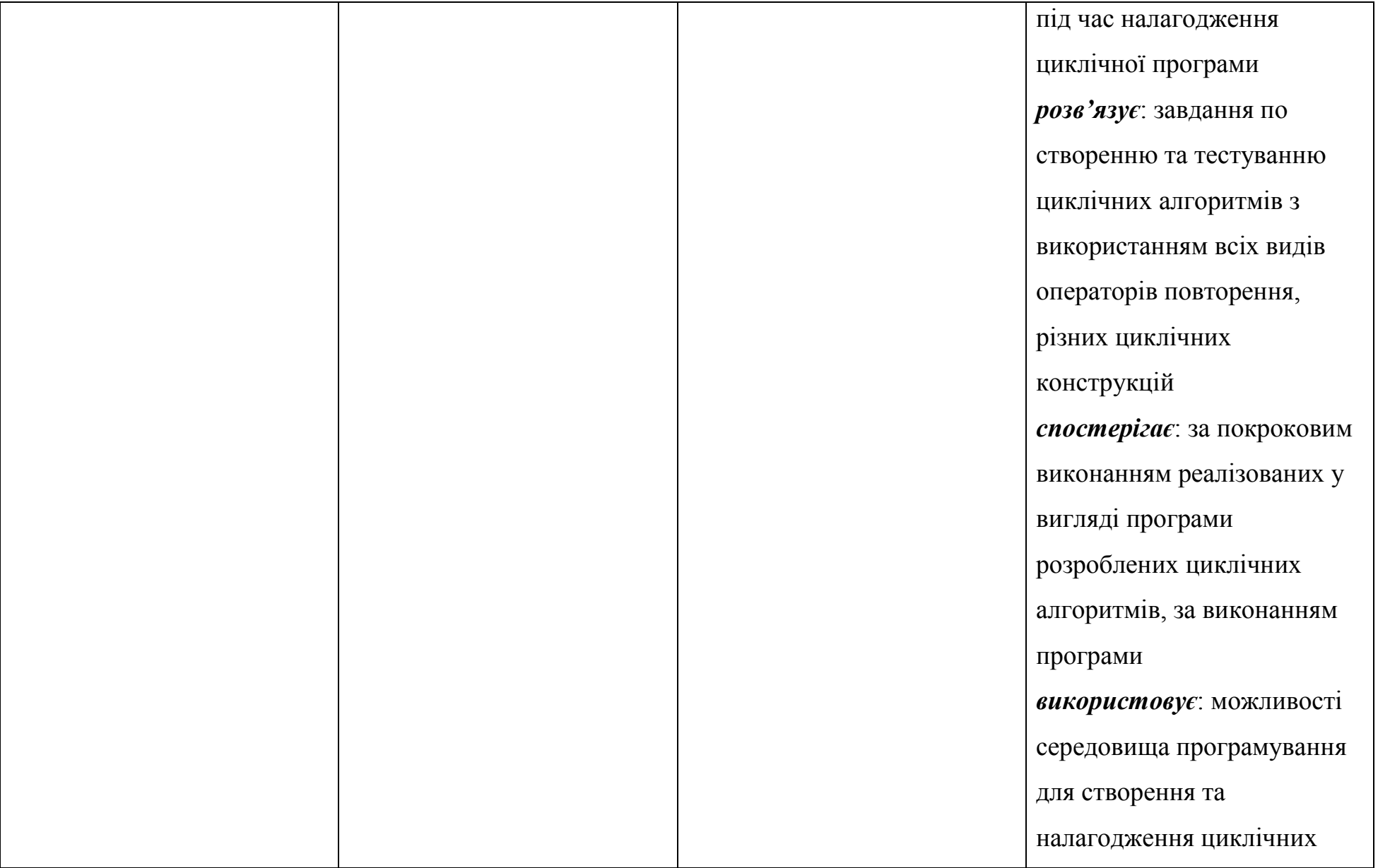

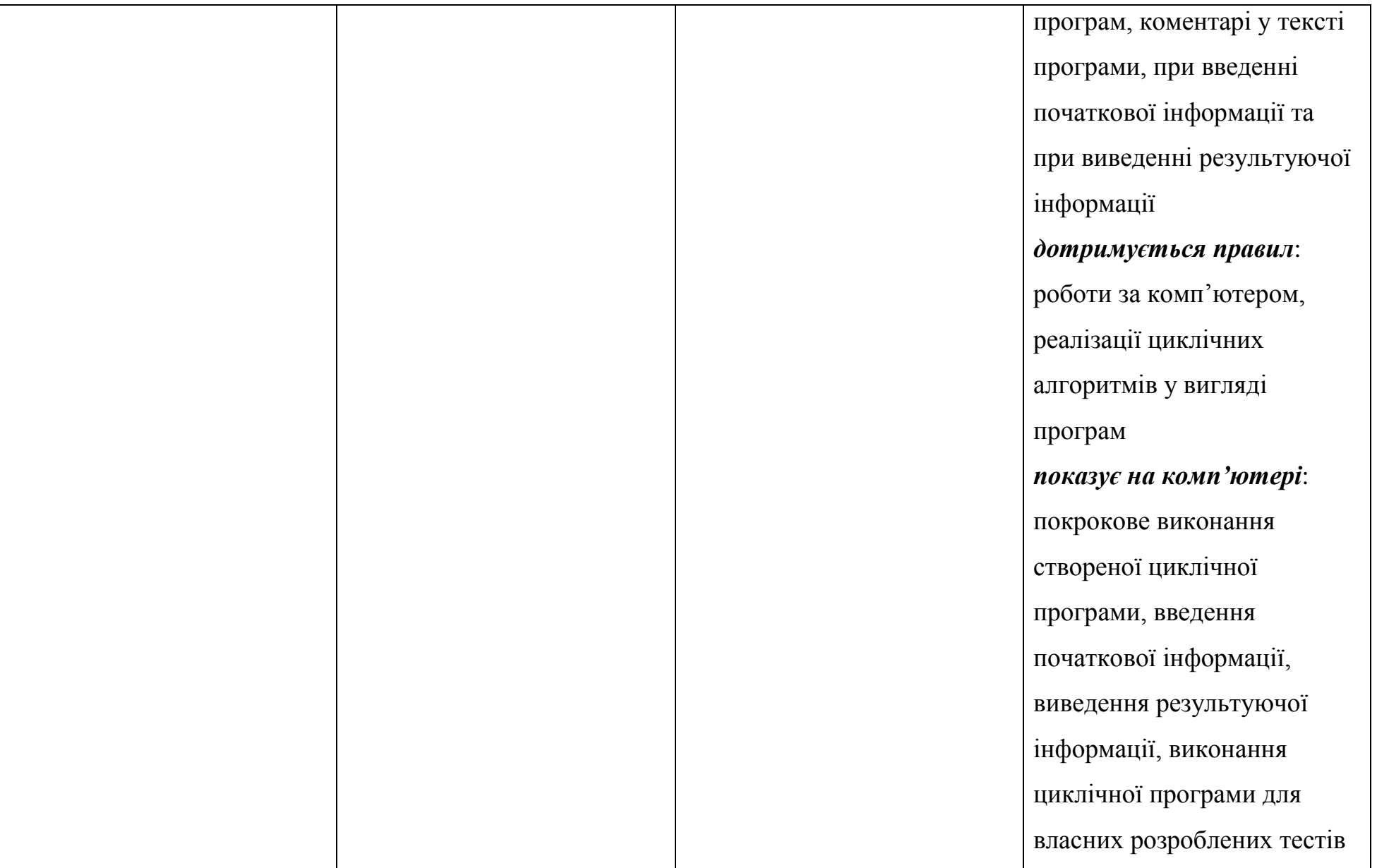

## **Програма поглибленого вивчення інформатики**

**(8-9 класи)**

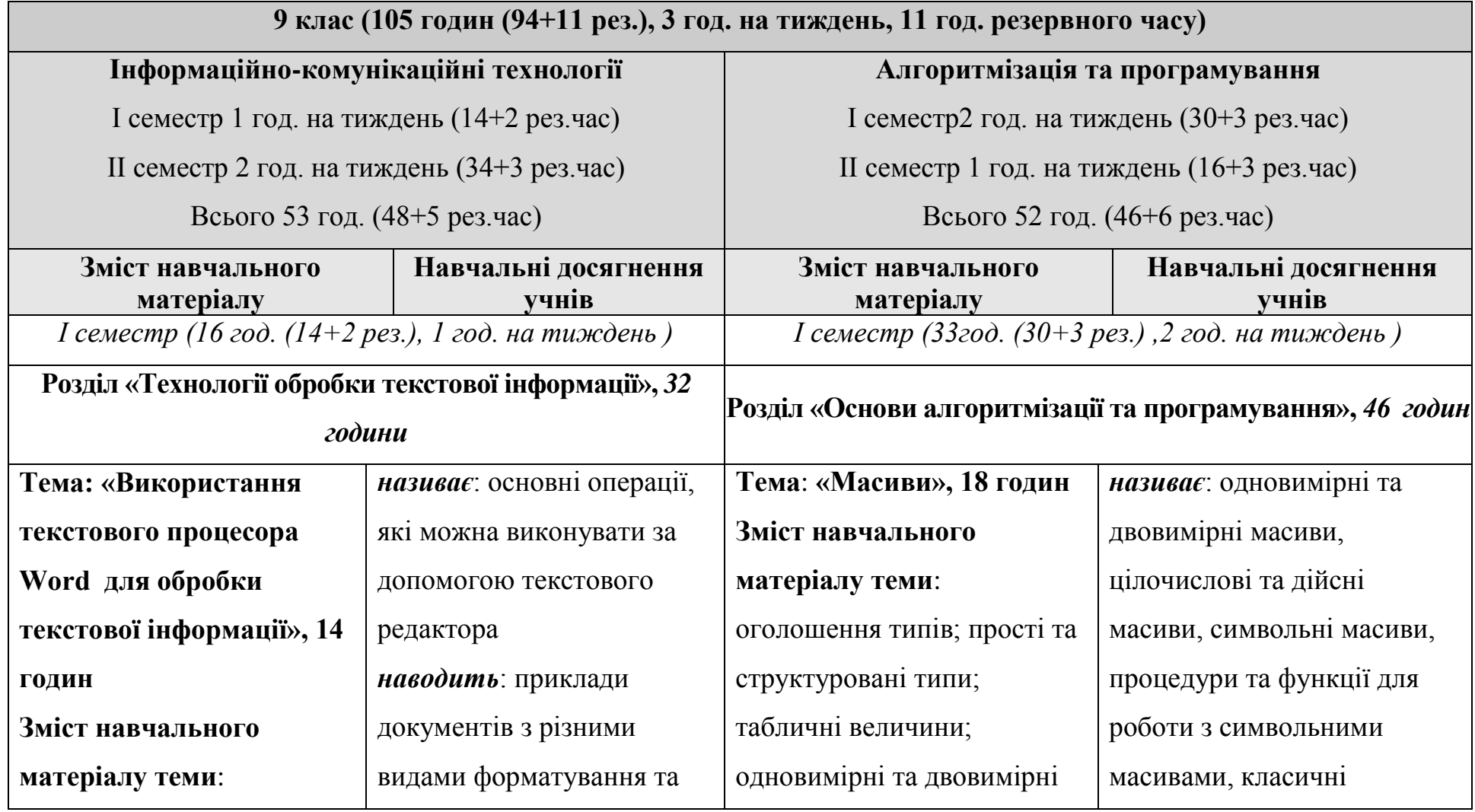

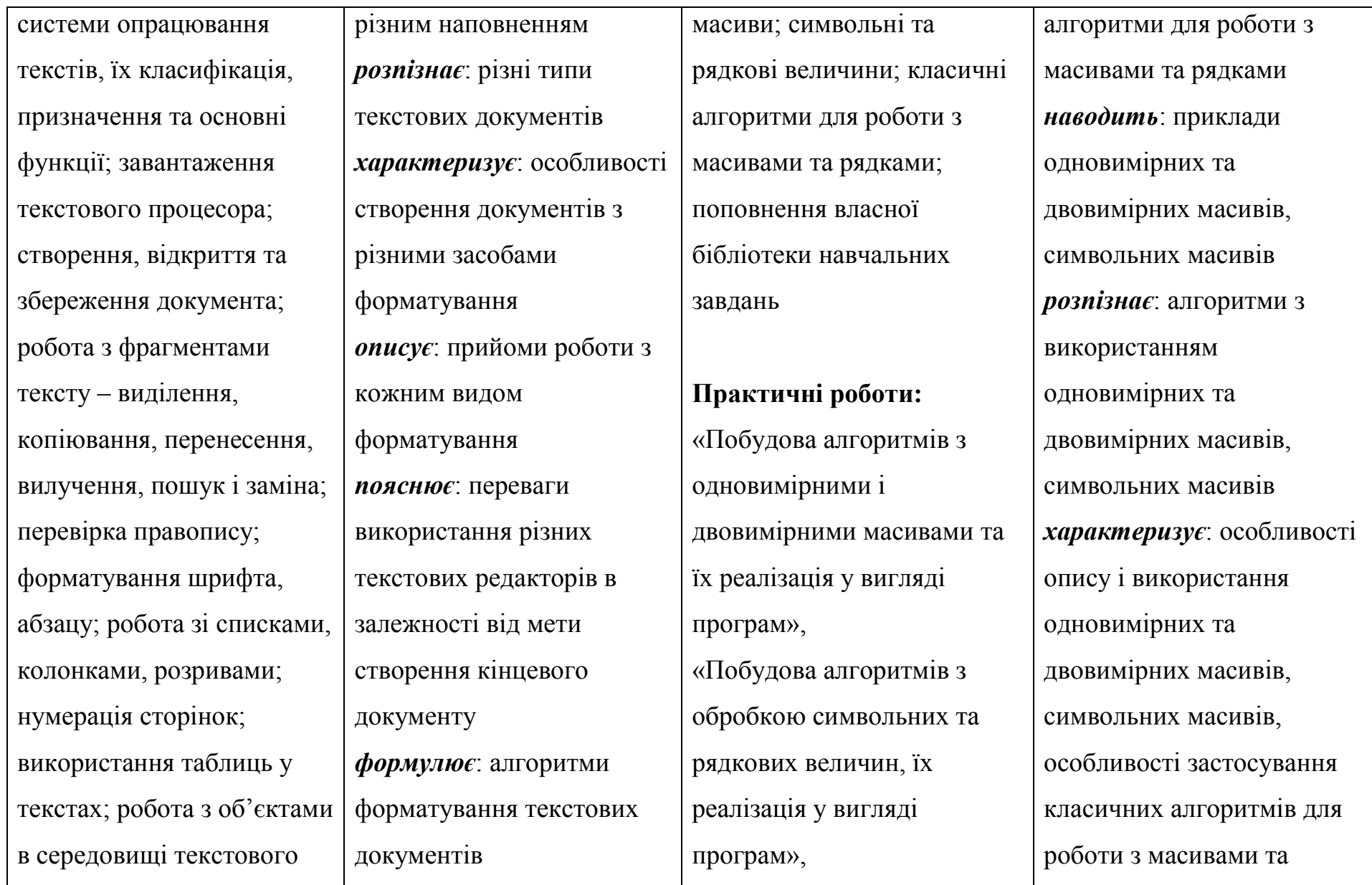

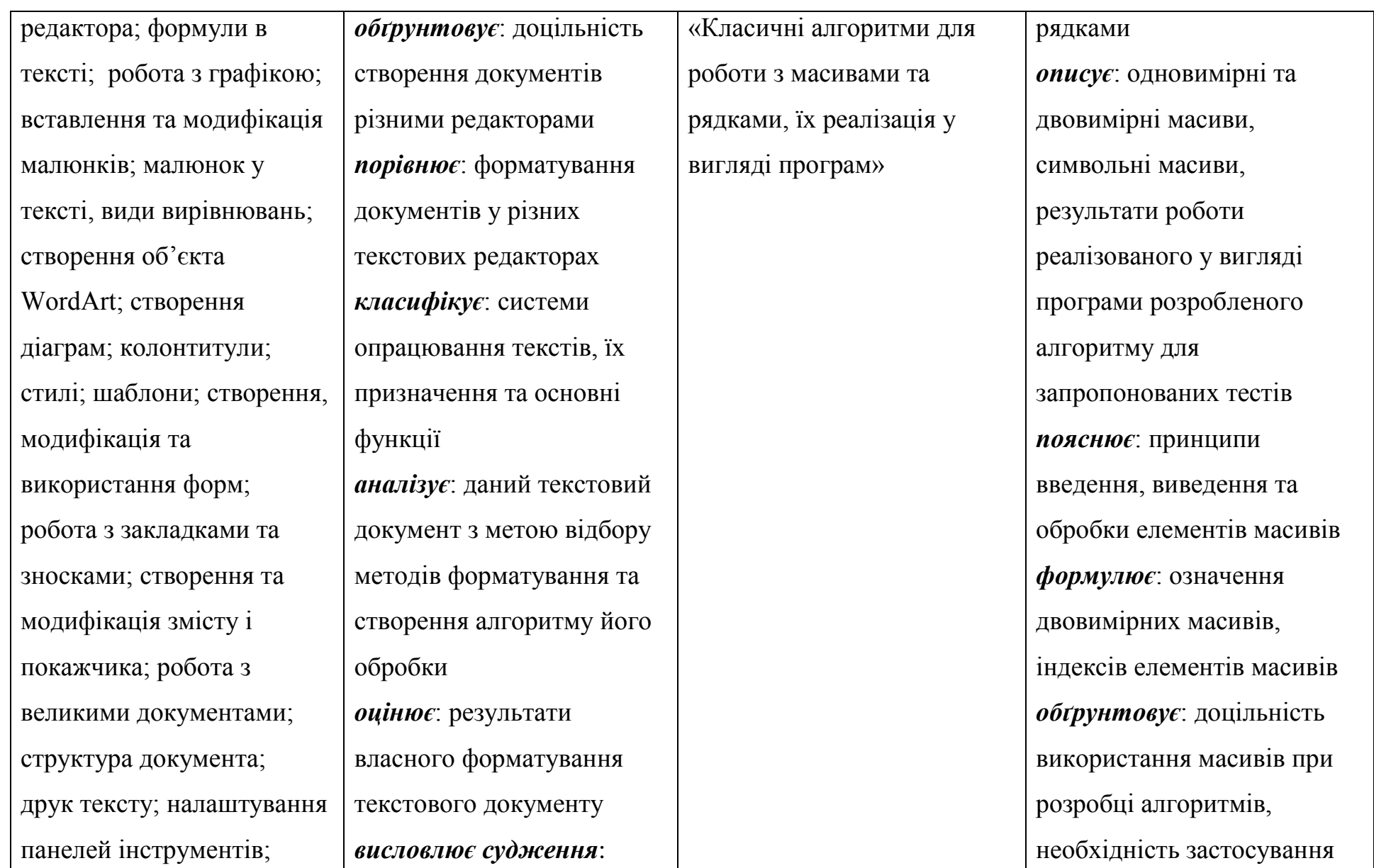

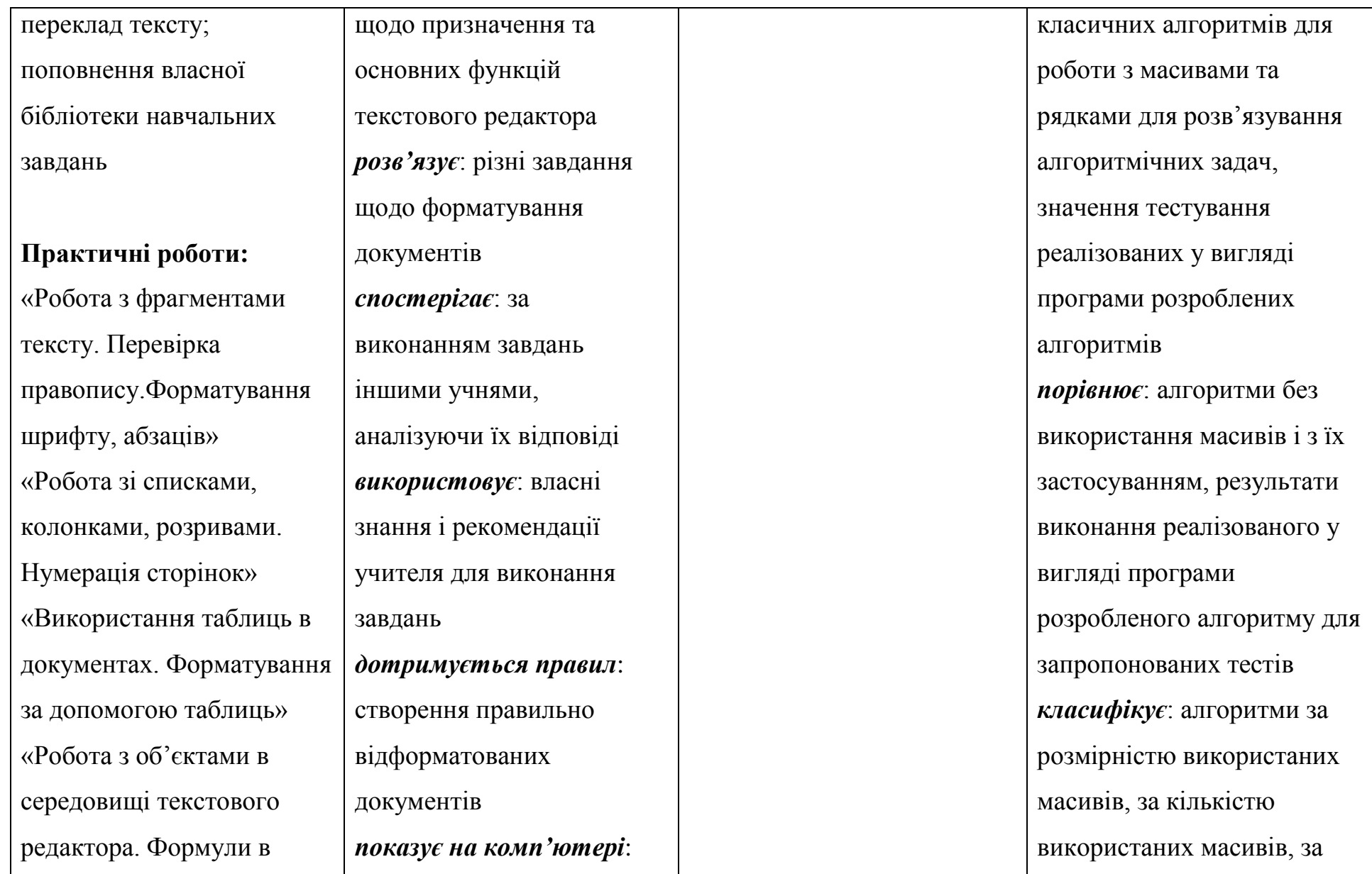

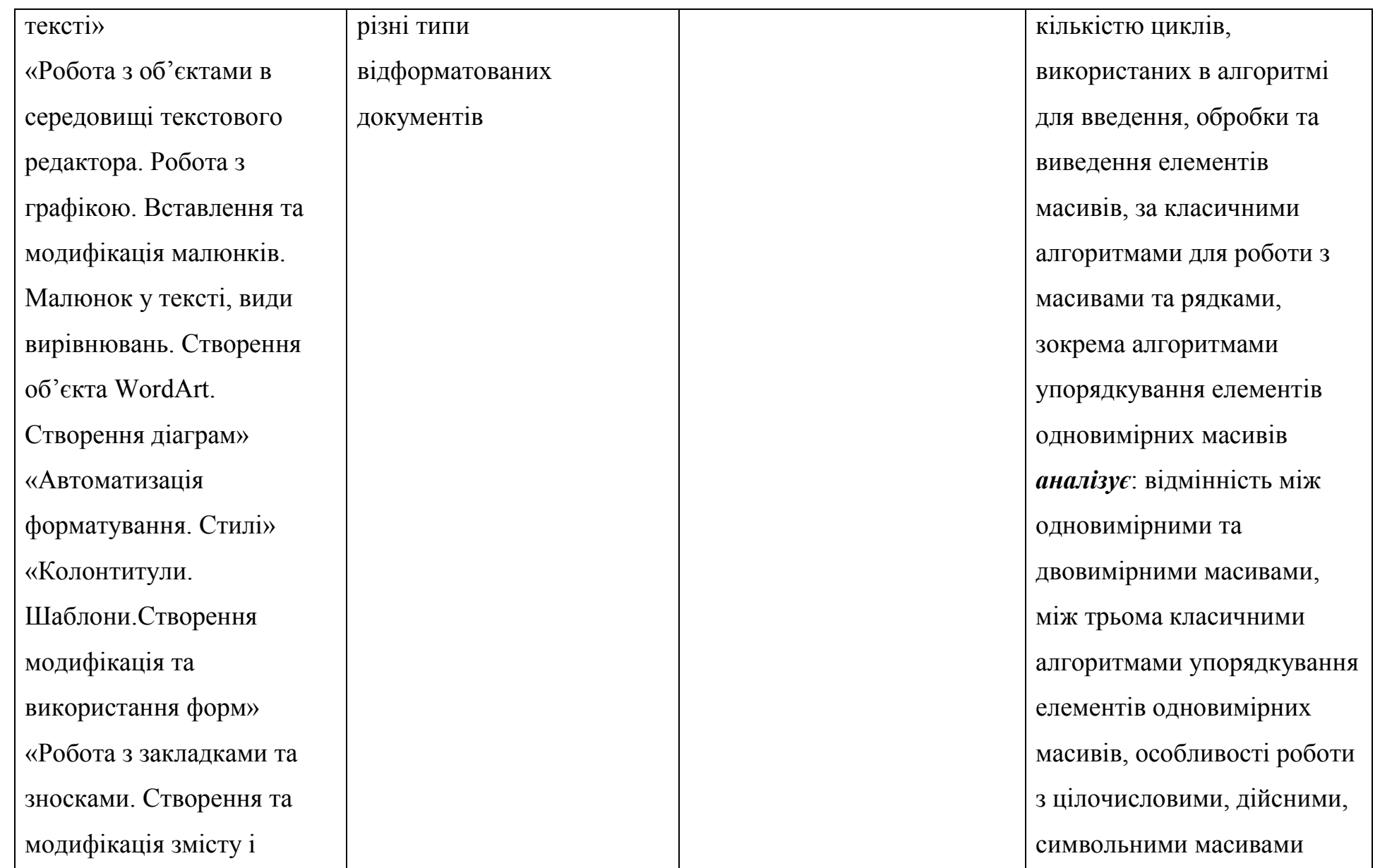

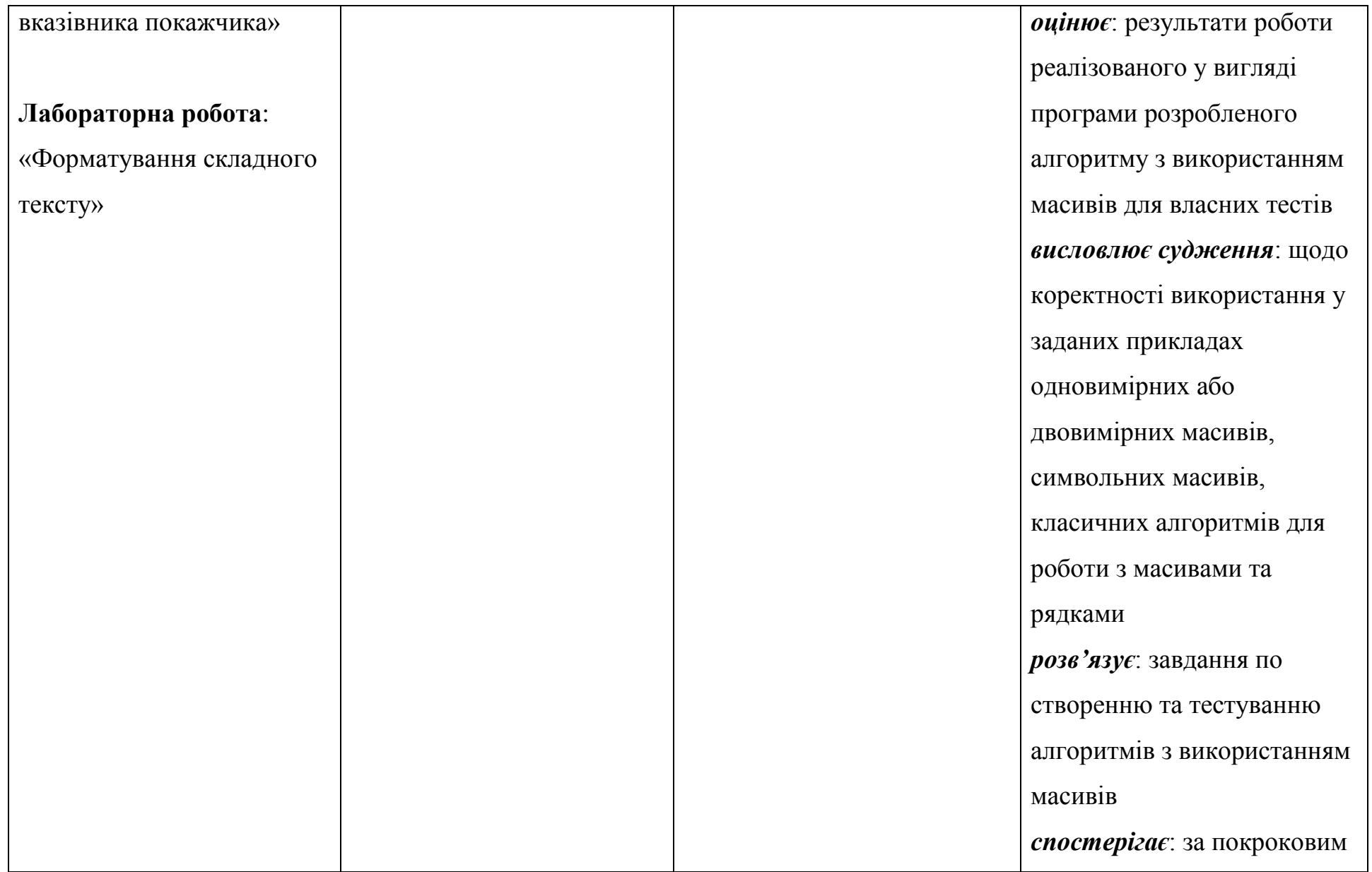

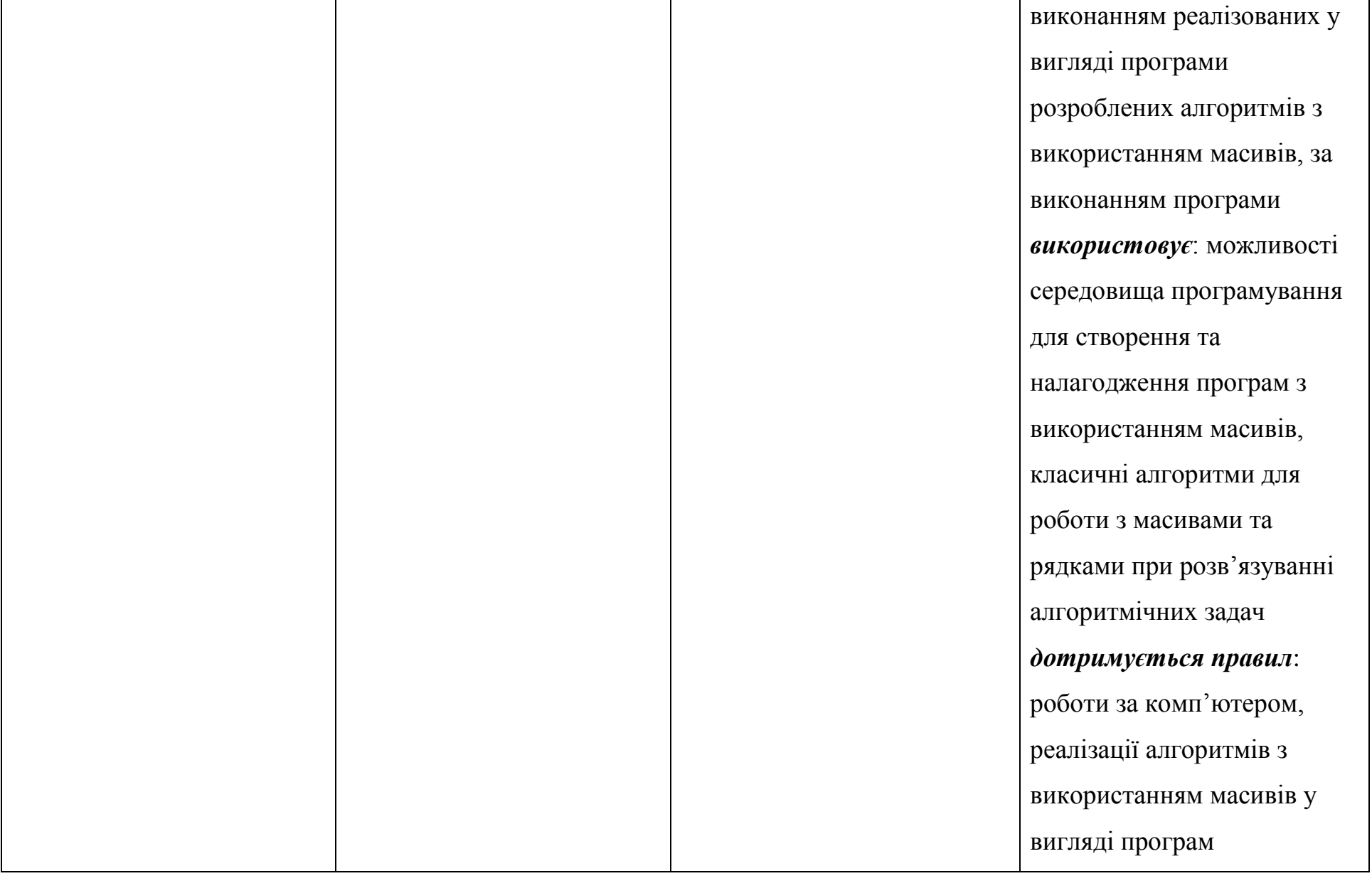

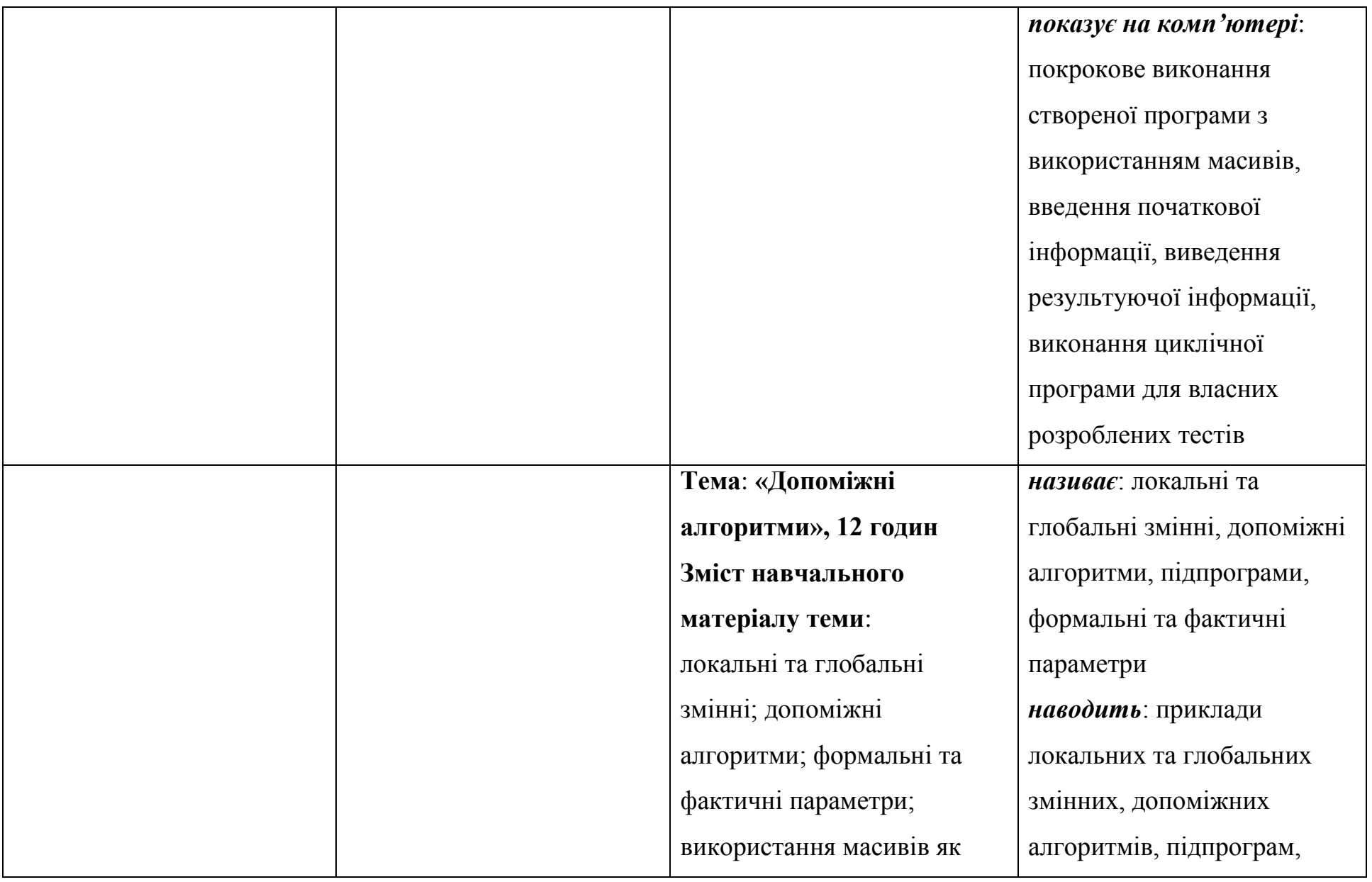

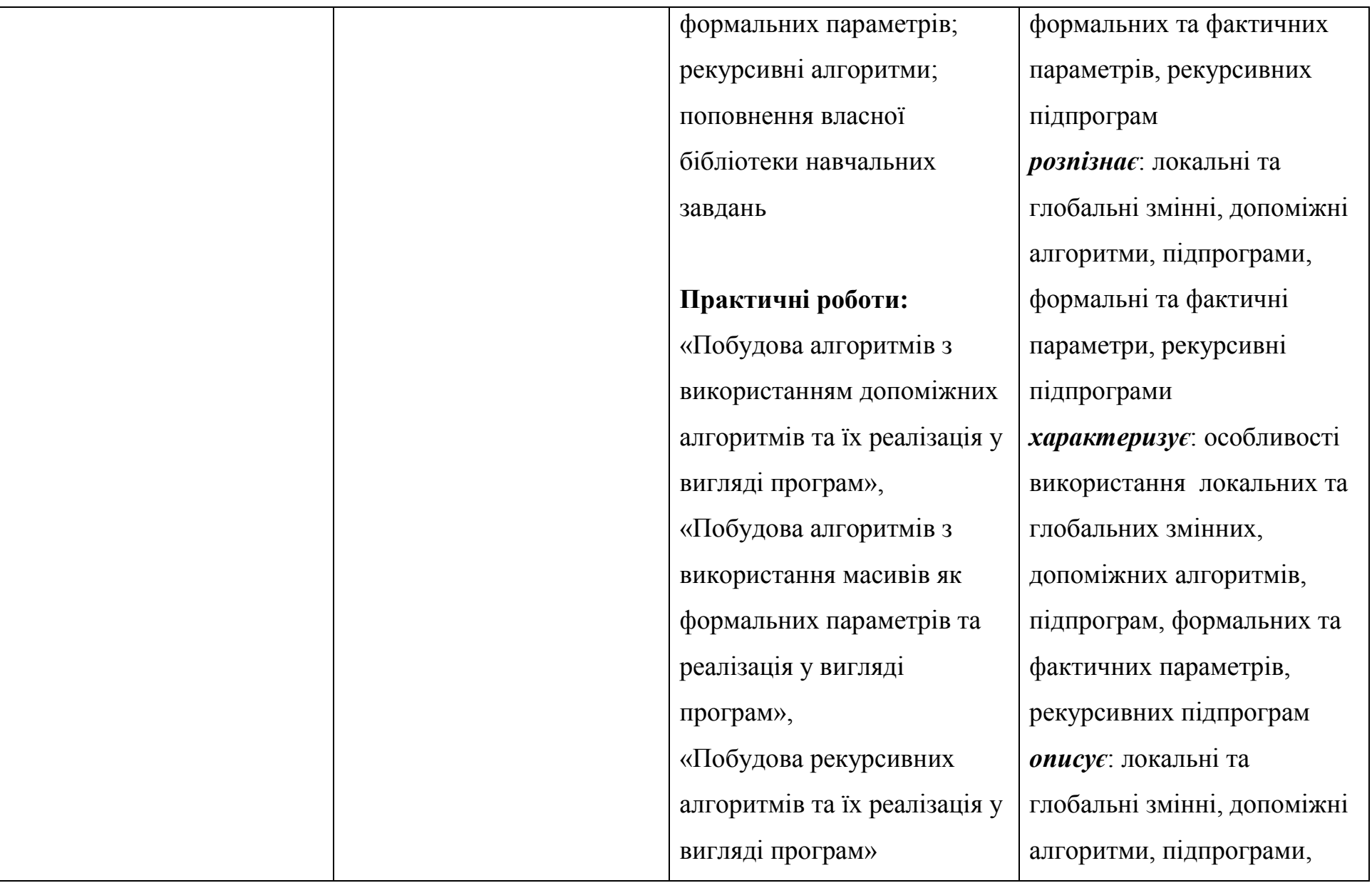

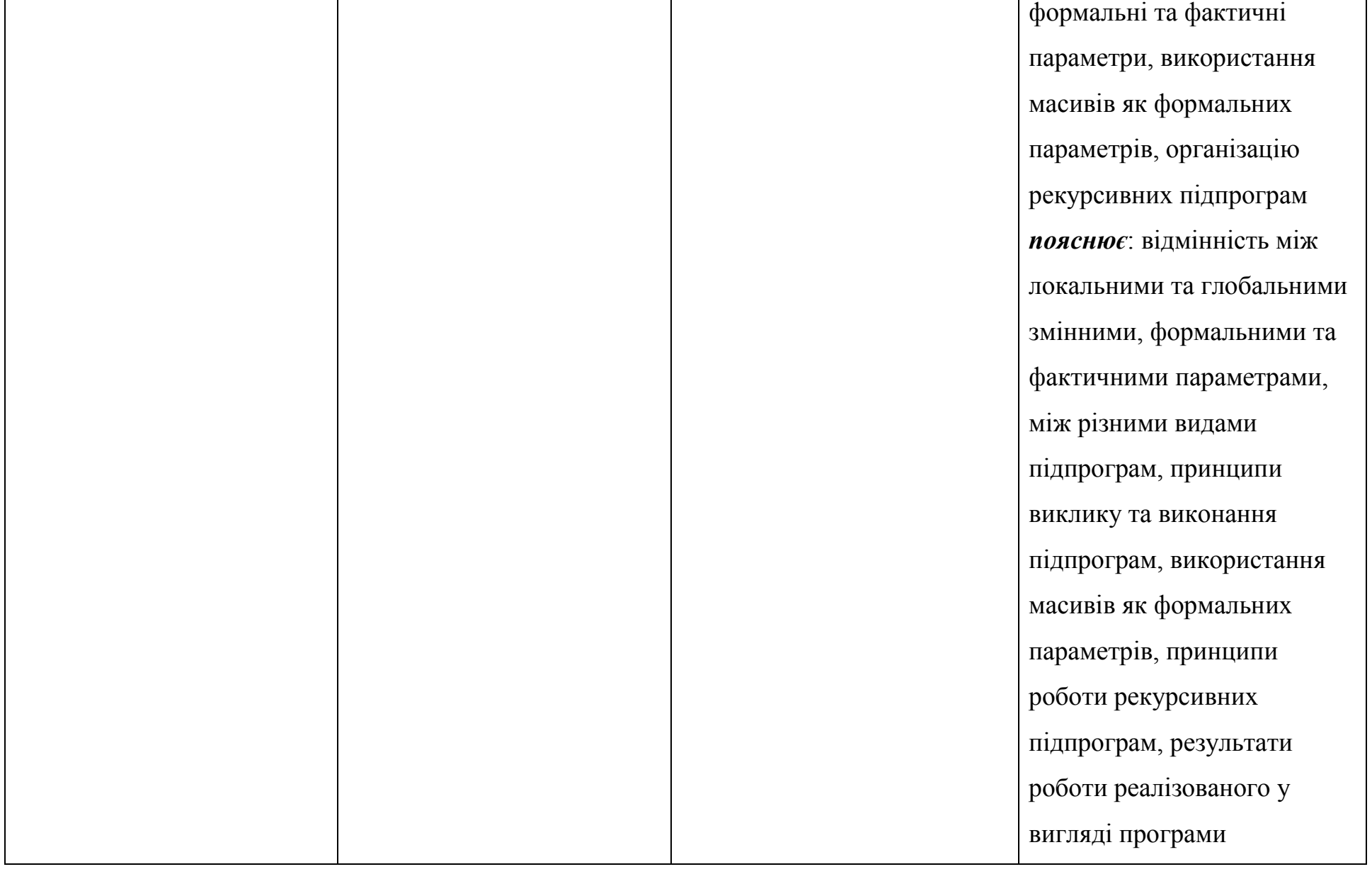

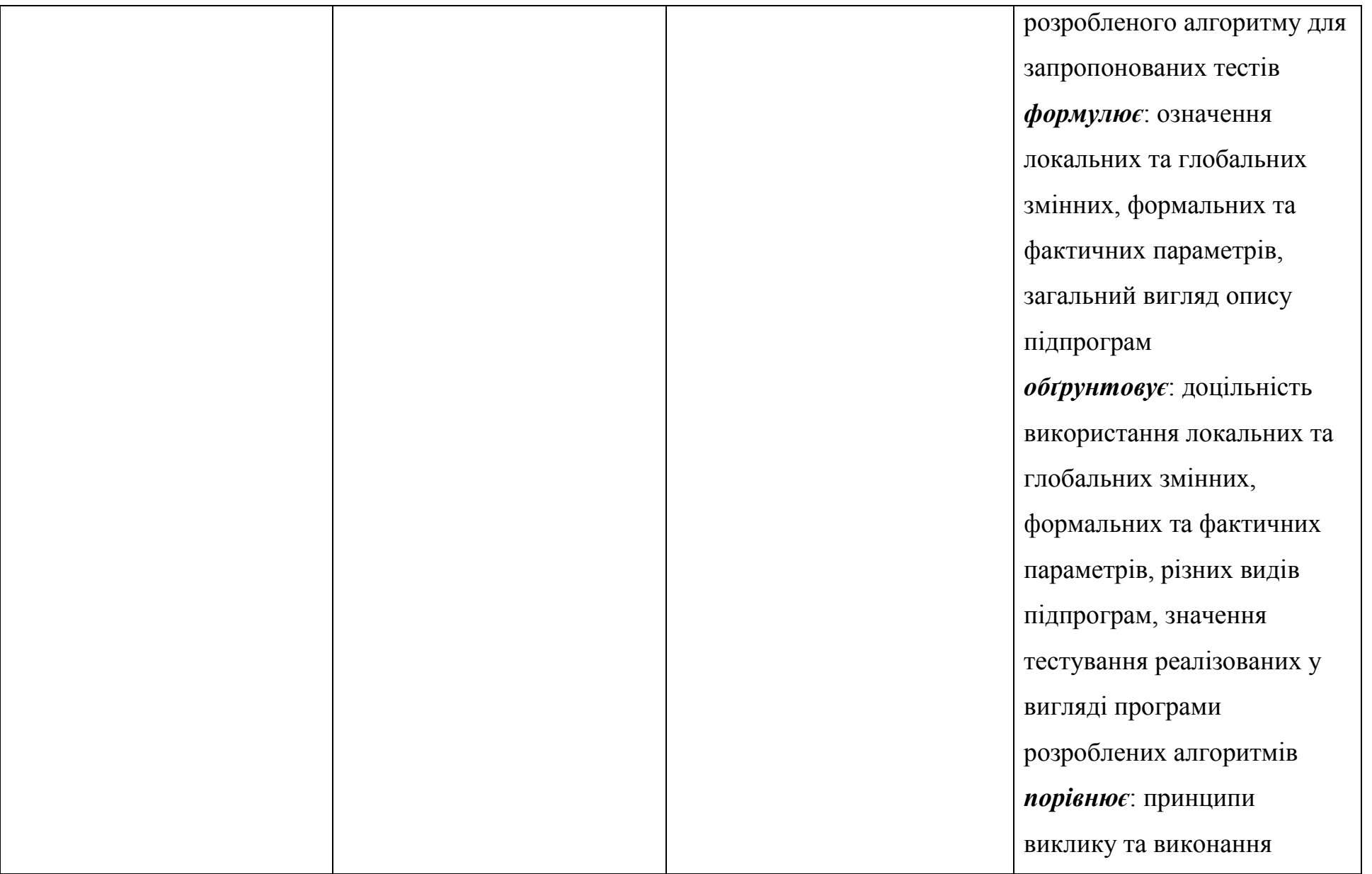

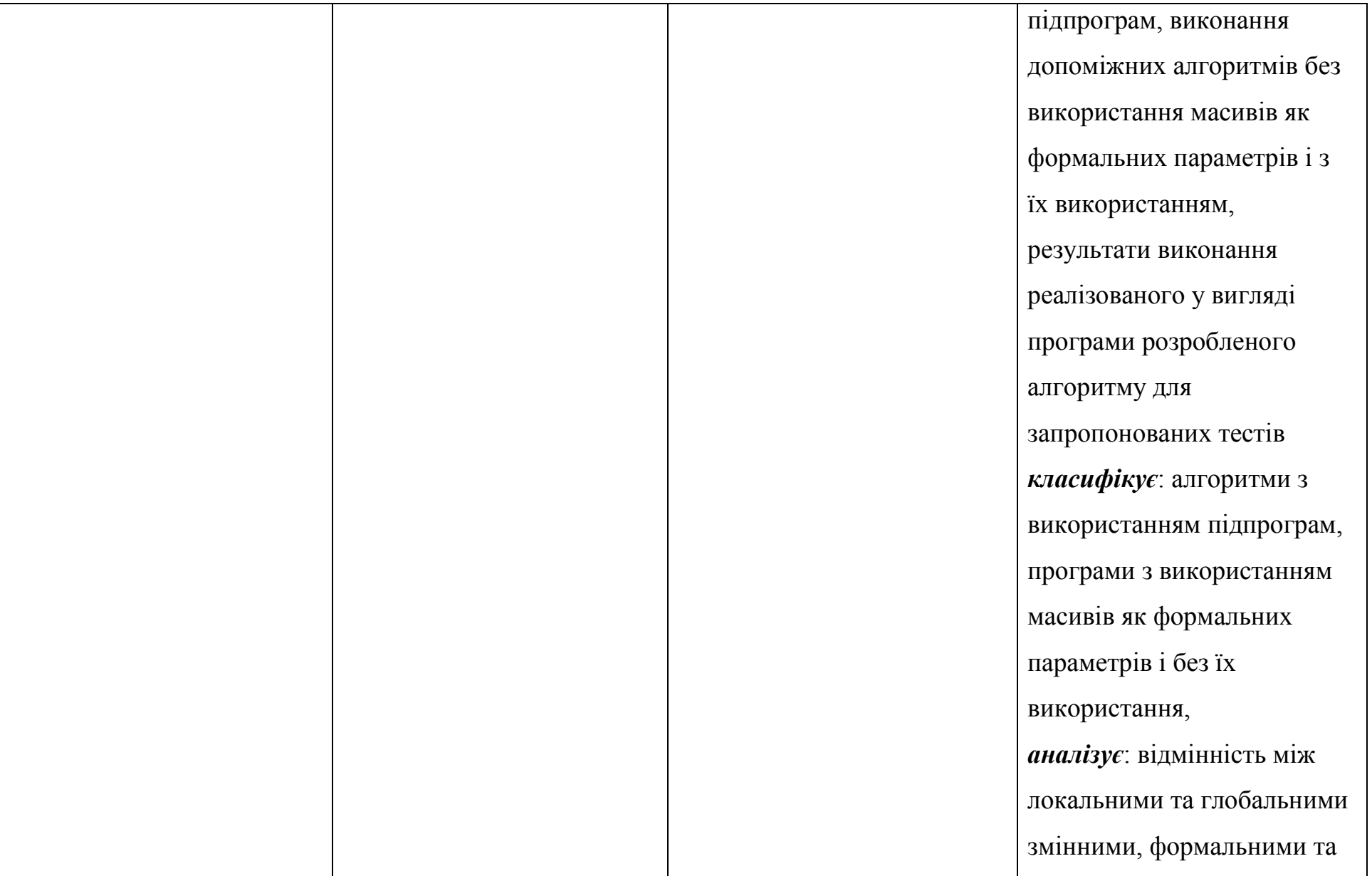
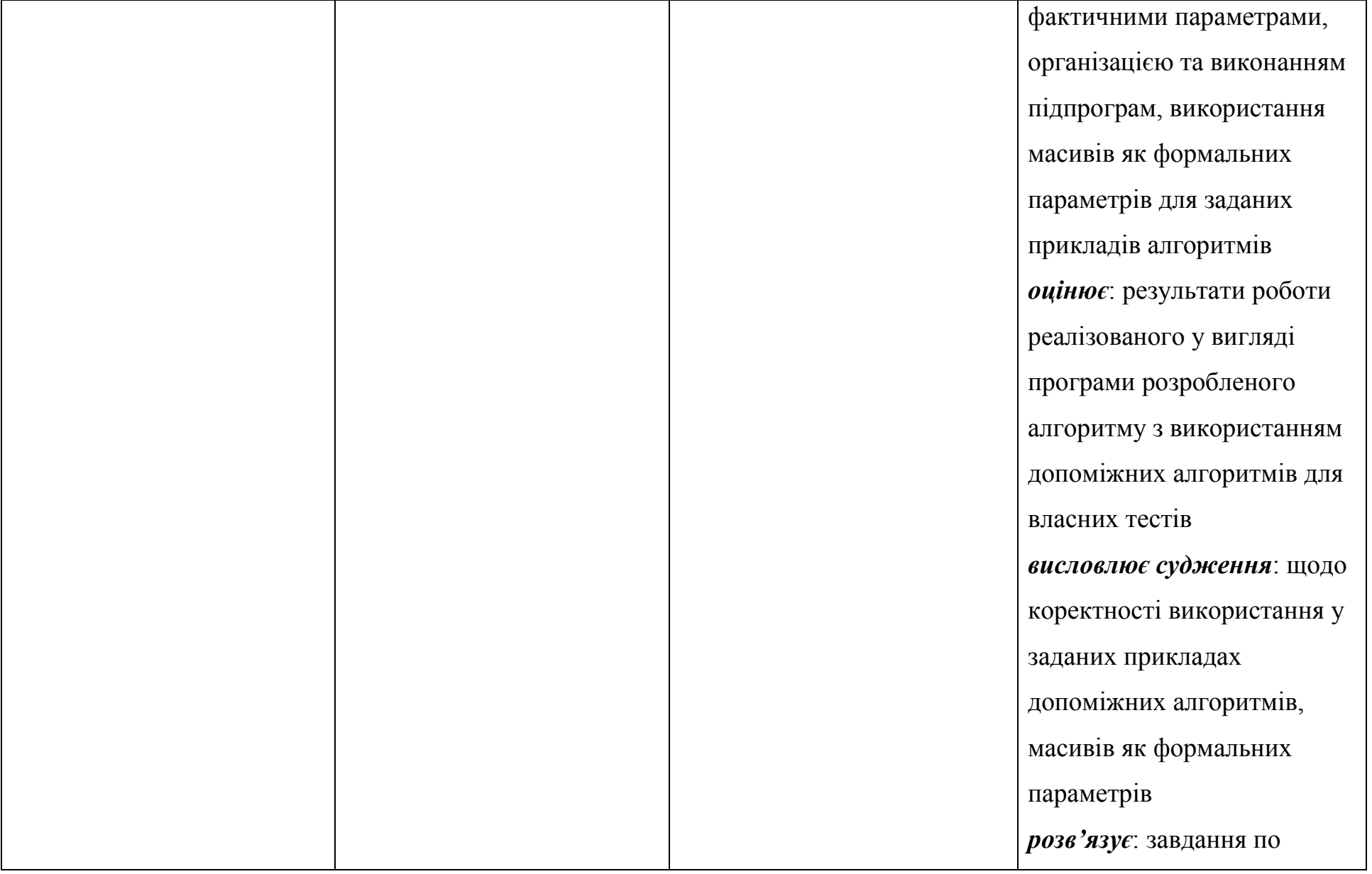

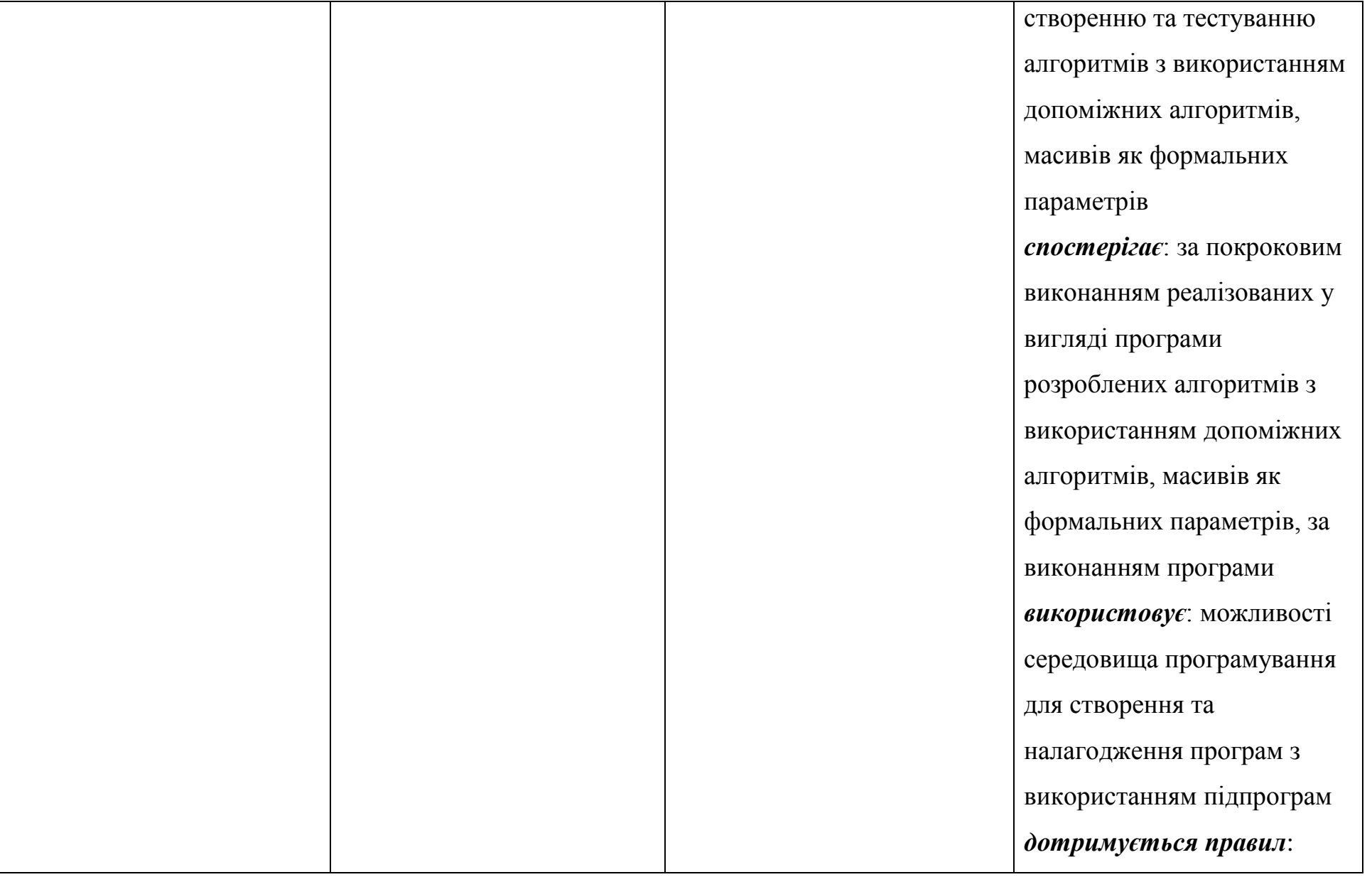

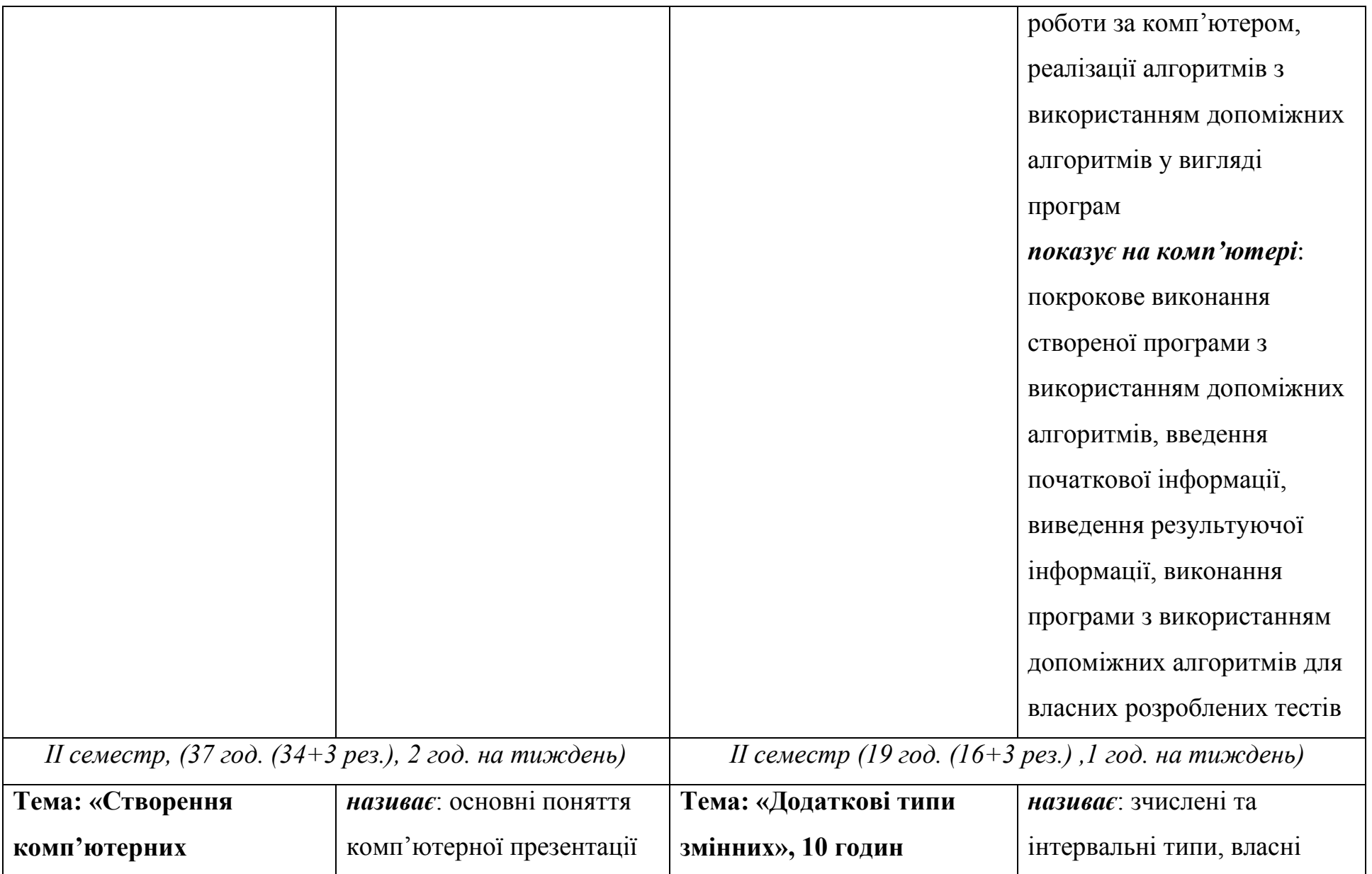

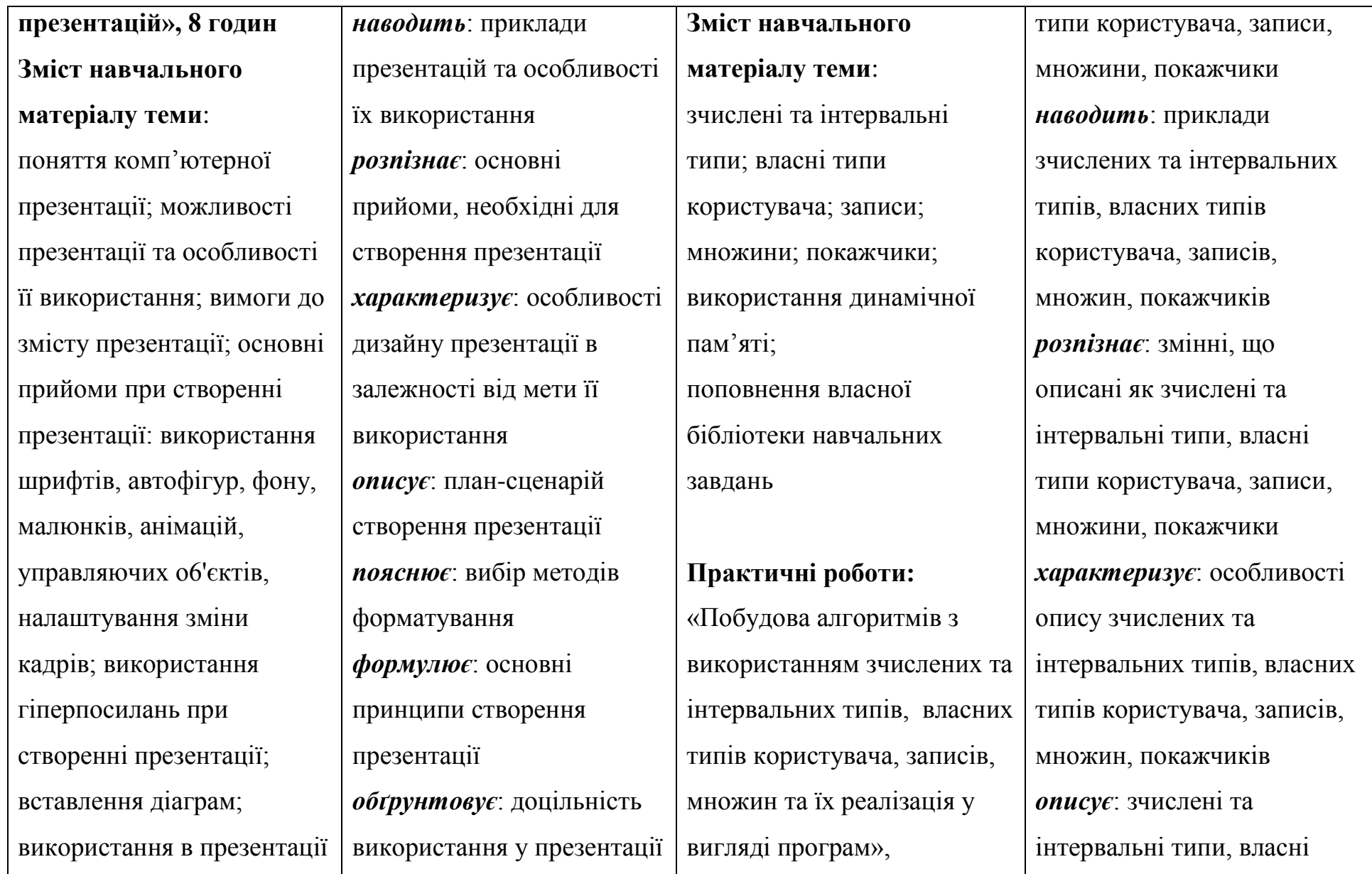

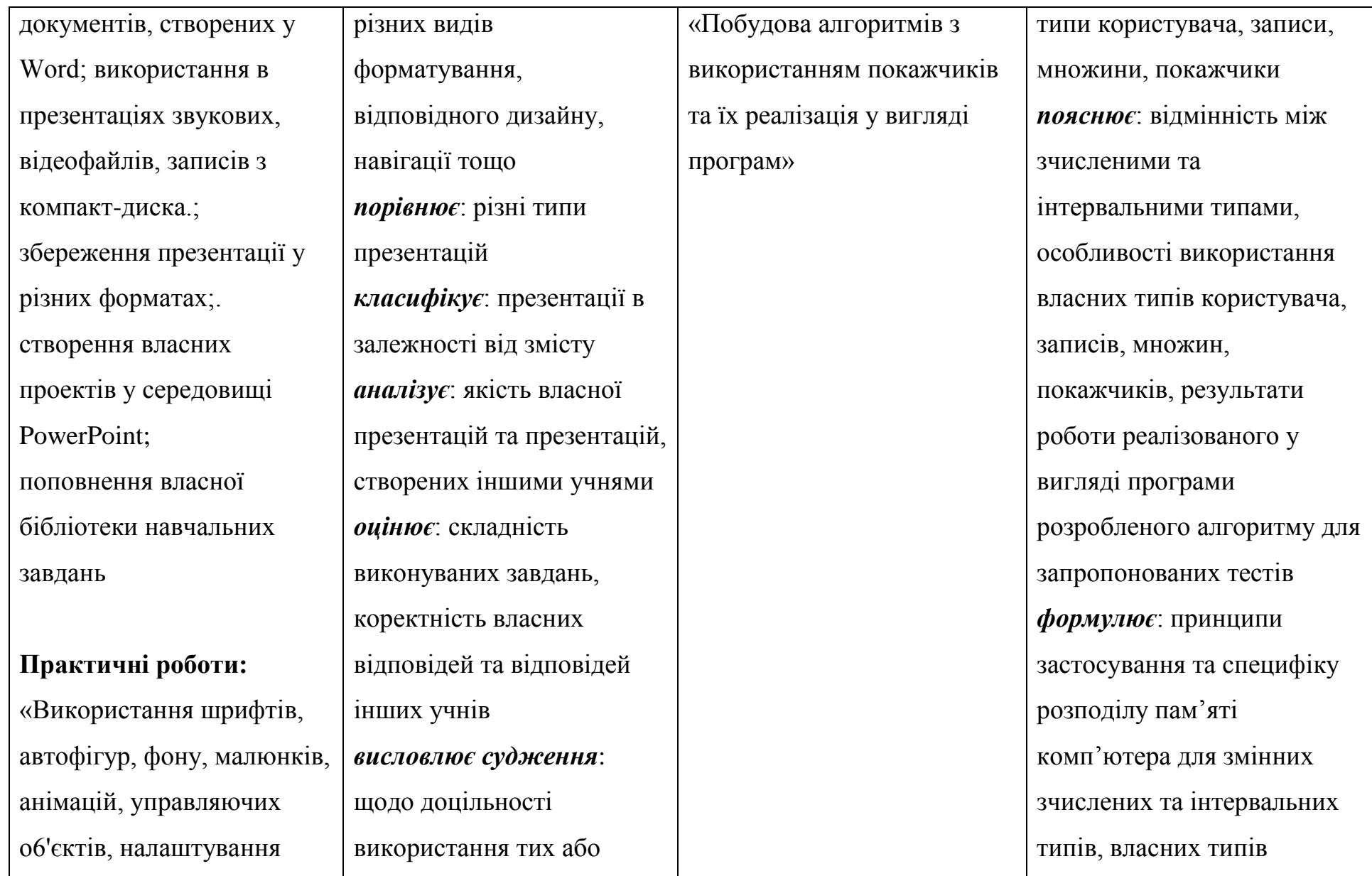

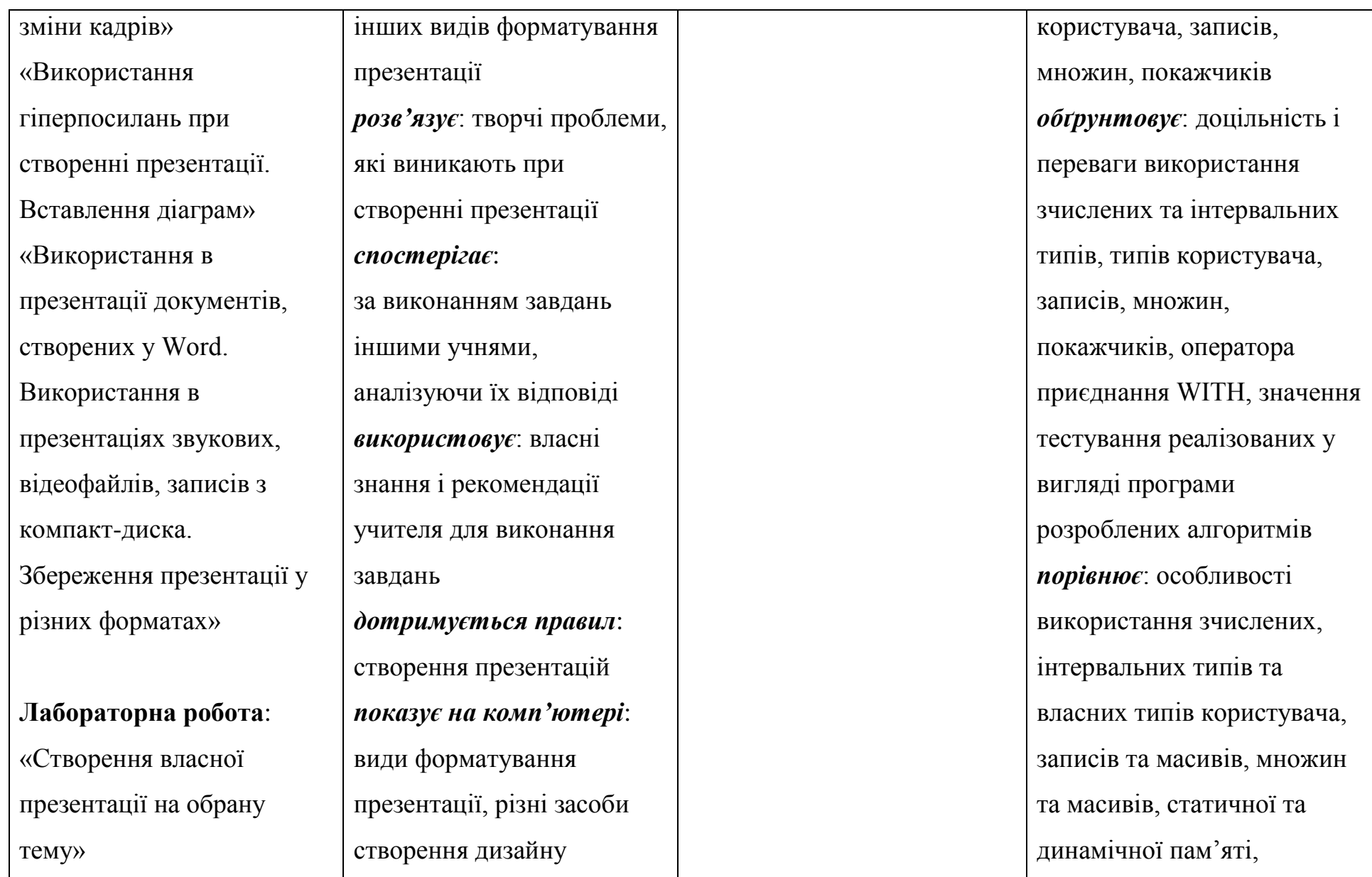

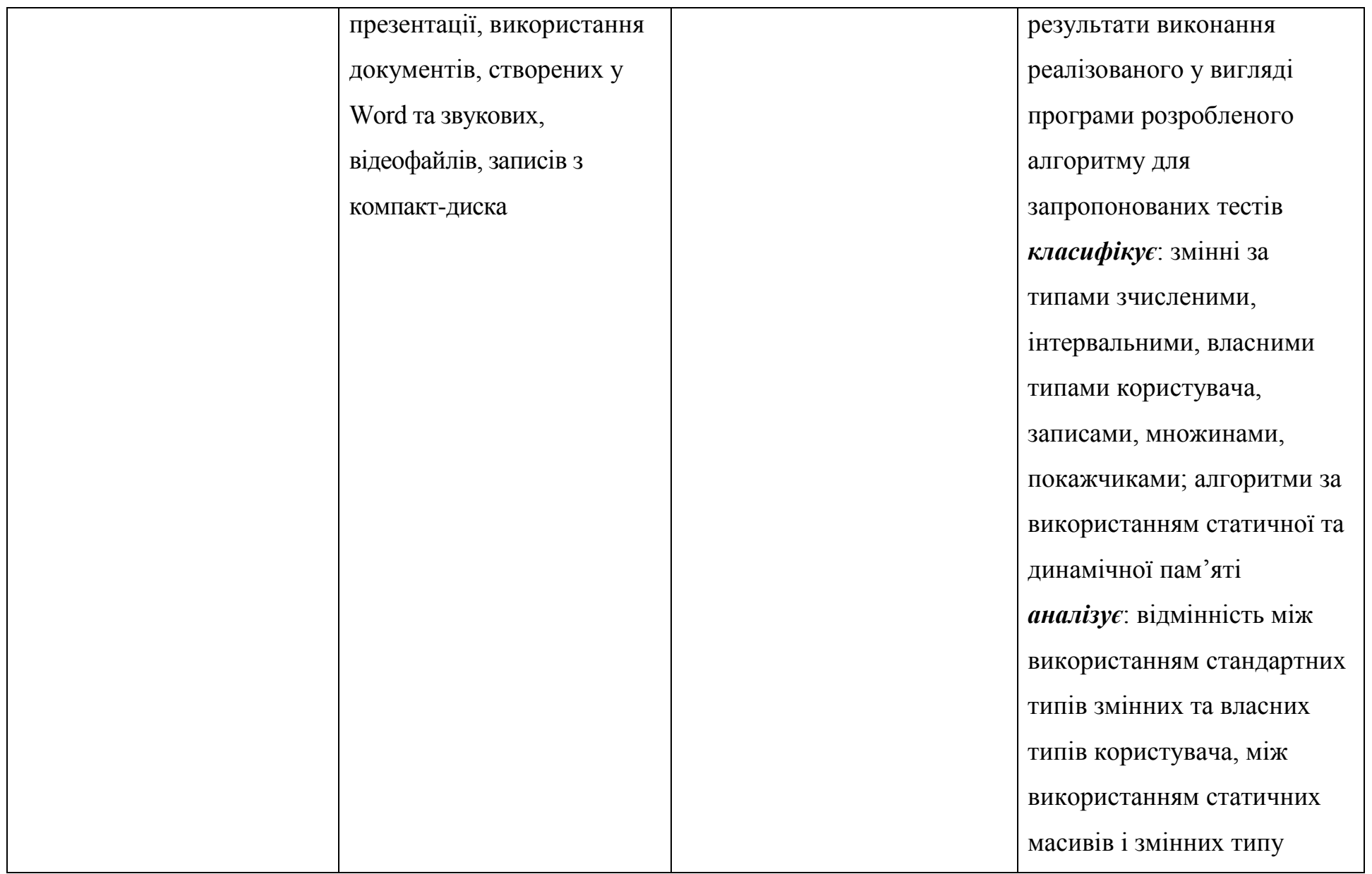

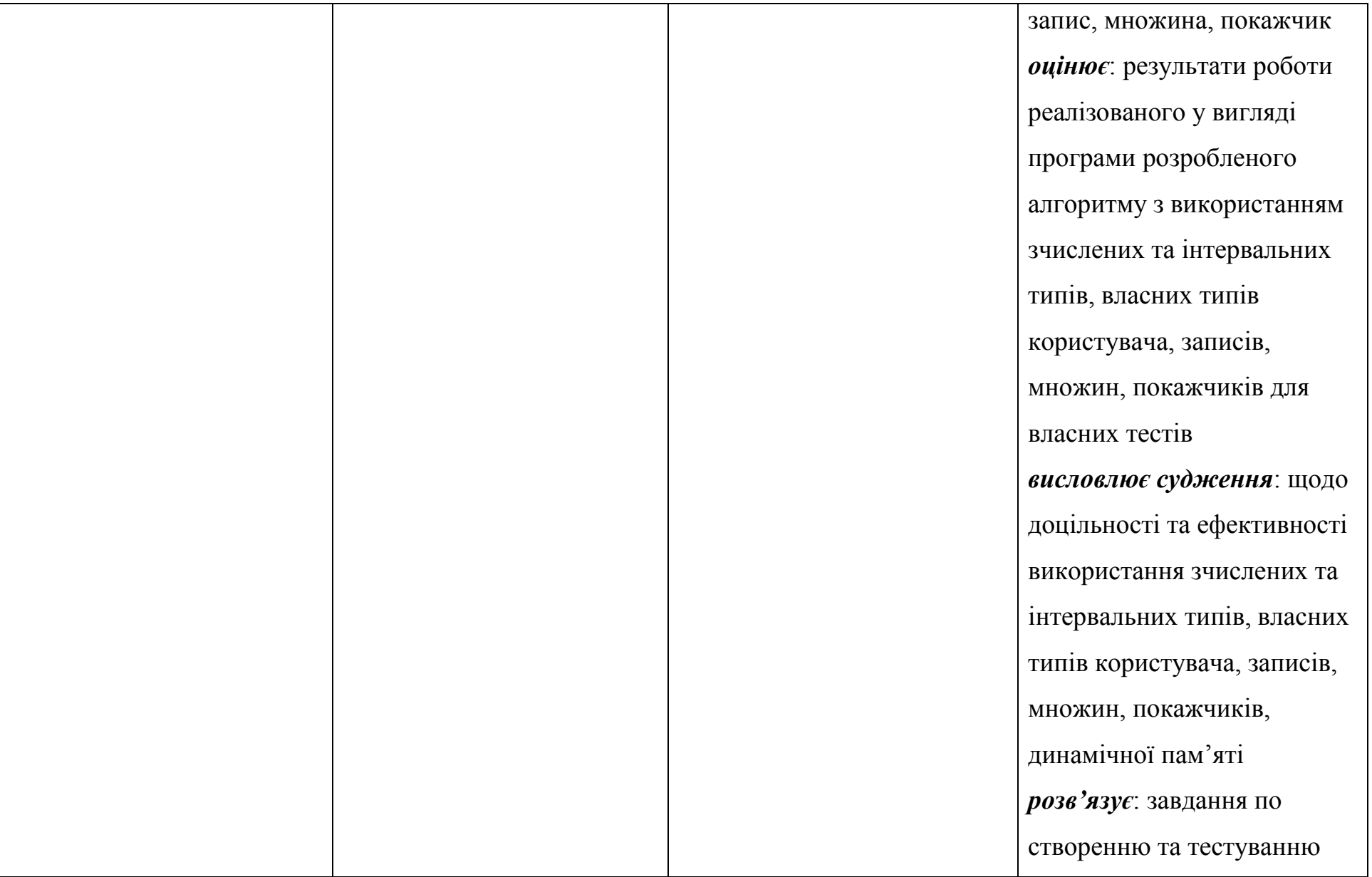

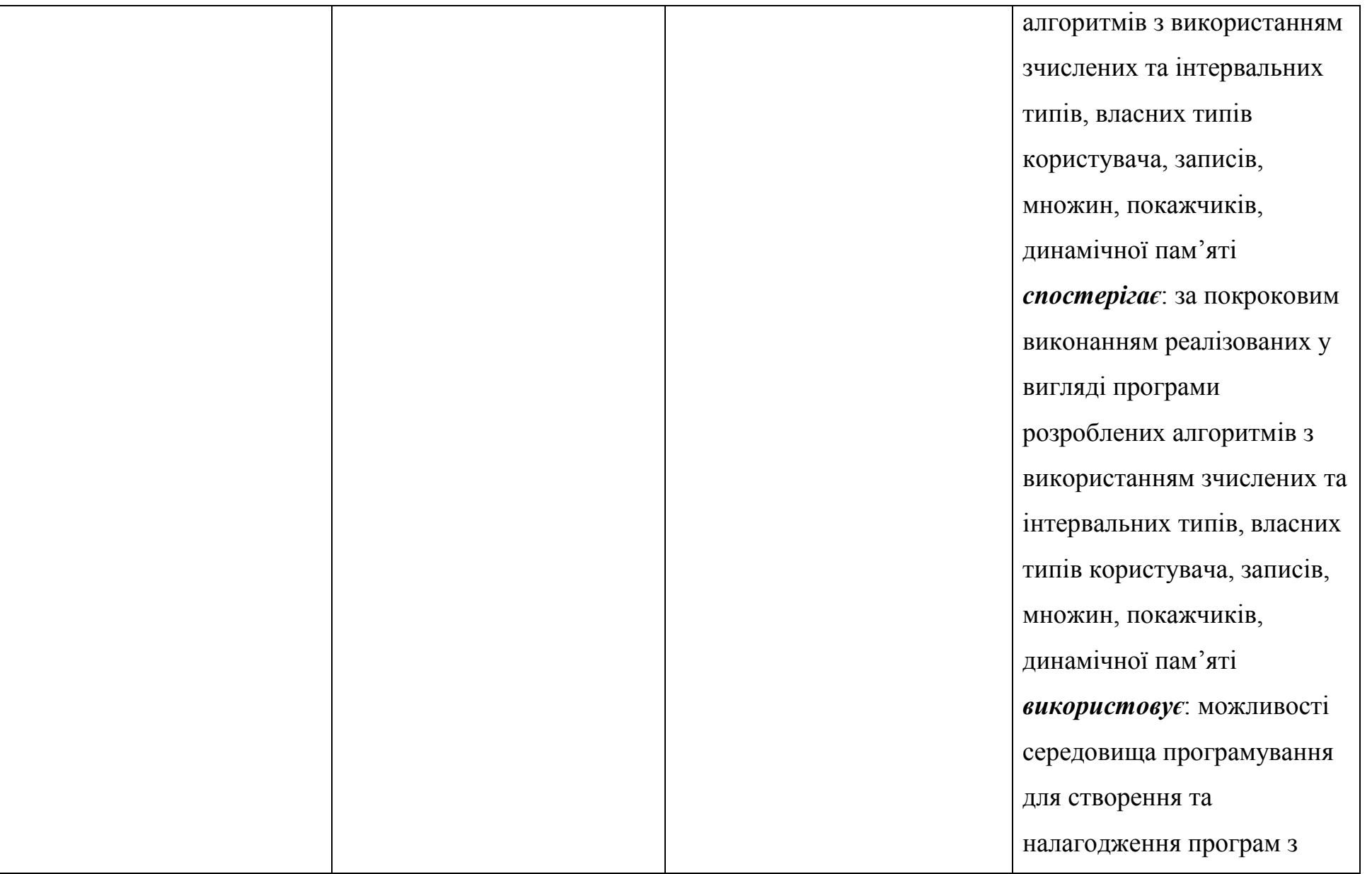

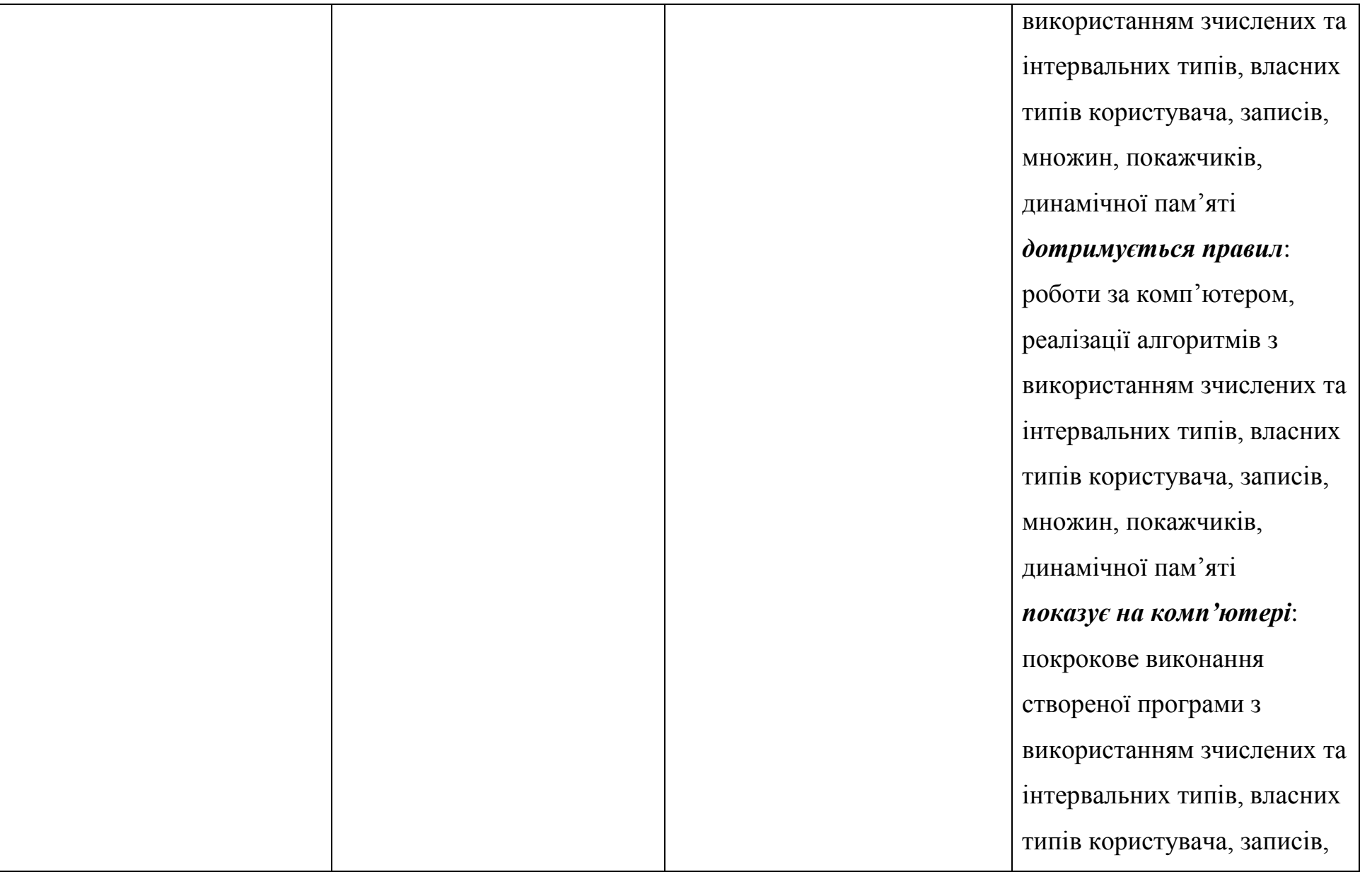

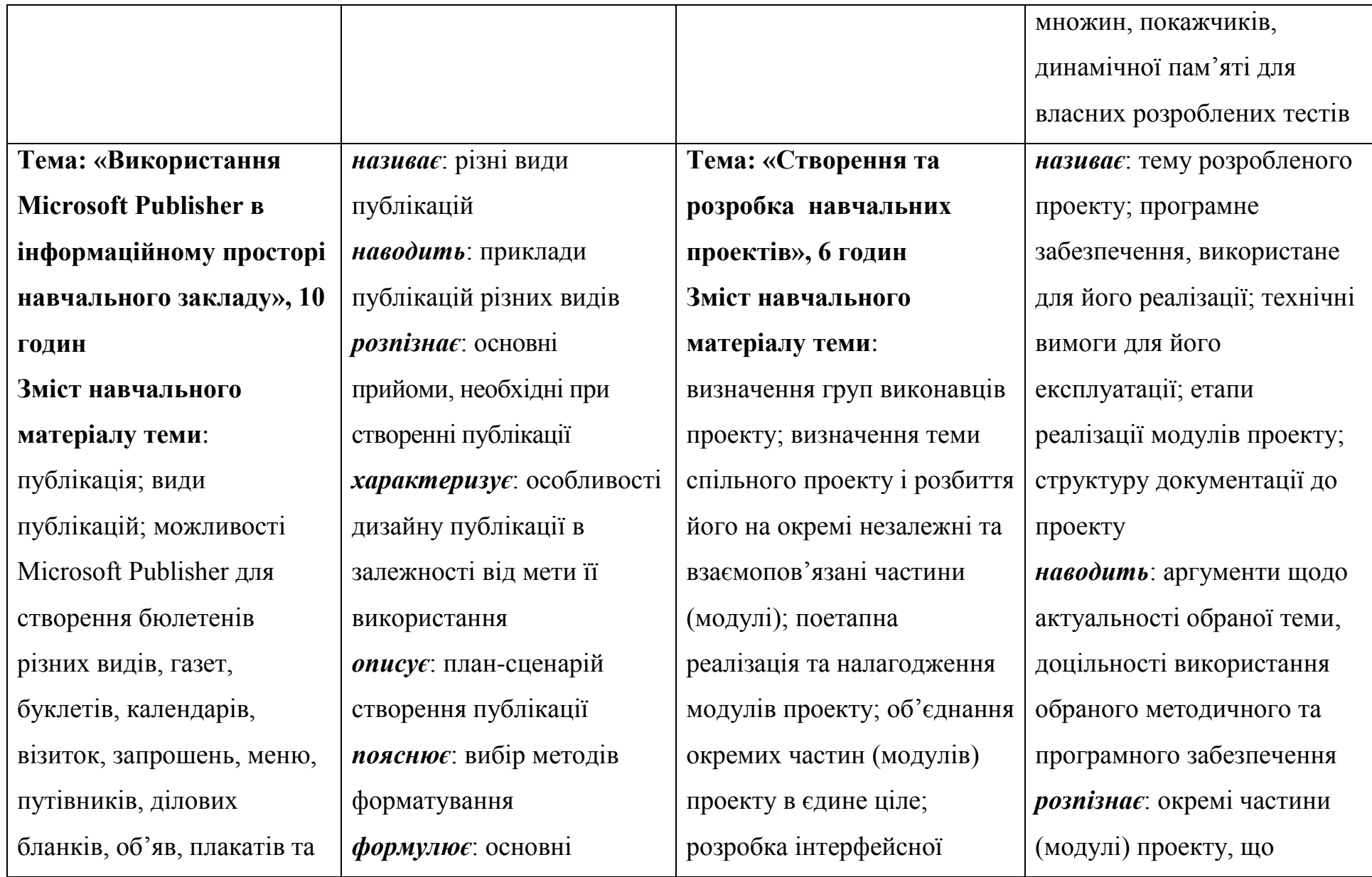

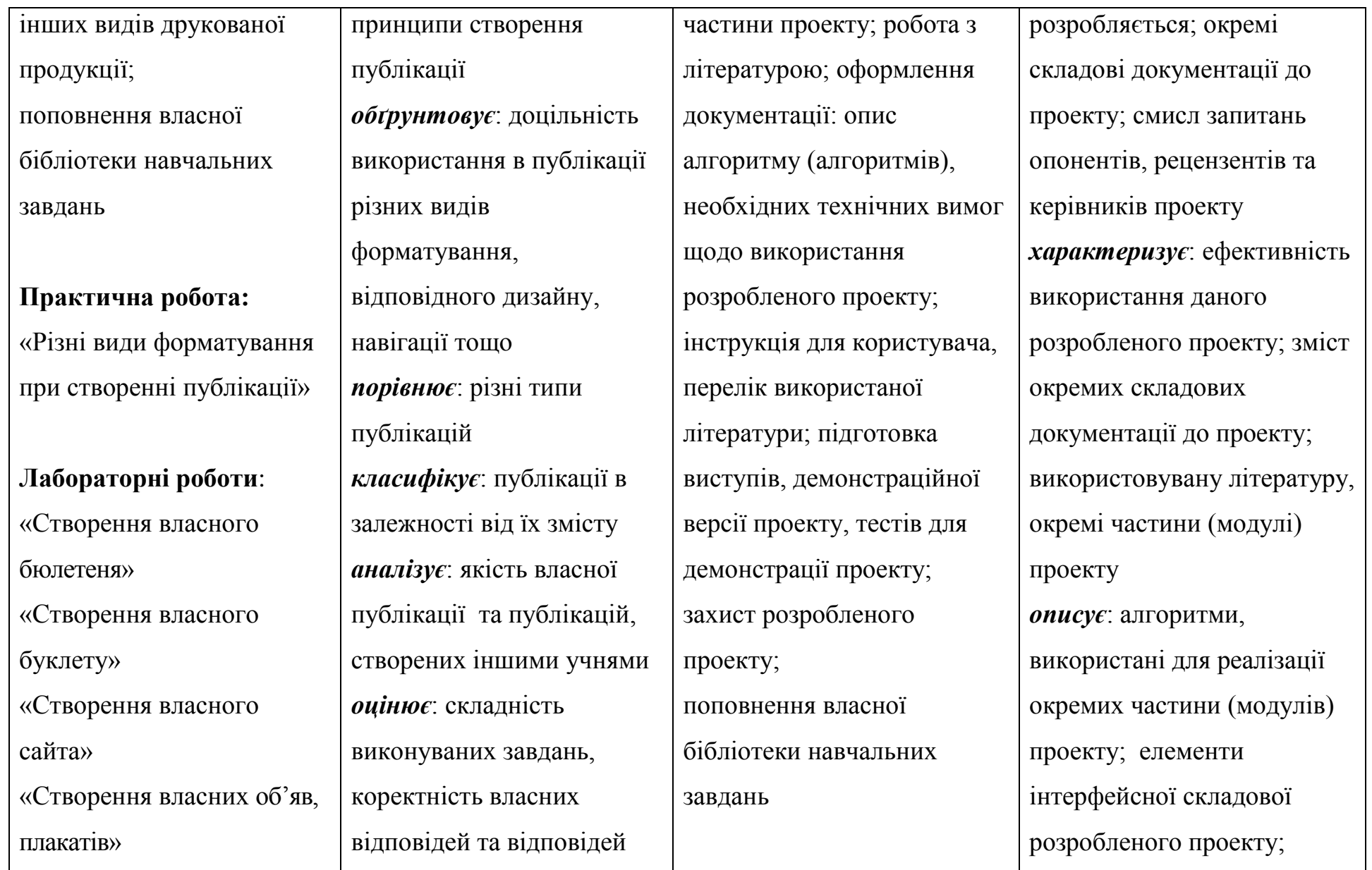

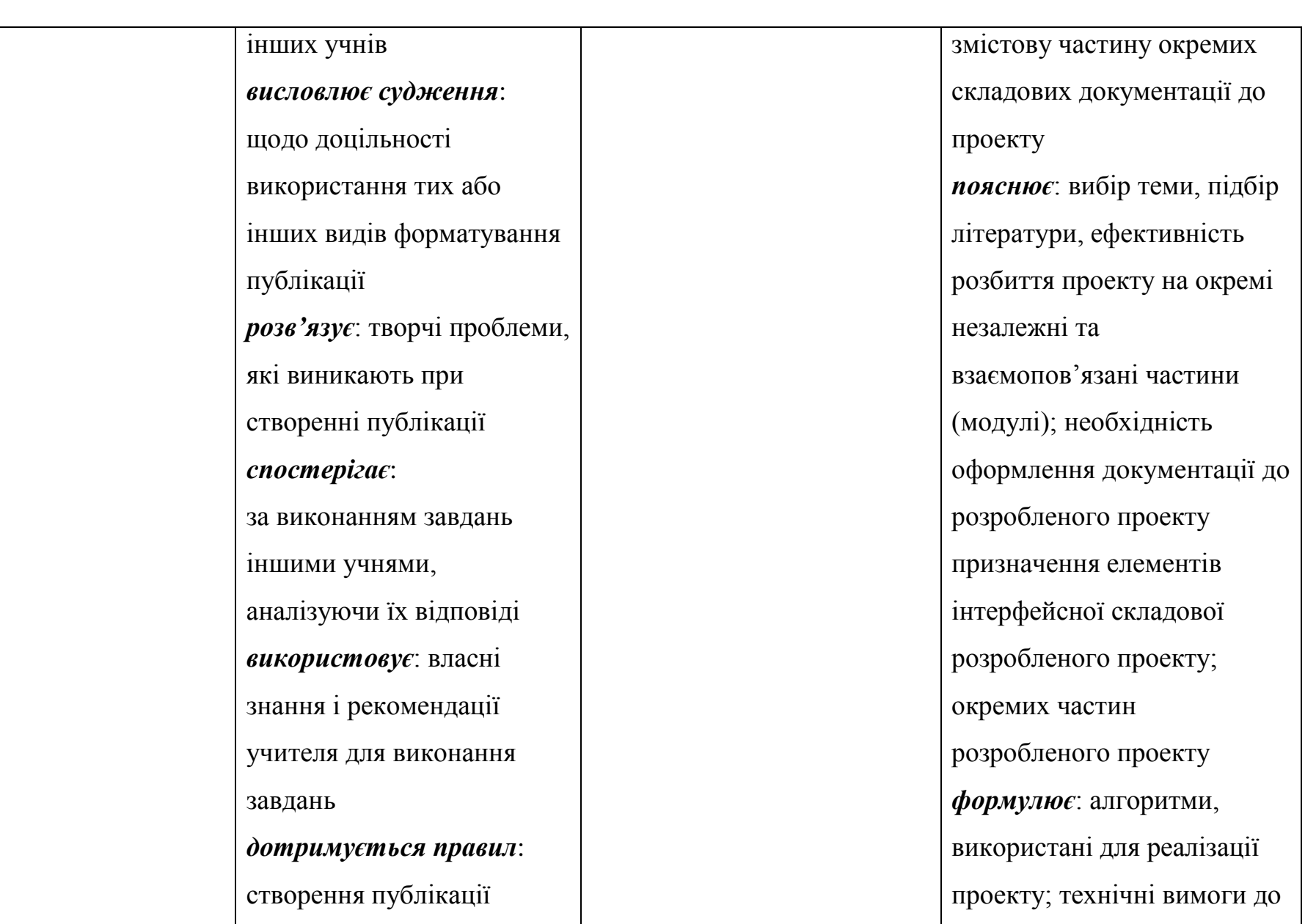

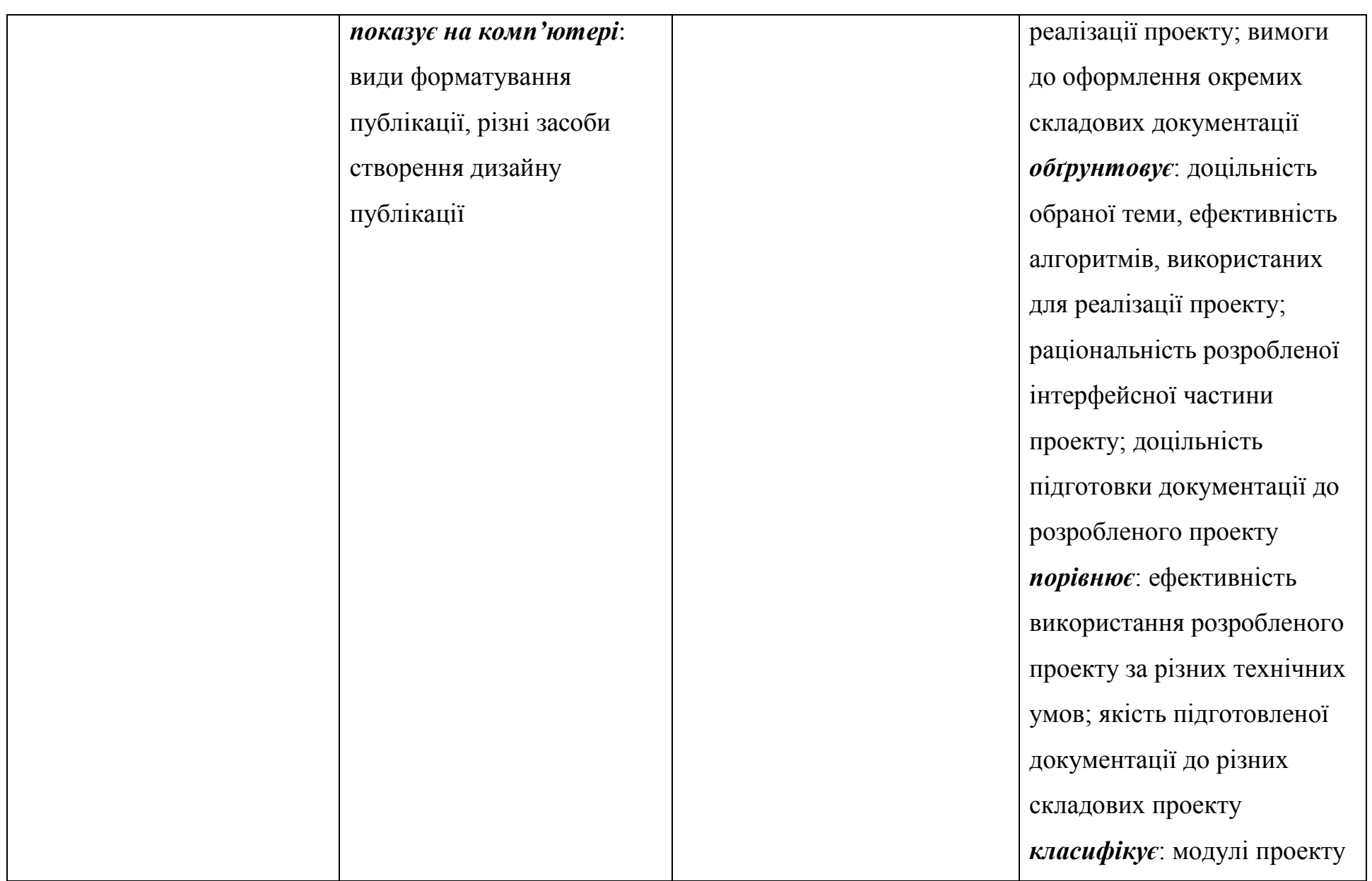

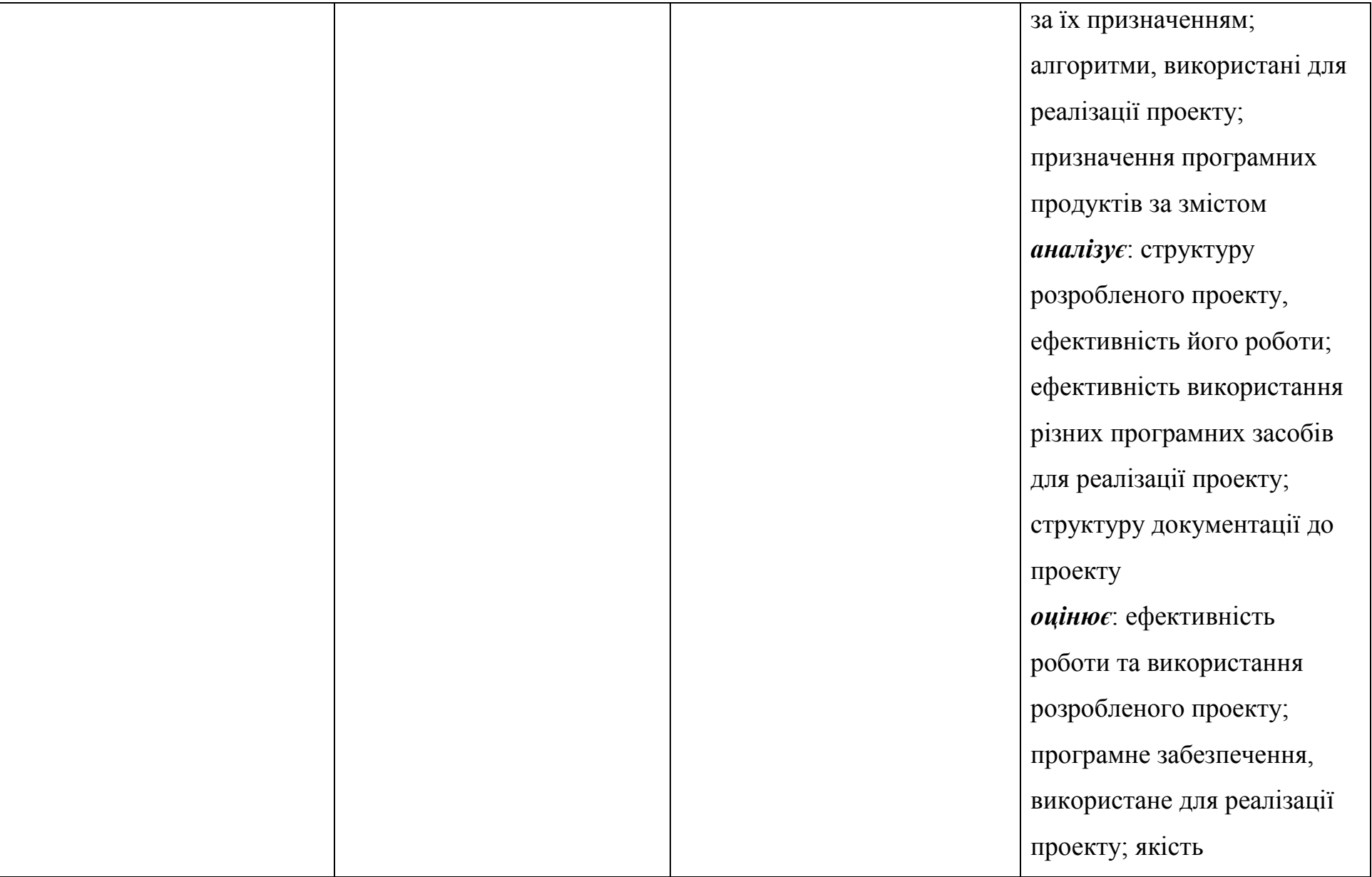

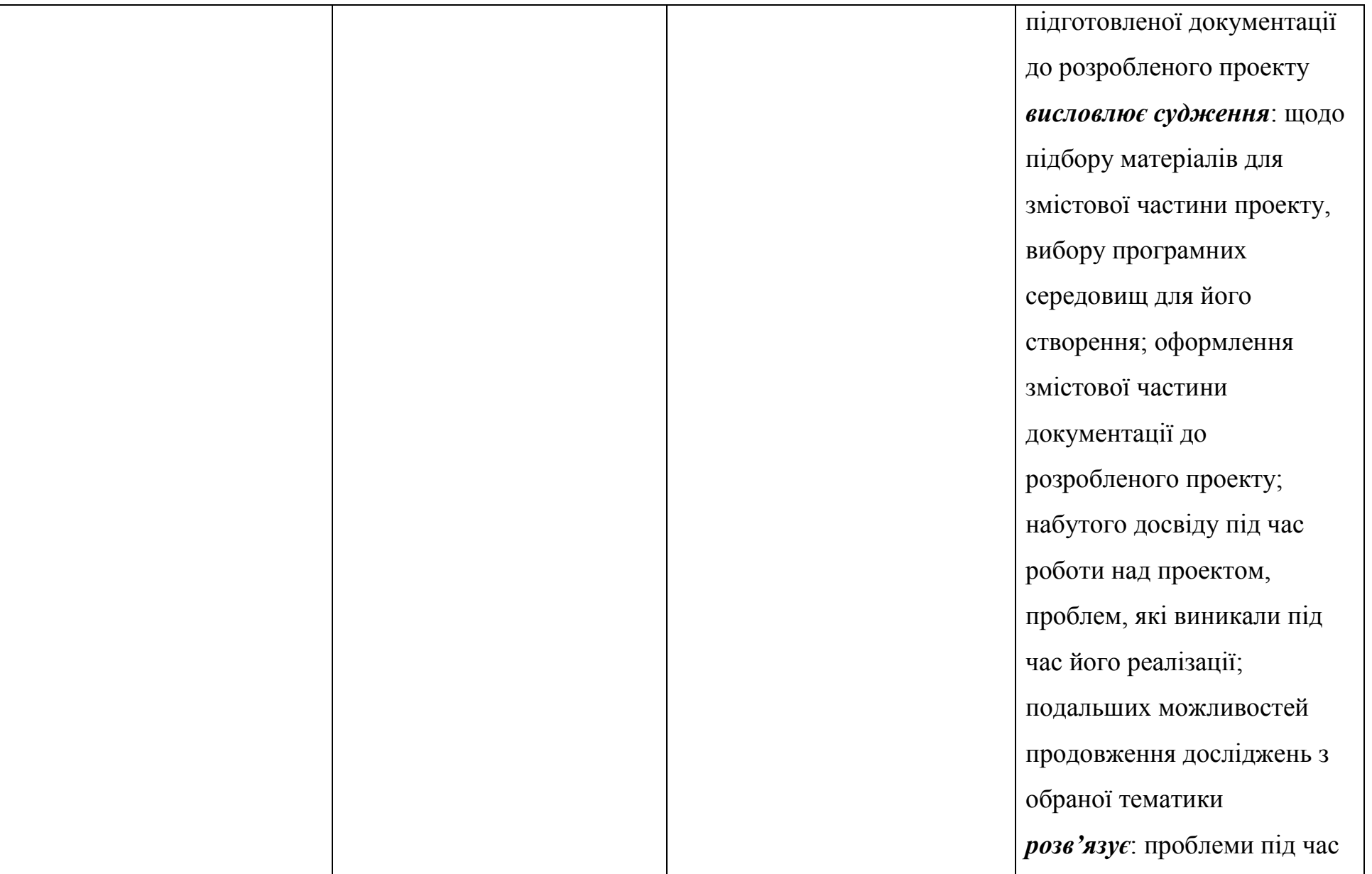

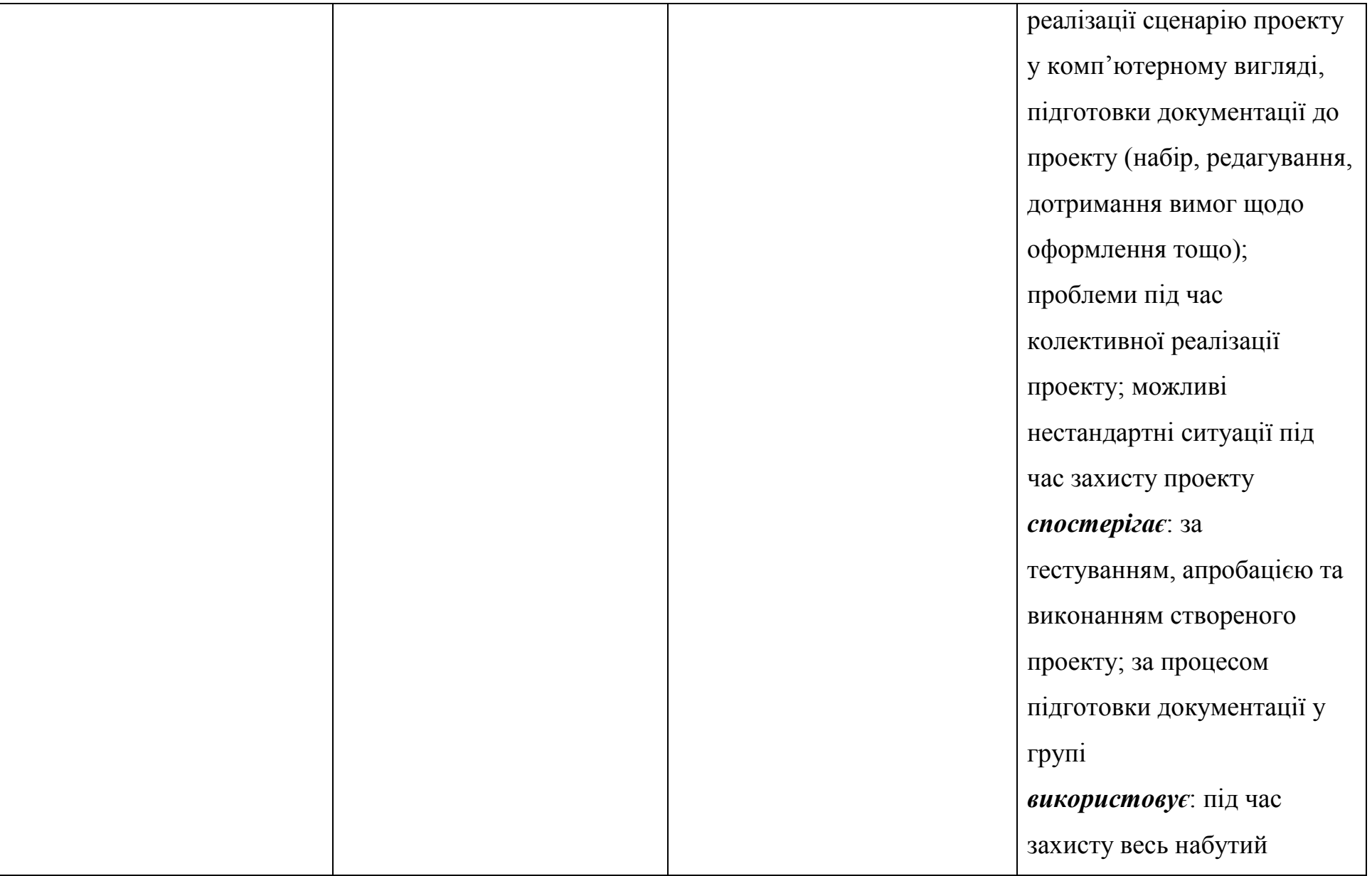

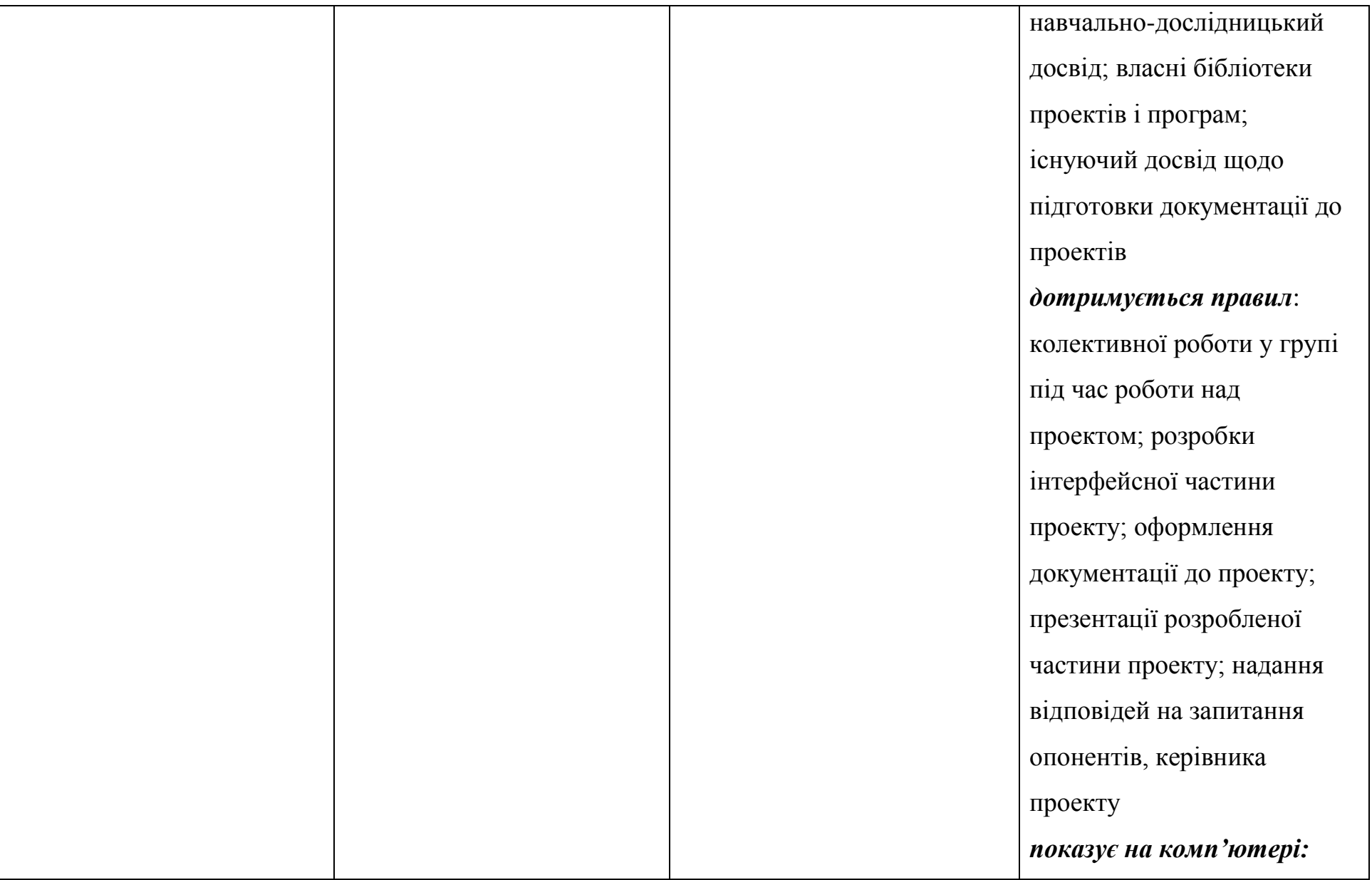

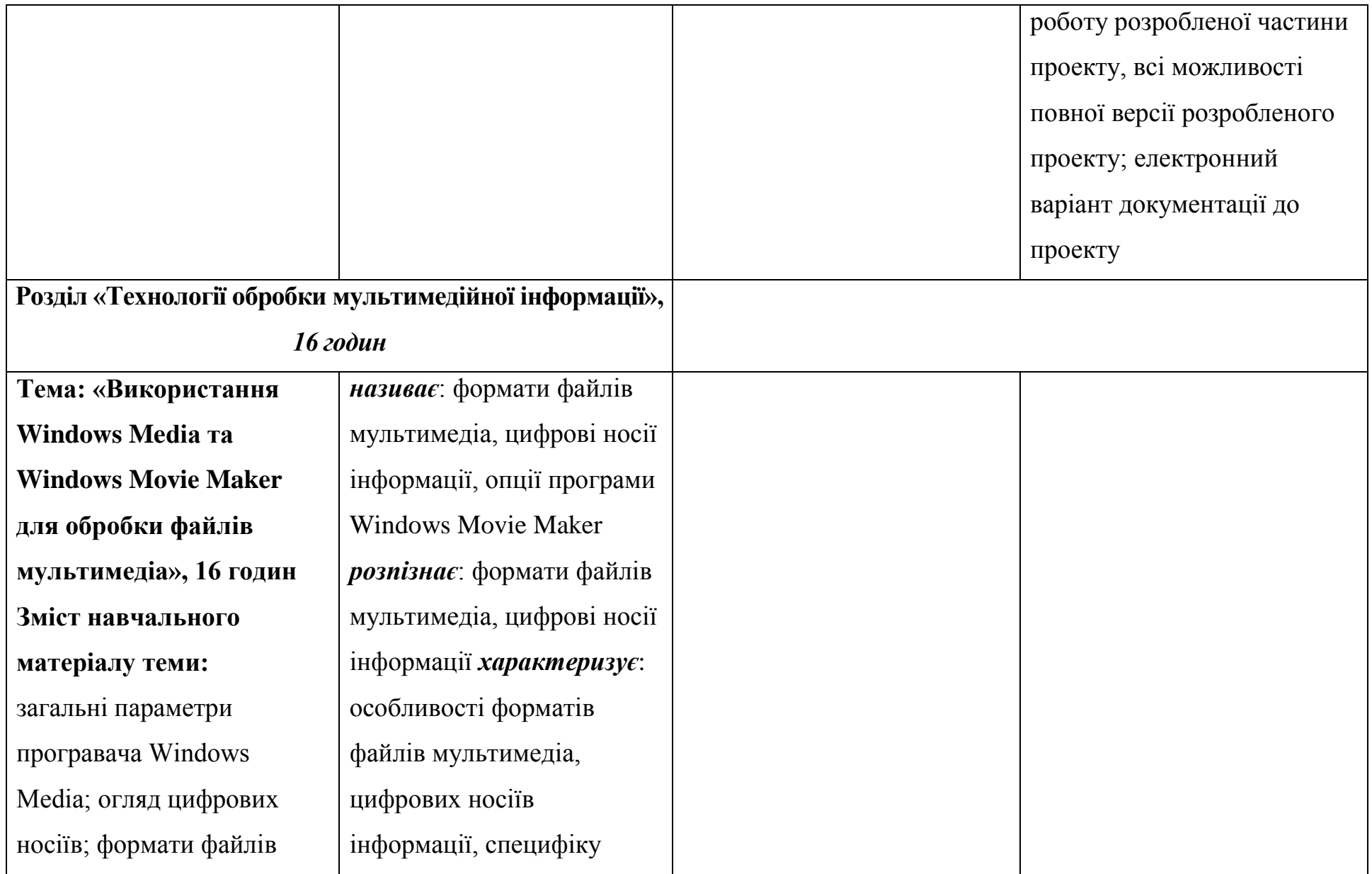

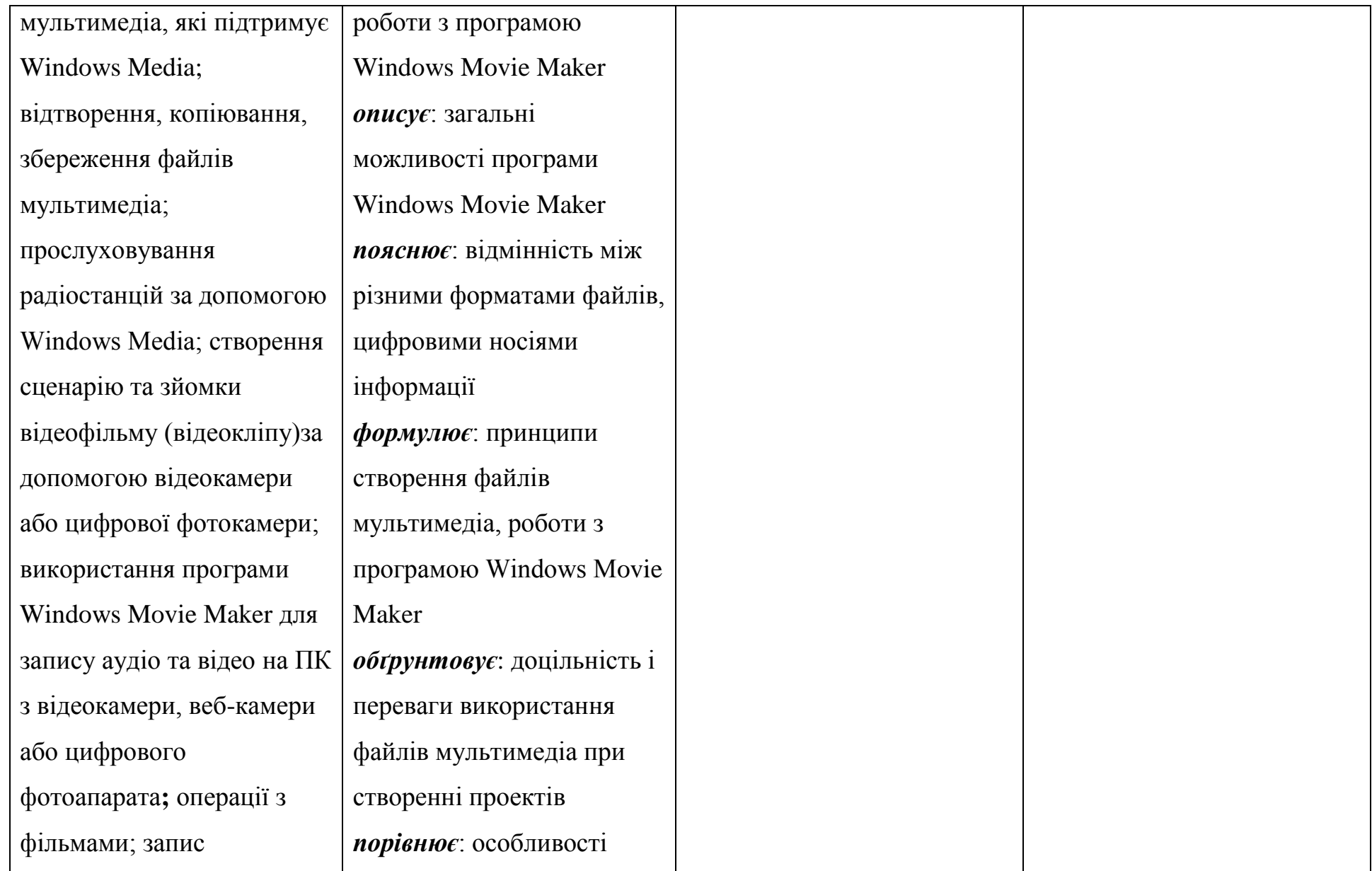

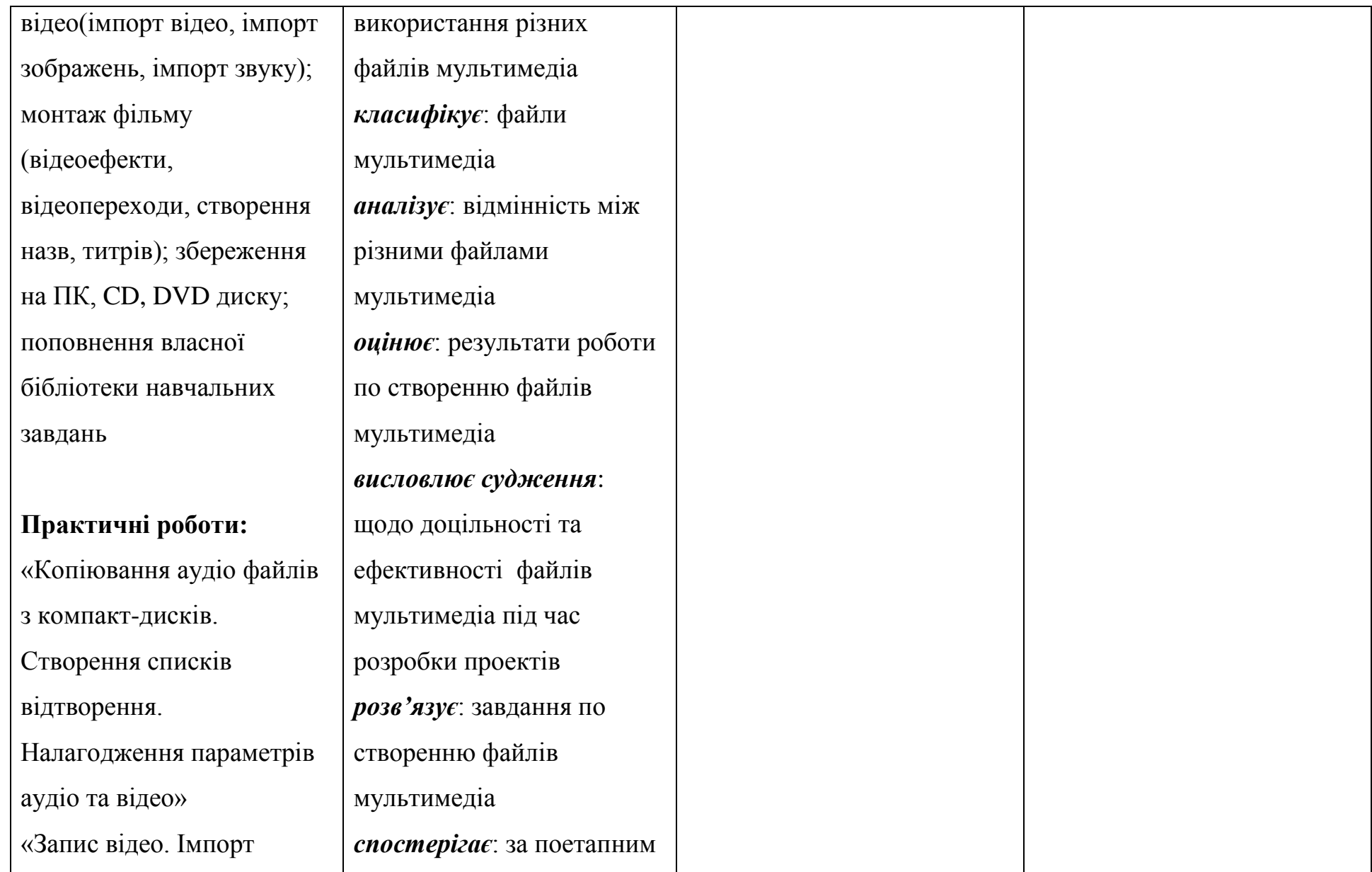

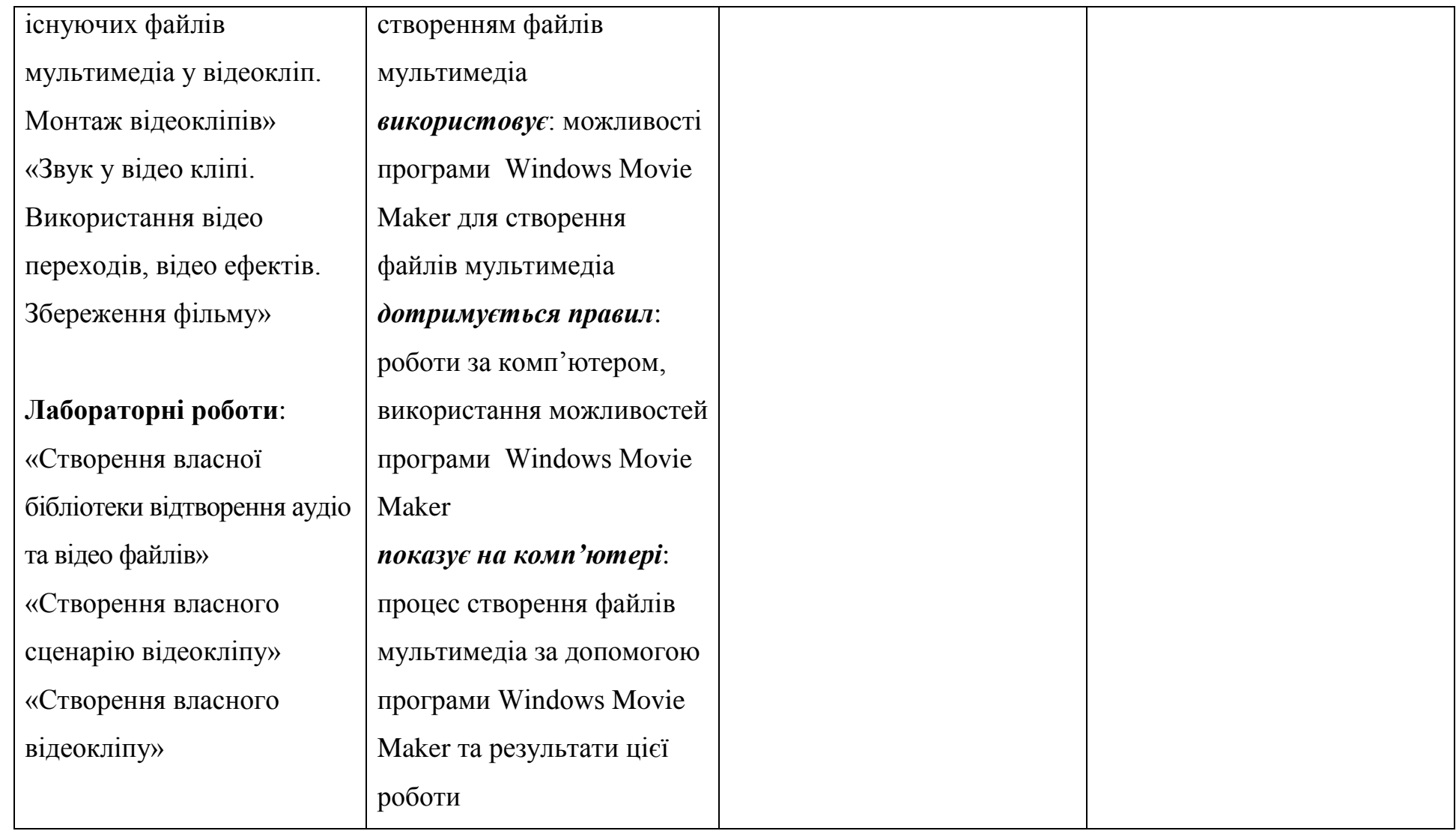

## *ЛІТЕРАТУРА*

- 1. Наказ Міністерства освіти і науки України від 27.08.2010 р. №834 "Про затвердження Типових навчальних планів загальноосвітніх навчальних закладів ІІІ ступеню"
- 2. Наказ Міністерства освіти і науки України від 23.02.2004 р. №132 "Про затвердження Типових навчальних планів загальноосвітніх навчальних закладів у структурі 12-річної освіти"
- 3. Постанова Кабінету Міністрів України від 14.01.2004 № 24 "Про затвердження Державного стандарту базової і повної загальної середньої освіти"
- 4. Книга вчителя інформатики: Довідково-методичне видання / Упоряд. Н.С.Прокопенко, Т.Г.Проценко – Харків: ТОРСІНГ ПЛЮС, 2005.– 256с.
- 5. Web-мастеринг без посторонней помощи: учебное пособие/ Артанов Борис М.: 100 книг, 2006-336 с:ил.
- 6. Ахо А., Хопкрофт Д., Ульман Д. Структуры данных и алгоритмы.: Пер. с англ.: Уч. пос. ― М.: Издательский дом "Вильямс", 2000. ― 384 с., ил.
- 7. Бондарев В.М., Рублинецкий В.И., Качко Е.Г. Основы программирования. Харьков: Фолио; Ростов н/Д: Феникс, 1997. ― 368 с.
- 8. Вайк Ален и др. JavaScript. Энциклопедия пользователя: Пер. с англ./ Ален Вайк.-К: ООО «ТиД ДС», 2001-480 с.
- 9. Вентцель Е.С. Исследование операций: задачи, принципы, методология. ― 2-е изд., стер. ― М.: Наука. Гл. ред. физ.-мат. лит., 1988. ― 208 с. ― (Пробл. науки и техн. прогресса)
- 10.Вирт Н. Алгоритмы и структуры данных: Пер. с англ. ― М.: Мир, 1989. ― 360 с., ил.
- 11.Грузман М. Эвристика в информатике. ― Винница: Арбат, 1998. ― 308 с.
- 12.Дронов В.А. Самоучитель Macromediaweaver 8 -CПб. БХВ-Петербург, 2006 – 320с.:ил.
- 13.Караванова Т.П. Інформатика: методи побудови алгоритмів та їх аналіз. Необчислювальні алгоритми: Навч. посіб. для 9-10 кл. із поглибл. вивч. інформатики. – К.: Генеза. – 2007.- 216 с.: іл.
- 14.Караванова Т.П. Інформатика: методи побудови алгоритмів та їх аналіз. Обчислювальні алгоритми: Навч. посіб. для 9-10 кл. із поглибл. вивч. інформатики – К.: Генеза. – 2008.- 333 с.: іл.
- 15.Караванова Т.П. Інформатика: основи алгоритмізації та програмув.: 777 задач з рек. та прикл.: Навч. посіб. для 8-9 кл. із поглибл. вивч. інф-ки – К.: Генеза. – 2006.- 286 с.: іл.
- 16.Керман, Митчел, К. Программирование и отладка в Delphi. Учебный курс. Пер. с англ.. ― М.: Издательский дом "Вильямс", 2002, 672 с.: ил. – Парал. тит.англ.
- 17.Кнут Д. Искусство программирования. ― М.: Вильямс, 2000
- 18.Кормен Т., Лейзерсон Ч., Ривест Р. Алгоритмы: построение и анализ. М.: МЦНМО, 2001. ― 960 с., 263 ил.
- 19.Культин Н.Б., Основы программирования в Delphi 2006 Microsoft .NET Framework-CПб. БХВ-Петербург, 2006 – 487с.:ил.
- 20. Лавренов С.М. Excel: Сборник примеров и задач. М.: Финансы и статистика, 2001. – 336 с. : ил. – (Диалог с компьютером)
- 21.Липский В. Комбинаторика для программистов: Пер. с польск. ― М.: Мир, 1988. ― 213 с., ил.
- 22. Мандел Т. Разработка пользовательского интерфейса: Пер.с англ. М. ДМК Пресс, 2001. – 416 с., ил. (Серия «Для программистов»)
- 23.Марков Е.П., Никифоров В.В. Delphi 2005 для .NET -CПб. БХВ-Петербург, 2005 – 896с.:ил.
- 24.Сван Т. Основы программирования в Delphi для Windows 95. К.: «Диалектика», 1996. – 480 с., ил.
- 25.Стивенс Р. Тестирование и отладка программ на Visual Basic : Пер. с англ. – М.: ДМК Пресс, 2001. – 384 с. ил. (Серия «Для программистов»)
- 26. Тюкачев Николай, Свиридов Юрий Delphi 5. Создание мультимедийных приложений. –.М: «Нолидж», 2000. –384 с., ил.
- 27.Фаронов В.В. Delphi 2005. Разработка приложений для баз данных и Интернета. -CПб. Питер, 2006 – 603с.:ил.
- 28.Шупруга В.В., Delphi 2006 на примерах CПб. БХВ-Петербург, 2006 528с.:ил.